#### **Министерство образования и науки Российской Федерации** Федеральное государственное бюджетное образовательное учреждение высшего образования **АМУРСКИЙ ГОСУДАРСТВЕННЫЙ УНИВЕРСИТЕТ (ФГБОУ ВО «АмГУ»)**

Факультет математики и информатики Кафедра информационных и управляющих систем Направление подготовки 09.03.01 – Информатика и вычислительная техника Направленность (профиль) образовательной программы: Автоматизированные системы обработки информации и управления

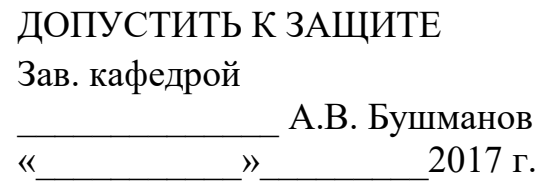

## **БАКАЛАВРСКАЯ РАБОТА**

на тему: Разработка компоненты аппаратно-программного комплекса системы информационного обмена космодрома «Восточный»

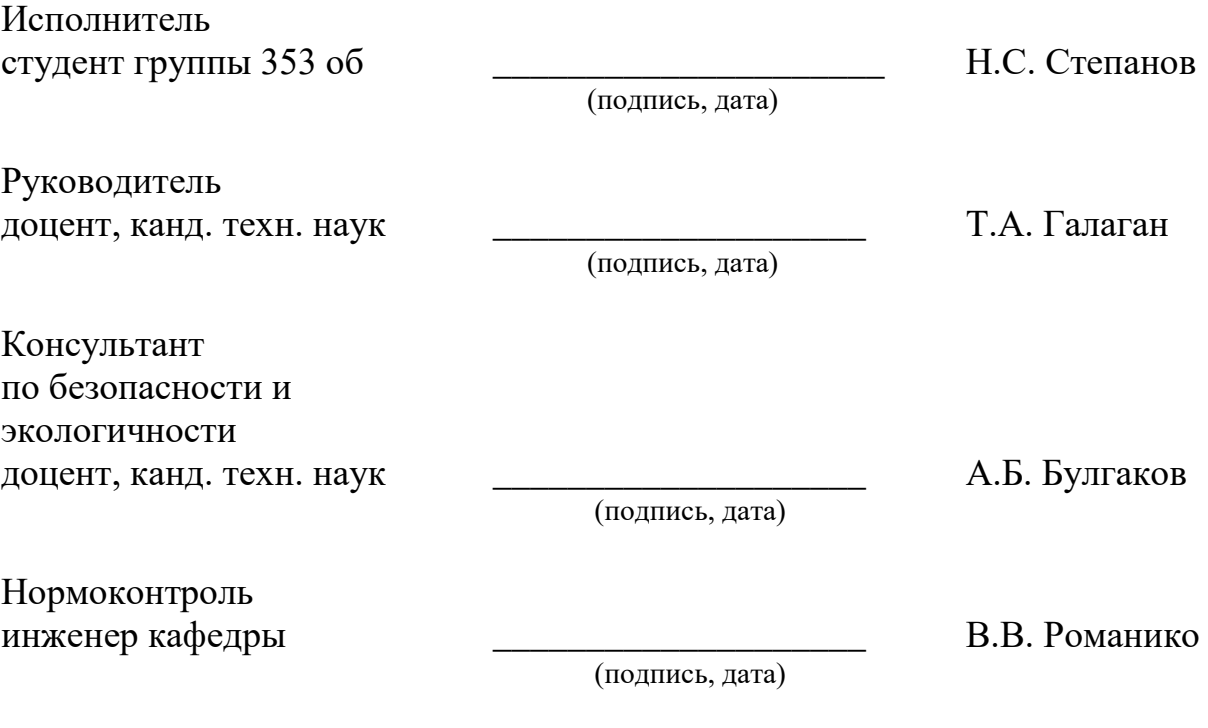

Благовещенск 2017

#### **Министерство образования и науки Российской Федерации** Федеральное государственное бюджетное образовательное учреждение высшего образования **АМУРСКИЙ ГОСУДАРСТВЕННЫЙ УНИВЕРСИТЕТ (ФГБОУ ВО «АмГУ»)**

Факультет математики и информатики Кафедра информационных и управляющих систем

> УТВЕРЖДАЮ Зав. кафедрой \_\_\_\_\_\_\_\_\_\_\_\_\_\_А.В. Бушманов  $\frac{1}{2017}$  r.

#### **З А Д А Н И Е**

К бакалаврской работе студента Степанова Никиты Сергеевича

1. Тема бакалаврской работы: Разработка компоненты аппаратно-программного комплекса системы информационного обмена космодрома «Восточный» (утверждено приказом от 26.05.2017 № 1189-уч)

2. Срок сдачи студентом законченной работы

3. Исходные данные к бакалаврской работе: отчет о прохождении преддипломной практики, техническое задание.

4. Содержание бакалаврской работы: анализ деятельности ФГУП «ЦЭНКИ» - КЦ «Восточный» УЭТИГСиК, проектирование компоненты АПК СИО, реализация компоненты АПК СИО.

5. Перечень материалов приложения: организационная структура предприятия, схемы взаимодействия модулей компоненты, логическая и физическая модели базы данных, экранные формы программного продукта, техническое задание, руководство пользователя.

6. Консультанты по бакалаврской работе:

по безопасности и экологичности – А.Б. Булгаков, доцент, канд. техн. наук.

7. Дата выдачи задания:

Руководитель бакалаврской работы: Галаган Татьяна Алексеевна, доцент, канд. техн. наук.

Задание принял к исполнению и последательно н.С. Степанов

#### РЕФЕРАТ

Бакалаврская работа содержит 85 с., 33 рисунка, 20 таблиц, 25 источников, 6 приложений.

# АППАРАТНО-ПРОГРАММНЫЙ КОМПЛЕКС, SNMP, ФУНКЦИО-НАЛЬНЫЕ МОДУЛИ, ОСУЩЕСТВЛЕНИЕ ЗАПРОСОВ, ПОИСК УСТРОЙ-ТСВ, OID, МОНИТОРИНГ, БАЗА ДАННЫХ, ОТЧЕТ

Цель работы: анализ аппаратно-программного комплекса системы информационного обмена и организации ФГУП «ЦЭНКИ» - КЦ «Восточный» УЭТИГ-СиК; изучение основ проектирования и разработки АСОИУ, создания приложений; получение навыков постановки и решения практических задач проектирования и эксплуатации АСОИУ; усвоение теоретических основ проектирования программного обеспечения. Разработать программный продукт включающий следующие функции:

- реализация запросов по протоколу первой и второй версии SNMP;
- дистанционное получение параметров сетевого оборудования;
- дистанционное изменение параметров сетевого оборудования;
- поиск сетевого оборудования в локальной сети;
- мониторинг устройств;

формирование отчётов.

На основе теории был создан программный продукт, соответствующий поставленной задаче.

Для создания программного обеспечения была использована среда разработки Visual Studio 2017.

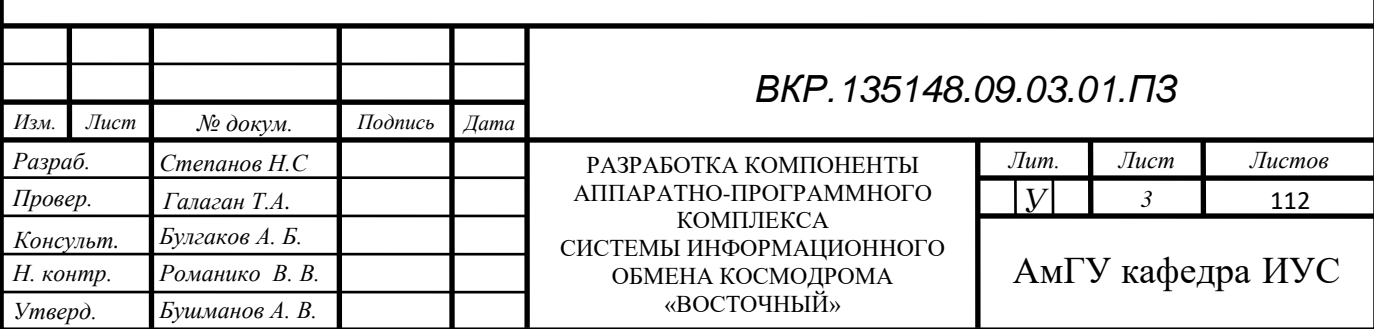

## СОДЕРЖАНИЕ

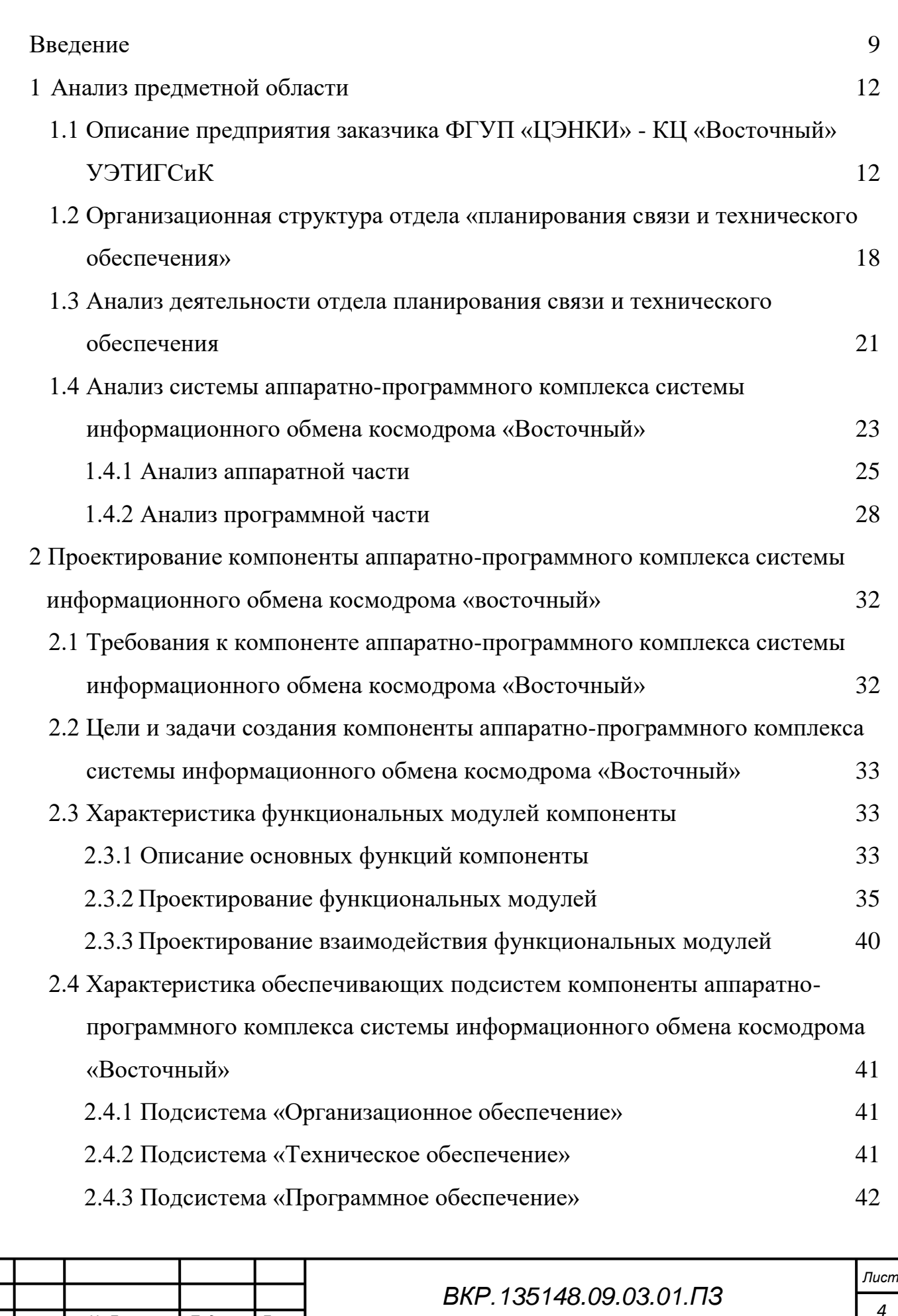

*Изм. Лист № Докум. Подпись Дата*

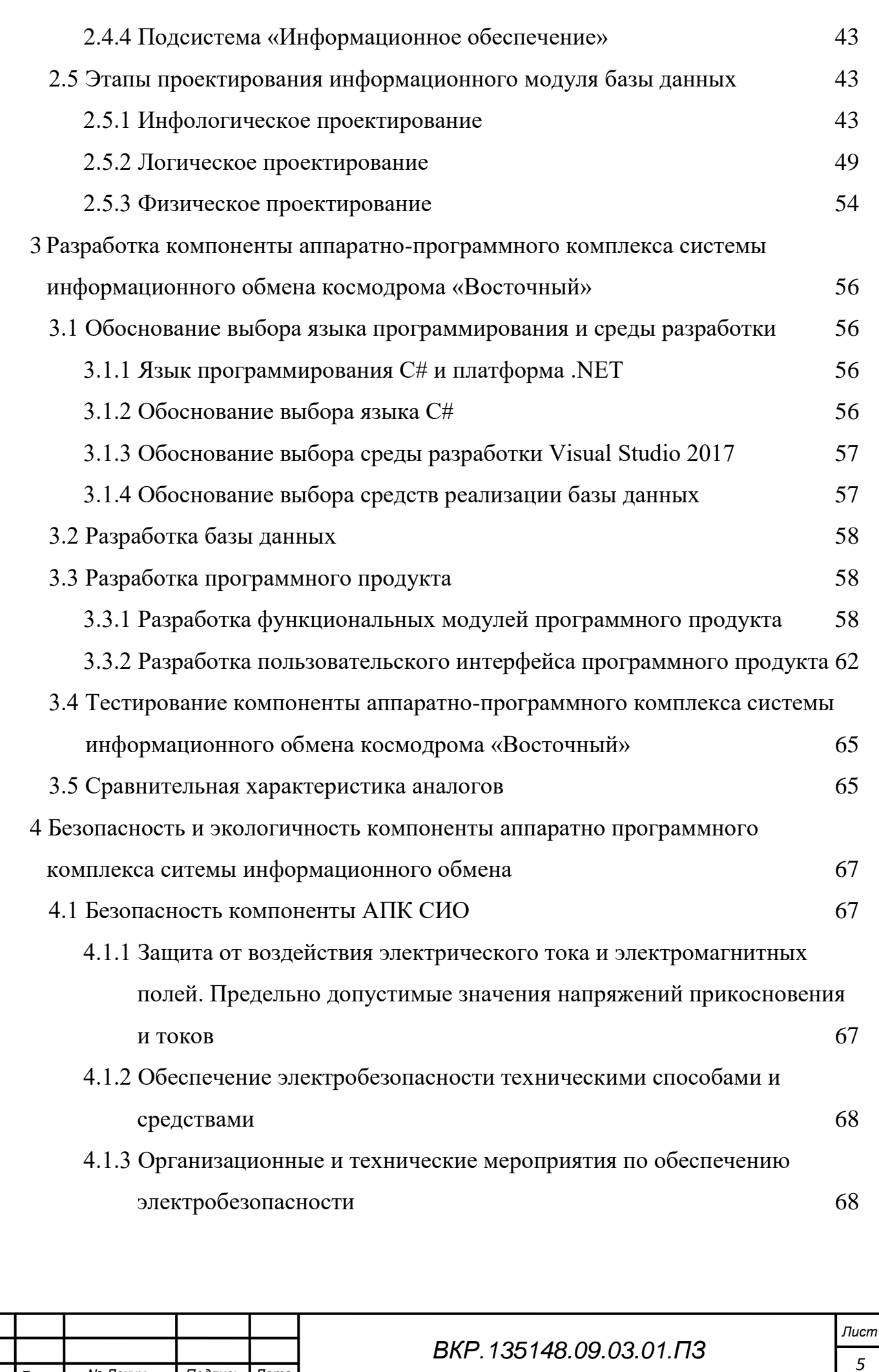

*Изм. Лист № Докум. Подпись Дата*

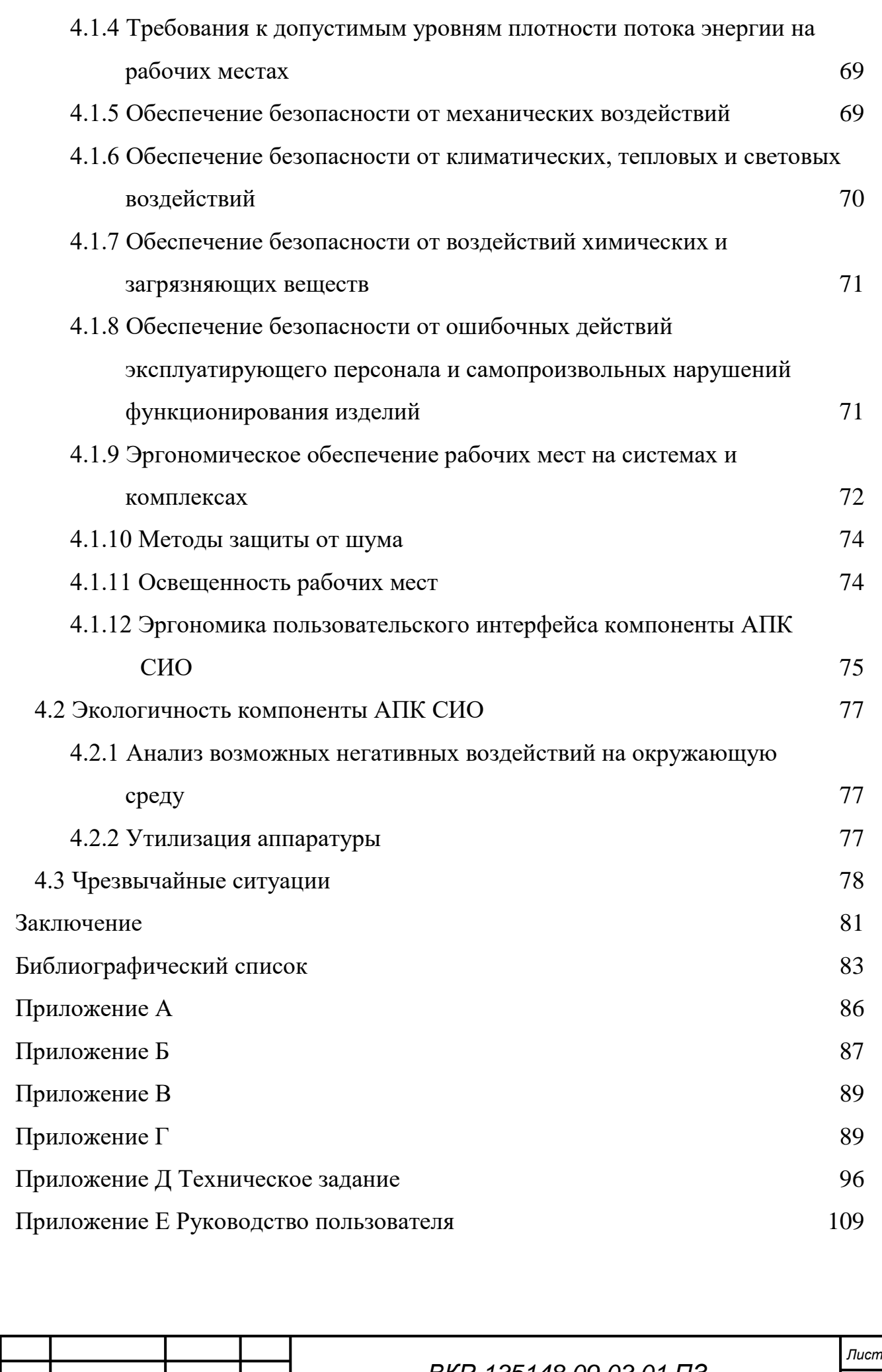

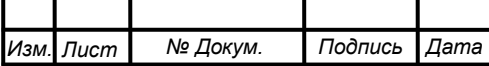

### НОРМАТИВНЫЕ ССЫЛКИ

В настоящей бакалаврской работе использованы ссылки на следующие стандарты и нормативные документы:

ГОСТ 2.104 – 2006 ЕСКД Основные надписи

ГОСТ 2.105 – 95 ЕСКД Основные требования к чертежам

ГОСТ 2.105 – 95 ЕСКД Общие требования к текстовым документам

ГОСТ 2.106 – 96 ЕСКД Текстовые документы

ГОСТ 19.001 – 77 ЕСПД Общие положения

ГОСТ 19.101 – 77 ЕСПД Виды программ и программных документов

ГОСТ 19.102 – 77 ЕСПД Стадии разработки

ГОСТ 19.201 – 77 ЕСПД Техническое задание, требования к содержанию и оформлению

ГОСТ 19.504 – 79 ЕСПД Руководство программиста. Требования к содержанию и оформлению

ГОСТ 19.505 – 79 ЕСПД Руководство оператора. Требования к содержанию и оформлению

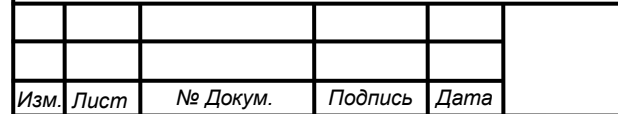

### ОПРЕДЕЛЕНИЯ, ОБОЗНАЧЕНИЯ, СОКРАЩЕНИЯ

ЦЭНКИ – Центр эксплуатации объектов наземной космической инфраструктуры;

УЭТИГСК – управление эксплуатации телекоммуникационных, информационных и геофизических систем и комплексов;

СЕВ – система единого времени;

АПК СИО – аппаратно-программный комплекс системы информационного обмена;

OID – Object Identifier (идентификатор объекта);

MIB – Management Information Base (база управляющей информации);

SNMP – Simple Network Management Protocol (простой протокол сетевого управления);

КТС – комплекс технических средств;

АРМ – автоматизированное рабочее место;

ВКИП – восточный командно-измерительный пункт;

ЛВС – локальная вычислительная сеть;

РКН – ракеты космического назначения;

СМК – система менеджмента качества;

ЦОД – центр обработки данных;

БД – база данных;

РКТ – ракетно-космическая техника.

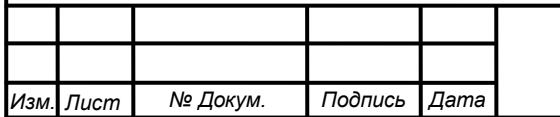

#### ВВЕДЕНИЕ

<span id="page-8-0"></span>Развитие различных сфер деятельности на современном этапе невозможно без широкого применения вычислительной техники и создания информационноуправляющих систем различного направления. Управление и обработка информации в подобных системах стала самостоятельным научно-техническим направлением.

На сегодняшний день, индустрия информационных технологий развивается большими темпами. Производится огромное количество сетевого оборудования, используемого как в повседневной жизни, так и в профессиональных сферах деятельности. Не одна подобная сфера не обходится без использования компьютерной сети с использованием сложного сетевого оборудования. И космическая отрасль не стала исключением. Более того её существование без новейших информационных технологий представить невозможно. Одним из «плодов» Российской космической отрасли является становление первого гражданского российского космодрома – космодрома «Восточный».

На космодроме «Восточный» имеется сеть с большим количество соединённого воедино сетевого оборудования и сложных технических устройств таких как: маршрутизаторы, коммутаторы и т. д. Сложность аппаратуры телекоммуникации, разные фирмы-производители, большое их количество, разные протоколы обмена данными и огромное расстояние между узлами сети делают трудной задачу по управлению и слежению за состоянием технических устройств. Вследствие чего существуют готовые программные реализации решения данной задачи. Проблема состоит в том, что зачастую это программное обеспечение стоит немалых денег и сложно в управлении и заточено под определённые операционные системы. Необходимы специальные навыки и знания пользователей для использования этих систем.

Объектом исследования является мультисервисная локальная вычислительная сеть космодрома «Восточный», а предметом – сетевое оборудование, которое поддерживает протокол простого сетевого управления – протокол SNMP.

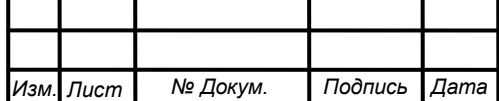

#### *ВКР.135148.09.03.01.ПЗ*

Программный продукт, разрабатываемый в рамках данной выпускной квалификационной работы, позволит проводить мониторинг сетевого оборудования и некоторых технических устройств сети космодрома «Восточный». Главным отличием от готовых программных решений является простота в использовании, отсутствие избыточного функционала и отсутствие необходимости дополнительного обучения или инструктажа персонала перед использование данного программного продукта.

Целью выпускной квалификационной работы является организация связи между пользователем и сетевым оборудованием с помощью протокола SNMP. А также осуществление управления, мониторинга сетевого оборудования и составление отчётных документов о результатах мониторинга.

Задачами выпускной квалификационной работы, в связи с указанной целью, являются:

раскрытие возможностей протокола SNMP;

разработка программного продукта;

– исследование структуры сети в целом;

 исследование сетевого оборудования локальной мультисервисной сети космодрома «Восточный»;

 рассмотрение организационной структуры отдела, и ознакомление с основными его функциями.

Создание данного программного продукта позволит обеспечить быстрое и удобное управление сетевым оборудованием, что в свою очередь, повысит скорость выполнения пользователем конкретных задач, и как следствие, ускорит работу отдела.

Исследование документации сетевого оборудования, расположенного в мультисервисной локальной сети космодрома «Восточный», позволило детально разобраться с работой протокола SNMP, а также обобщить всю информацию о взаимодействии пользователя с сетевыми узлами средствами протокола SNMP.

В настоящее время локальная сеть космодрома «Восточный» содержит, в

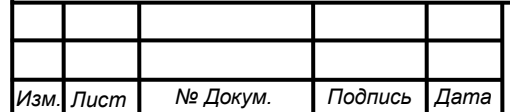

некоторой степени, «сложное» сетевое оборудование, которое необходимо использовать, настраивать, и которым необходимо управлять (изменять и получать необходимые параметры). Чтобы выполнить все эти операции пользователю необходимо иметь доступ к внутреннему программному обеспечению сетевого устройства, либо к любому другому интерфейсу управления. Даже имея доступ, он не всегда сможет найти ту или иную информацию об устройстве в связи со сложностью и многообразию внутренних программных обеспечений сетевых устройств и многообразию самих устройств. Поэтому существует «простой протокол сетевого управления», который упрощает взаимодействия пользователя и сетевого оборудования. Обязательное условия для использования «сложного» сетевого оборудования является наличие в нём агента-SNMP. Используя этот протокол, пользователю не придётся знать специфики каждого программного обеспечения сетевого оборудования.

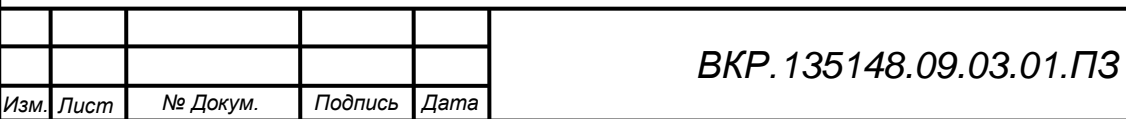

## <span id="page-11-0"></span>1 АНАЛИЗ ПРЕДМЕТНОЙ ОБЛАСТИ

## <span id="page-11-1"></span>**1.1 Описание предприятия заказчика ФГУП «ЦЭНКИ» - КЦ «Восточный» УЭТИГСиК**

Полное наименование подразделения – управление эксплуатации телекоммуникационных, информационных и геофизических систем и комплексов филиала Федерального государственного унитарного предприятия «Центр эксплуатации объектов наземной космической инфраструктуры» – Космический центр «Восточный».

Организационная структура предприятия состоит из управления и восьми отделов, изображенных рисунке А.1 в приложении А.

Штатное расписание комплекса состоит из управления и 8 отделов:

 Управление в составе: начальник управления и заместитель начальника управления – главный инженер;

 отдел планирования связи и технического обеспечения состоит из начальника отдела и двух групп:

a) группа технического обеспечения в составе: начальник группы, главный специалист, ведущий специалист и старший специалист;

b) группа планирования связи в составе: начальник группы, главный специалист, ведущий специалист и старший специалист.

 отдел эксплуатации систем единого времени, синхронизации и часофикации состоит из начальника отдела, главного специалиста, двух ведущих специалистов, старшего специалиста и специалиста.

 отдел эксплуатации сетевых узлов состоит из начальника отдела и четырёх групп:

a) группа эксплуатации сетевого узла стартового комплекса в составе: начальник группы, главный специалист, ведущий специалист, старший специалист, техник первой категории и два электромонтёра линейных сооружений телефонной связи и радиофикации третьего и второго разрядов;

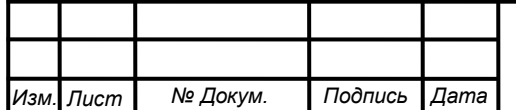

b) группа эксплуатации опорного сетевого узла и сетевого узла ВКИП в составе: начальник группы, главный специалист, ведущий специалист, старший специалист, техник первой категории и два электромонтёра линейных сооружений телефонной связи и радиофикации второго разряда;

c) группа эксплуатации сетевого узла технического комплекса в составе: начальник группы, главный специалист, ведущий специалист, старший специалист, техник первой категории и два электромонтёра линейных сооружений телефонной связи и радиофикации пятого и шестого разрядов;

d) группа эксплуатации центрального сетевого узла в составе: начальник группы, главный специалист, ведущий специалист, старший специалист.

 отдел эксплуатации линейно-кабельных сооружений связи и слаботочных систем состоит из начальника отдела и двух групп:

a) группа эксплуатации линейно-кабельных сооружений связи в составе: начальник группы, главный специалист, два техника первой категории и два монтажника связи-спайщика шестого разряда;

b) группа эксплуатации слаботочных систем в составе: начальник группы, главный специалист, техник первой категории и два электромонтёра линейных сооружений телефонной связи и радиофикации шестого разряда.

 отдел эксплуатации средств сбора и обработки телевизионной информации состоит из начальника отдела и трёх групп:

a) группа эксплуатации систем распределения телевизионной информации в составе: начальник группы, главный специалист, ведущий специалист, старший специалист;

b) группа эксплуатации систем технологического телевидения видеомониторинга в составе: начальник группы, главный специалист, ведущий специалист, старший специалист;

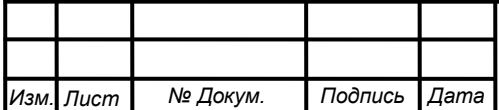

c) группа эксплуатации передвижной телевизионной станции в составе: начальник группы, главный специалист, ведущий специалист.

 отдел эксплуатации спутниковых и радиорелейных систем передачи информации состоит из начальника отдела и двух групп:

a) группа эксплуатации спутниковых систем передачи информации в составе: начальник группы, главный специалист, ведущий специалист, старший специалист;

b) группа эксплуатации радиорелейных систем передачи информации в составе: начальник группы, главный специалист, ведущий специалист, старший специалист, специалист.

отдел информатизации состоит из начальника отдела и трёх групп:

a) группа администрирования локальной вычислительной сети (ЛВС) в составе: начальник группы, главный специалист, ведущий специалист, старший специалист, специалист;

b) группа администрирования программного обеспечения в составе: начальник группы, главный специалист, ведущий специалист, старший специалист, специалист;

c) группа технической поддержки в составе: начальника группы, начальник группы, главный специалист, ведущий специалист, старший специалист, специалист.

геофизический отдел состоит из начальника отдела и трёх групп:

a) группа метеорологического обеспечения в составе: начальник группы, главный специалист, ведущий инженер, два инженера-синоптика, два техника-программиста и два техника;

b) группа геодезического мониторинга в составе: начальник группы, главный специалист, три ведущих инженера и три инженера;

c) группа тензометрического мониторинга в составе: начальник группы, главный специалист, три ведущих инженера и три инженера. Управление предназначено для обеспечения функционирования ведом-

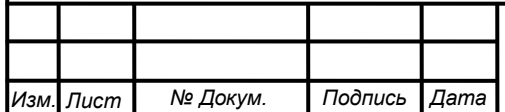

ственных сетей связи и телекоммуникаций Государственной корпорации по космической деятельности «Роскосмос» на космодроме «Восточный», организации и проведение работ по обеспечению связью, астрономо-геодезического и метеорологического обеспечения, синхрочастотами и синхросигналами системы единого времени (СЕВ), фото и телевидением проведения опытно испытательных и специальных работ на стартовых, технических, заправочных и командно-измерительных комплексах при подготовке и пуске РКН, а также повседневной производственной и хозяйственной деятельности филиала.

На управление в соответствии с его предназначением возложены следующие основные задачи:

 обеспечение работоспособности сетей связи и телекоммуникаций Роскосмоса на космодроме «Восточный» в целях подготовки пусков РКН, повседневной производственной и хозяйственной деятельности филиала;

 оперативное управление средствами связи и телекоммуникаций и обеспечение безопасности, надежности и устойчивости их работы;

 осуществление организационно-технических мероприятий по поддержанию систем и сетей связи и телекоммуникаций в постоянной готовности к выполнению задач по предназначению;

 осуществление эксплуатации, технического обслуживания оборудования систем и сетей связи и телекоммуникаций в соответствии с требованиями эксплуатационной документации;

 организация и проведение ремонтно-восстановительных работ при аварийных и нештатных ситуациях на средствах и сетях связи и телекоммуникаций;

 осуществление сбора, анализа и обобщения данных о реальном техническом состоянии средств и сетей связи, телекоммуникаций и предоставление предложений руководству о перспективах развития телекоммуникационной инфраструктуры филиала;

 организация и проведения работ по вопросам частотно-временного обеспечения сигналами СЕВ сопровождения эксплуатации космических комплексов, при подготовке и пуске РКН;

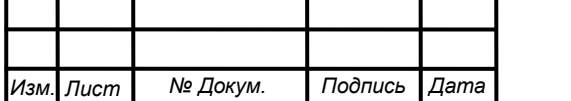

 организация и проведения работ астрономо-геодезического и метеорологического обеспечения, эксплуатации космических комплексов, при подготовке и пуске РКН, геодезического мониторинга строительных конструкций объектов филиала;

 осуществление взаимодействия с головным департаментом, операторами связи сетей общего пользования, структурными подразделений филиала с предприятиями и организациями космодрома Восточный по вопросам обеспечения услугами связи, телекоммуникаций, астрономо-геодезического и метеорологического обеспечения.

В соответствии с возложенными задачами в основные функции управления входит:

 обеспечение связью, фото, видеосъёмками, синхрочастотами и сигналами СЕВ работ на стартовых, технических и заправочных комплексах космодрома Восточный в период подготовки и пуска РКН, а также повседневных производственных и хозяйственных объектах филиала;

 обеспечение работы локальных вычислительных сетей и локальной информационной сети «Ethernet» на космодроме Восточный;

 взаимодействие по вопросам обеспечения связью, фото и видеосъемками, синхрочастотами и сигналами СЕВ с подразделениями филиала, ФГУП «ЦЭНКИ», предприятиями и организациями космодрома Восточный;

 обеспечение информационного обмена с ФГУП «ЦЭНКИ» в системе электронной конфиденциальной почты. Прием-передача конфиденциальной и обычной информации, информационный обмен между структурными подразделениями филиала;

 обеспечение информационного обмена средств Восточного командноизмерительного комплекса космодрома с потребителями при проведении сеансов управления и запусках РКН, посредством проводных, волоконно-оптических, радиорелейных каналов связи, систем спутниковой связи;

организация эксплуатации, проведения технического обслуживания и

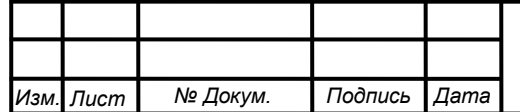

ремонта оборудования, техники связи, слаботочных систем управления, линейно-кабельных, антенно-мачтовых сооружений;

 организация и проведение ремонтно-восстановительных работ при аварийных и нештатных ситуациях на сетях связи и телекоммуникаций, объектах связи, оборудовании, технике связи управления;

 разработка предложений по вопросам развития, совершенствования и повышения эффективности работы сетей связи и телекоммуникаций;

 оперативное развёртывание и введение в эксплуатацию новых образцов оборудования и техники связи;

 обеспечение видео мостов, видеоконференций и переговоров должностных лиц филиала;

 обеспечение выполнения правил и мер охраны труда, техники безопасности и производственной санитарии, промышленной, экологической и противопожарной безопасности, создание надлежащих безопасных условий труда работников управления;

 организация работы системы менеджмента качества (СМК) в управлении, внедрение политики и целей филиала в области качества и документированных процедур СМК, руководство в работе государственными и национальными стандартами РФ по СМК и нормативными документами по стандартизации РКТ;

 организация работы по повышению научно-технических знаний работников управления, способствование повышению их квалификации, развитию творческой инициативы, рационализации, внедрению современных достижений науки и техники, использованию передового опыта, обеспечивающих эффективную работу управления.

Управление возглавляет начальник управления, он подчиняется непосредственно первому заместителю директора филиала. Начальник управления является непосредственным начальником для своего заместителя, всех начальников отделов и прямым начальником для всех работников комплекса.

Заместитель начальника управления – главный инженер является непосредственным начальником для начальников отделов по вопросам реализации

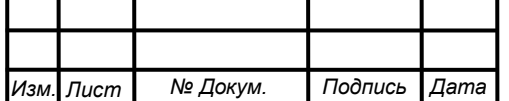

технической политики, а также вопросах технической эксплуатации телекоммуникационных, измерительных и геофизических систем комплекса.

Начальники отделов являются непосредственными начальниками для начальников групп своего отдела и прямыми начальниками для всех работников своего отдела.

Начальники групп являются непосредственными начальниками для всех работников своих групп.

Отдача распоряжений, постановка задач и доклад об их выполнения в управлении осуществляется согласно подчинённости.

<span id="page-17-0"></span>**1.2 Организационная структура отдела «планирования связи и технического обеспечения»**

Структура отдела делится на две группы, а именно: группа планирования связи и группа технического обеспечения. В обеих группах, включая начальника отдела, состоит девять человек. В каждой группе есть ведущий специалист, главный специалист, старший специалист, начальник группы. Схему структуры отдела можно увидеть на рисунке 1.

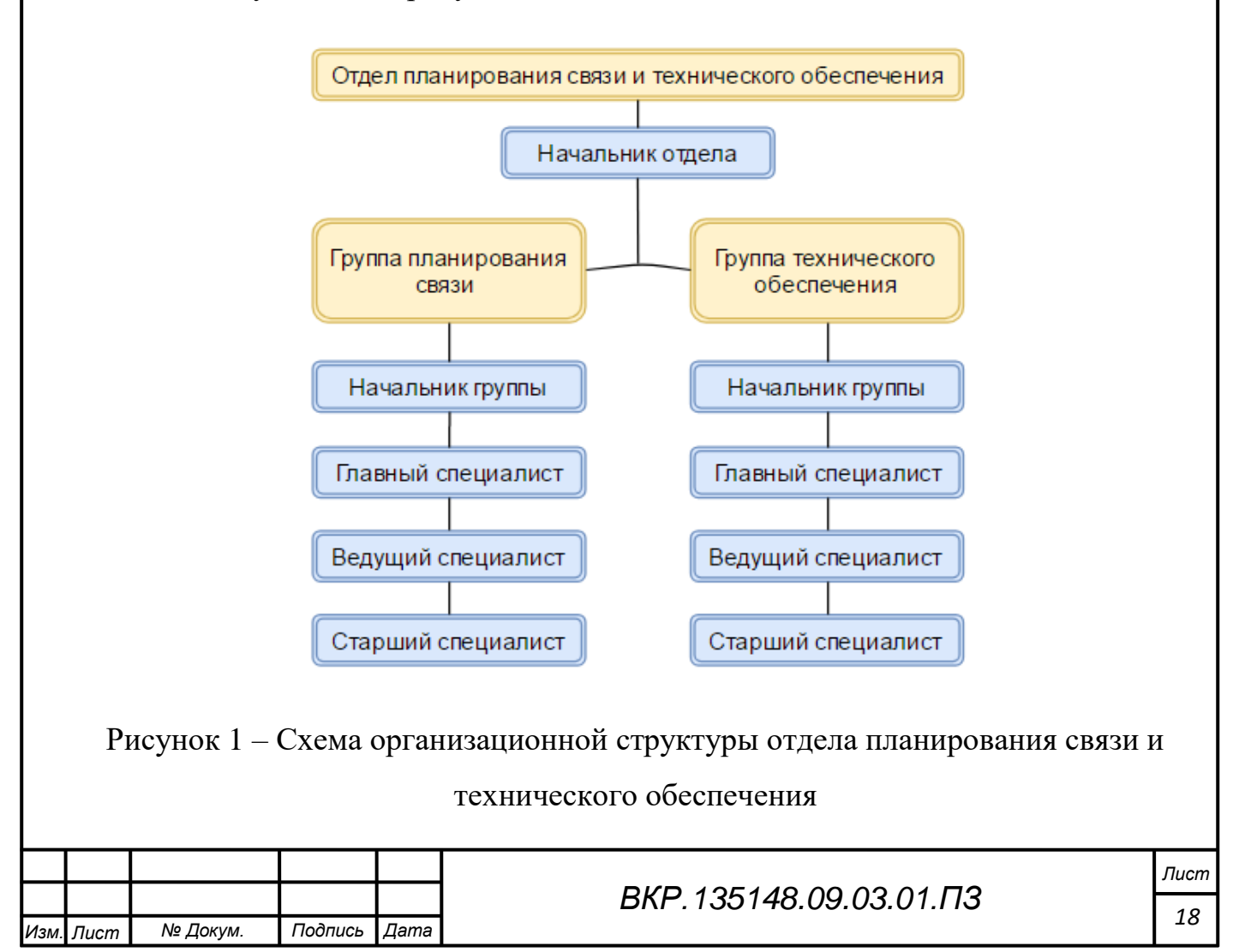

Основной задачей деятельности ведущего, главного и старшего специалистов группы планирования связи является:

 организация взаимодействия с операторами связи общего пользования по вопросам качества предоставляемых услуг связи, заказа новых телекоммуникационных услуг;

 координация работы расчётов связи при сопровождении запланированных связей, установлении новых телекоммуникационных средств и восстановлении нарушенных связей;

 оперативное дежурство на сетях связи и мониторинг их состояния с целью оперативного реагирования на изменения обстановки по связи;

 учёт, ведение и выполнение работ на системе телекоммуникационного обеспечения и связи космодрома;

ведение делопроизводства.

Основной задачей деятельности начальника группы планирования связи является:

 осуществление текущего и перспективного планирования применения телекоммуникационной инфраструктуры Управления, в интересах обеспечения производственной деятельности филиал;

 оперативный контроль и координация деятельности структурных подразделений Управления по вопросам телекоммуникационного обеспечения деятельности филиала;

 организация дежурства на сетях связи и мониторинг их состояния с целью оперативного реагирования на изменения обстановки по связи;

ведение делопроизводства и документооборота в Управлении.

Основной задачей деятельности ведущего, главного и старшего специалистов группы технического обеспечения является:

 осуществление технической эксплуатации телекоммуникационной инфраструктуры комплекса в интересах обеспечения производственной деятельности филиала;

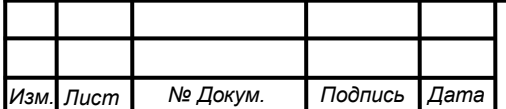

 осуществление работ, проводимых структурными подразделениями управления по выполнению планов развития телекоммуникационной инфраструктуры филиала, сопровождение работ по капитальному строительству опытно-конструкторских работах, проектных работ на объектах филиала в части телекоммуникационного обеспечения;

 осуществление текущего обслуживания телекоммуникационной инфраструктуры управления, в интересах обеспечения производственной деятельности филиала;

 оперативный контроль и координация деятельности структурных подразделений управления по вопросам телекоммуникационного обеспечения деятельности филиала;

 поддержание укомплектованности управления техникой и АСУ в соответствии с потребностями подразделений комплекса.

Основной задачей деятельности начальника группы технического обеспечения является:

 организация технической эксплуатации телекоммуникационной инфраструктуры комплекса в интересах обеспечения производственной деятельности филиала;

 организация и координация работ, проводимых структурными подразделениями комплекса по выполнению планов развития телекоммуникационной инфраструктуры филиала, сопровождение работ по капитальному строительству опытно-конструкторских работах, проектных работ на объектах филиала в части телекоммуникационного обеспечения.

 осуществление текущего и перспективного планирования применения телекоммуникационной инфраструктуры комплекса, в интересах обеспечения производственной деятельности филиал;

 оперативный контроль и координация деятельности структурных подразделений комплекса по вопросам телекоммуникационного обеспечения деятельности филиала;

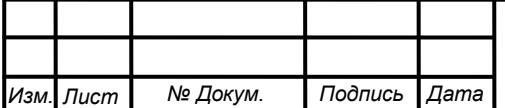

 поддержание укомплектованности комплекса техникой и АСУ в соответствии с потребностями подразделений комплекса.

## <span id="page-20-0"></span>**1.3 Анализ деятельности отдела планирования связи и технического обеспечения**

Распределение основных задач между структурными подразделениями осуществляется в рамках функциональных задач, возложенных на комплекс. Задачами группы технического обеспечения являются:

 осуществление общего руководства организацией технической эксплуатации телекоммуникационной инфраструктуры управления в интересах обеспечения производственной деятельности филиала;

 организация и координация работ, проводимых структурными подразделениями управления по выполнению планов развития телекоммуникационной инфраструктуры филиала, сопровождение работ по капитальному строительству опытно-конструкторских работах, проектных работ на объектах филиала в части телекоммуникационного обеспечения.

Задачами группы планирования связи являются:

 осуществление текущего и перспективного планирования применения телекоммуникационной инфраструктуры управления в интересах обеспечения производственной деятельности филиал;

 оперативный контроль и координация деятельности структурных подразделений управления по вопросам телекоммуникационного обеспечения деятельности филиала;

ведение делопроизводства и документооборота в управлении.

Так как отдел делится на две разные, связанные группы то и их деятельность будет состоять из двух разных перечней выполняемых функций. А именно, группа технического обеспечения выполняет следующие функции:

 выработка технических решений и осуществление общей координации действий подразделений комплекса по результатам мониторинга технического состояния телекоммуникационных систем управления;

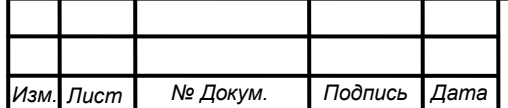

 разработка, согласование и контроль исполнения организационно-технических документов по вопросам применения телекоммуникационной инфраструктуры филиала;

 разработка и ведение эксплуатационной документации, планов и графиков технической эксплуатации средств телекоммуникационной инфраструктуры филиала;

- мониторинг технического состояния телекоммуникационных систем управления;

 осуществление сбора, анализа и обобщения данных от подразделений управления о реальном техническом состоянии телекоммуникационной инфраструктуры, каналов передачи данных и предоставление предложений руководству о перспективах развития телекоммуникационной инфраструктуры филиала;

 разработка и техническое сопровождение договоров на оказание телекоммуникационных услуг операторами связи сетей общего пользования;

 организация выполнения планов развития телекоммуникационной инфраструктуры филиала, сопровождение проектных работ, работ по капитальному строительству, опытно-конструкторских работах, проведение авторского и технического надзора на объектах филиала в части телекоммуникационного обеспечения, техническое сопровождение экспертизы проектов по телекоммуникационному обеспечению;

 обеспечение и контроль выполнения правил и мер охраны труда, техники безопасности и производственной санитарии, промышленной, экологической и противопожарной безопасности, создание надлежащих безопасных условий труда работников комплекса.

Группа планирования связи выполняет следующие функции:

 разработка, согласование и контроль выполнения ежемесячных, годовых, текущих и перспективных планов применения телекоммуникационной инфраструктуры управления;

доведение до подразделений руководящих документов, распоряжений и

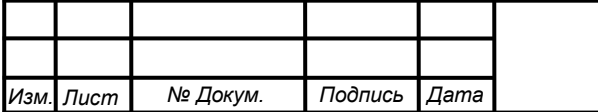

указаний руководства филиала, контроль их выполнения и предоставление отчета руководству филиала о их выполнении;

 разработка, оформление, согласование, утверждение и доведение до подразделений распорядительной документации Управления эксплуатации телекоммуникационных, информационных и геофизических систем и качеств;

 обобщение и оформление отчётной документации управления по предоставленным докладам от подразделений по результатам выполнения своих функциональных обязанностей и поставленных задач;

 организация работы в управлении по повышению научно-технических знаний работников управления, способствование повышению их квалификации, развитию творческой инициативы, рационализации, внедрению современных достижений науки и техники, использованию передового опыта, обеспечивающих эффективную работу управления;

несение оперативного дежурства на пункте управления связи с целью:

 мониторинга средств телекоммуникационной инфраструктуры филиала и работоспособности каналов передачи данных;

 организации оперативного принятие мер по восстановлению работоспособности средств телекоммуникационной инфраструктуры филиала и каналов передачи данных;

 координации повседневной деятельности подразделений управлений при выполнении задач по предназначению;

 ведения телефонной справочной информации и несение дежурства по «Телефонной Справочной».

<span id="page-22-0"></span>**1.4 Анализ системы аппаратно-программного комплекса системы информационного обмена космодрома «Восточный»**

Аппаратно-программный комплекс системы информационного обмена является составной часть системы информационного обмена космодрома «Восточный», функционально использует ресурсы транспортной сети связи космодрома и предназначен для обмена всеми видами измерительной информации в рамках единой сетевой среды.

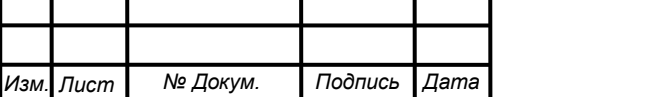

АПК СИО предоставляет персоналу предприятий и организаций, находящихся за пределами космодрома «Восточный», возможности доступа к информационным ресурсам космодрома, контроля различных процессов, выполняющихся на космодроме, и управления ими.

Аппаратно-программный комплекс системы информационного обмена предназначен для:

 контроля и управления информацией, циркулирующей в системе информационного обмена и информацией поступающей из внешних каналов связи;

 предоставления персоналу космодрома возможностей информационных технологий;

 предоставления персоналу предприятий и организаций, находящихся за пределами космодрома «Восточный», возможностей доступа к информационным ресурсам космодрома, контроля различных процессов, выполняющихся на космодроме, и управления ими.

С точки зрения телекоммуникационной инфраструктуры система информационного обмена космодрома делится на:

центральный сетевой узел;

опорный сетевой узел;

сетевые узлы площадок;

 граничные маршрутизаторы сетевых узлов площадок, объединяющие ЛВС площадок посредством магистральной сети космодрома;

 граничный маршрутизатор центрального сетевого узла, объединяющий сеть космодрома с сетями передачи данных общего пользования.

В качестве основных магистральных линий связи, образующих транспортную сеть связи космодрома «Восточный» для обеспечения работы АПК СИО, используются оптоволоконные линии связи.

В качестве резервных магистральных линий связи, образующих транспортную сеть связи космодрома «Восточный», для обеспечения работы АПК СИО используются радиорелейные линии связи.

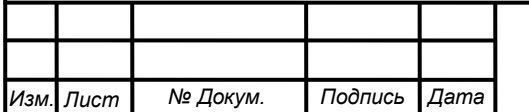

1.4.1 Анализ аппаратной части

<span id="page-24-0"></span>АПК СИО имеет в своём составе коммутационное и серверное оборудование, необходимое для организации информационных систем и доступа к ним.

Комплекс технических средств аппаратно-программного комплекса системы информационного обмена создаётся на основе цифровых технологий в системе телекоммуникационного обеспечения космодрома «Восточный» и не имеющих промышленных аналогов.

Основной для построения АПК СИО служит комплекс технических средств, входящий в её состав. Комплекс технических средств делится на КТС в зависимости от его расположения.

КТС на центральном сетевом узле является ядром телекоммуникационной и информационной инфраструктуры космодрома. В его состав входят:

 центр обработки и хранения данных (серверный кластер, серверы хранения данных);

коммутационное оборудование;

 система видеоконференции (серверы видеоконференции, абонентские устройства видеоконференцсвязи);

 система IP-телефонии (телефонный IP-медиашлюз, абонентские устройства);

АРМ технического персонала центрального сетевого узла.

В состав серверного кластера входят серверы, настроенные на решение различных задач, а именно:

 серверы центрального управления сетевыми ресурсами, выполняющие роль контроллеров домена;

 серверы удалённого доступа, выполняющие роли, обеспечивающие доступ внешних по отношению к космодрому пользователей к вычислительным и информационным ресурсам АПК СИО;

серверы электронного документооборота и электронной библиотеки;

 серверы электронной почты, обеспечивающие обмен электронными сообщениями между пользователями космодрома.

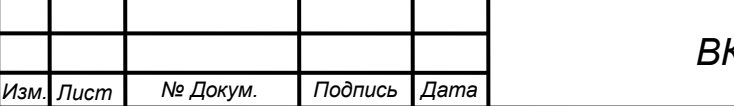

*Лист 25*

Серверный кластер организован как серверное шасси с включаемыми в него Blade-серверами. Серверы включены в аппаратную схему, управляемую гипервизором VMware Vsphere, что обеспечивает запуск независимых друг от друга операционных систем. Организован отказоустойчивый кластер VMware HA, обеспечивающий работу операционной системы на вышедшем из строя Blade-сервере. Для подключения к системе управления Blade-серверами используется ПО VMware Vsphere client.

Система хранения данных обеспечивает хранение оперативной информации и управление доступом к ней со стороны пользователей различных категорий. Данная система реализована на серверах HP D2220sb.

Коммутационное оборудование включает в себя коммутаторы Cisco SG-200, коммутаторы Quidway серии S5300. Коммутационное оборудование позволяет программным и аппаратным компонентам системы взаимодействовать между собой и взаимодействовать с другими устройствами сети космодрома. Предусмотрена работа коммутационного оборудования по медным, оптическим кабелям.

Машинное время на технических средствах, на которых выполняется АПК СИО, синхронизировано с машинным временем остальных технических средств АПК СИО космодрома «Восточный».

Серверы видеоконференцсвязи Huawei включают в себя устройство многопоточной видеоконференции и устройство управления видеовызовами. Данная система, реализованная на этих серверах, позволяет проводить видеоконференцсвязи с участием до 10 абонентов, управлять видеовызовами. При этом устанавливаемое соединение будет поддерживать видеоконференцию четырёх абонентов с поддержкой разрешающей способностью абонентских устройств 1080р.

IP-медиашлюз Avaya IP Office служит для коммутации абонентов телефонной сети космодрома, выхода в единую сеть телефонной связи ФГУП «ЦЕНКИ», для осуществления городских вызовов.

Основные элементы АПК СИО (Серверы, АРМ, активное сетевое обору-

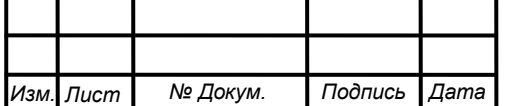

дование) оснащены источниками бесперебойного электропитания, обеспечивающими их нормальное функционирование при выходе параметров сети электропитания за требуемые нормы, а также в течении 10 минут после снятия питания.

Оборудование помещается в 19 дюймовых телекоммуникационных шкафах типа ШТК-М выстой 42 юнита. Оборудование эксплуатируется и обслуживается дежурной службой.

Конструкция технических средств системы обеспечит удобство технического обслуживания и ремонта аппаратуры за счет блочного построения, доступности к отказавшим блокам и лёгкосъёмности блоков для их замены.

Комплекс технических средств АПК СИО обеспечивает:

 доступность к основным прикладным задачам и ресурсам (вычислительным, дисковым, ленточным и сетевым);

 интеграцию и обмен всеми видами трафика (включая голос) в рамках единой сетевой среды, посредством использования единых стандартизированных протоколов передачи и сжатия данных;

 высокий уровень безопасности, базируясь на MPLS-протоколе, с использованием технологии виртуальных частных сетей (VPN);

 гибкую сетевую архитектуру сети передачи данных обработки данных (ЦОД), позволяющую нарастить вычислительную мощность для надежной работы КТС АПК СИО в условиях растущей нагрузки;

 структуру системы управления – централизованную, протокол управления – SNMP, использующую технологии разграничения прав доступа;

 управление конфигурацией, характеристиками, безопасностью и устранение неисправностей сети;

статистический сбор состояния ресурсов сети и отказов оборудования;

*Лист 27*

видеоконференцсвязь;

IP-телефонную связь;

удалённый доступ к ресурсам и оборудованию КТС АПК СИО;

синхронизация от системы единого времени космодрома.

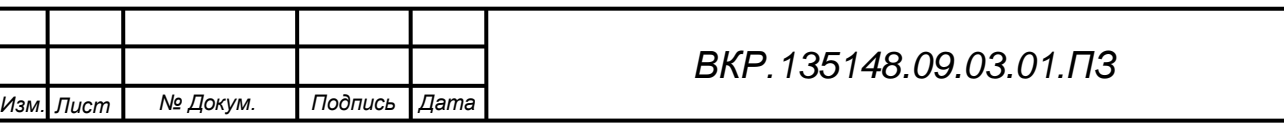

1.4.2 Анализ программной части

<span id="page-27-0"></span>Программная часть АПК СИО состоит из средств мониторинга мультисервисной вычислительной сети космодрома «Восточный». В её состав входят такие средства мониторинга и управления сетью как ZABBIX и Agneko.

ZABBIX – свободная система мониторинга и отслеживания статусов разнообразных сервисов компьютерной сети, серверов и сетевого оборудования. Для хранения данных используется MySQL, PostgreSQL, SQLite или Oracle. Вебинтерфейс написан на PHP. ZABBIX поддерживает несколько видов мониторинга:

 simple checks может проверять доступность и реакцию стандартных сервисов, таких как SMTP или HTTP, без установки какого-либо программного обеспечения на наблюдаемом хосте;

 ZABBIX agent может быть установлен на UNIX-подобных или Windowsхостах для получения данных о нагрузке процессора, использования сети, дисковом пространстве и т. д.;

- external check выполнение внешних программ. ZABBIX также поддерживает мониторинг через SNMP.

Архитектура ZABBIX выглядит следующим образом:

 Zabbix-сервер – это ядро программного обеспечения Zabbix. Сервер может удаленно проверять сетевые сервисы, является хранилищем, в котором хранятся все конфигурационные, статистические и оперативные данные, и он является тем субъектом в программном обеспечении Zabbix, который оповестит администраторов в случае возникновения проблем с любым контролируемым оборудованием.

 Zabbix-прокси – собирает данные о производительности и доступности от имени Zabbix-сервера. Все собранные данные заносятся в буфер на локальном уровне и передаются Zabbix-серверу, к которому принадлежит прокси-сервер. Zabbix-прокси является идеальным решением для централизованного удаленного мониторинга мест, филиалов, сетей, не имеющих локальных администраторов. Он может быть также использован для распределения нагрузки одного

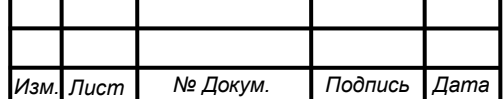

Zabbix-сервера. В этом случае, прокси только собирает данные, тем самым на сервер ложится меньшая нагрузка на ЦПУ и на ввод-вывод диска.

 Zabbix-агент – контроль локальных ресурсов и приложений (таких как жесткие диски, память, статистика процессора и т. д.) на сетевых системах, эти системы должны работать с запущенным Zabbix-агентом. Zabbix-агенты являются чрезвычайно эффективными из-за использования родных системных вызовов для сбора информации о статистике.

 веб-интерфейс – интерфейс является частью Zabbix-сервера, и, как правило (но не обязательно), запущен на том же физическом сервере, что и Zabbixсервер. Работает на PHP, требует веб сервер (например, Apache).

Окно мониторинга можно увидеть на рисунке 2.

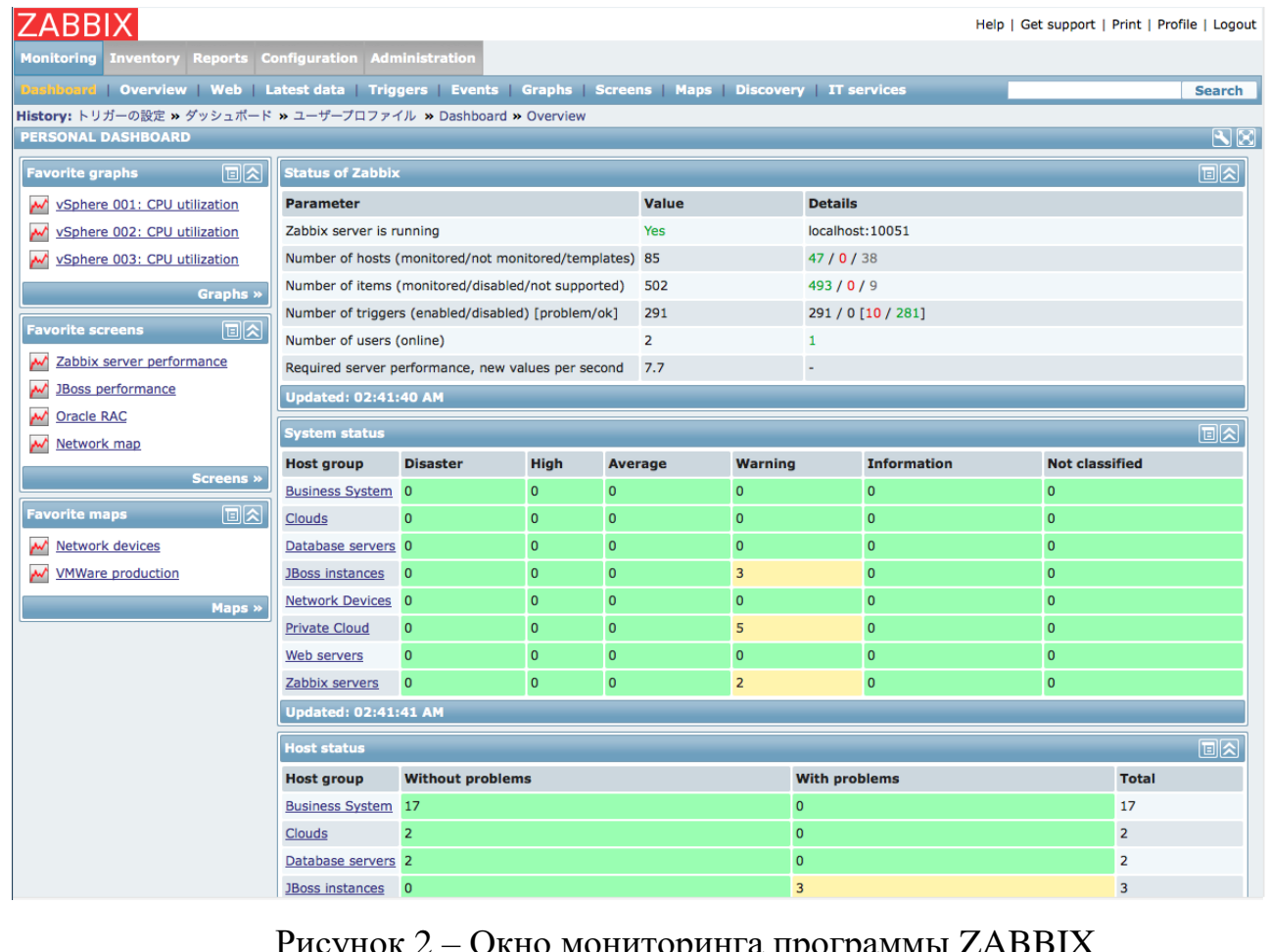

Рисунок 2 – Окно мониторинга программы Z

Zabbix реализовывает следующие возможности:

 распределённый мониторинг вплоть до 1000 узлов, конфигурация младших узлов полностью контролируется старшими узлами, находящимися на более

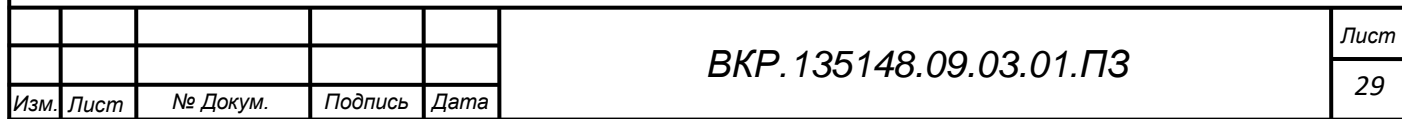

высоком уровне иерархии;

сценарии на основе мониторинга;

автоматическое обнаружение;

централизованный мониторинг лог-файлов;

веб-интерфейс для администрирования и настройки;

отчетность и тенденции;

SLA мониторинг;

 поддержка высокопроизводительных агентов (zabbix-agent) практически для всех платформ;

комплексная реакция на события;

 $-$  поддержка SNMP v1, 2, 3;

поддержка SNMP ловушек;

поддержка IPMI;

поддержка мониторинга JMX приложений из коробки;

 поддержка выполнения запросов в различные базы данных без необходимости использования скриптовой обвязки;

расширение за счет выполнения внешних скриптов;

гибкая система шаблонов и групп;

возможность создавать карты сетей [1].

Для управления сетью используется AGNEKO ‒ это ведущий SNMP-менеджер, предназначенный для контроля сети независимо от её размеров и сложности. Поэтому данный программный продукт используется для управления мультисервисной локальной сети. Окно программного продукта AGNECO можно увидеть на рисунке 3.

С помощью этого продукта происходит управление всей сетевой инфраструктурой космодрома, контролируя любое оборудование. В основе работы SNMPc лежит протокол управления сетью SNMP, хотя в систему можно встроить практически любое сетевое оборудование с помощью дополнительных скриптов и опросных компонент. В системе открыт API интерфейс для разра-

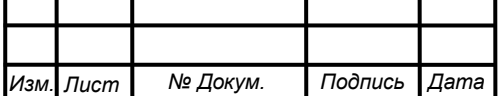

ботки сторонних приложений, а также существует набор готовых дополнений\_[2].

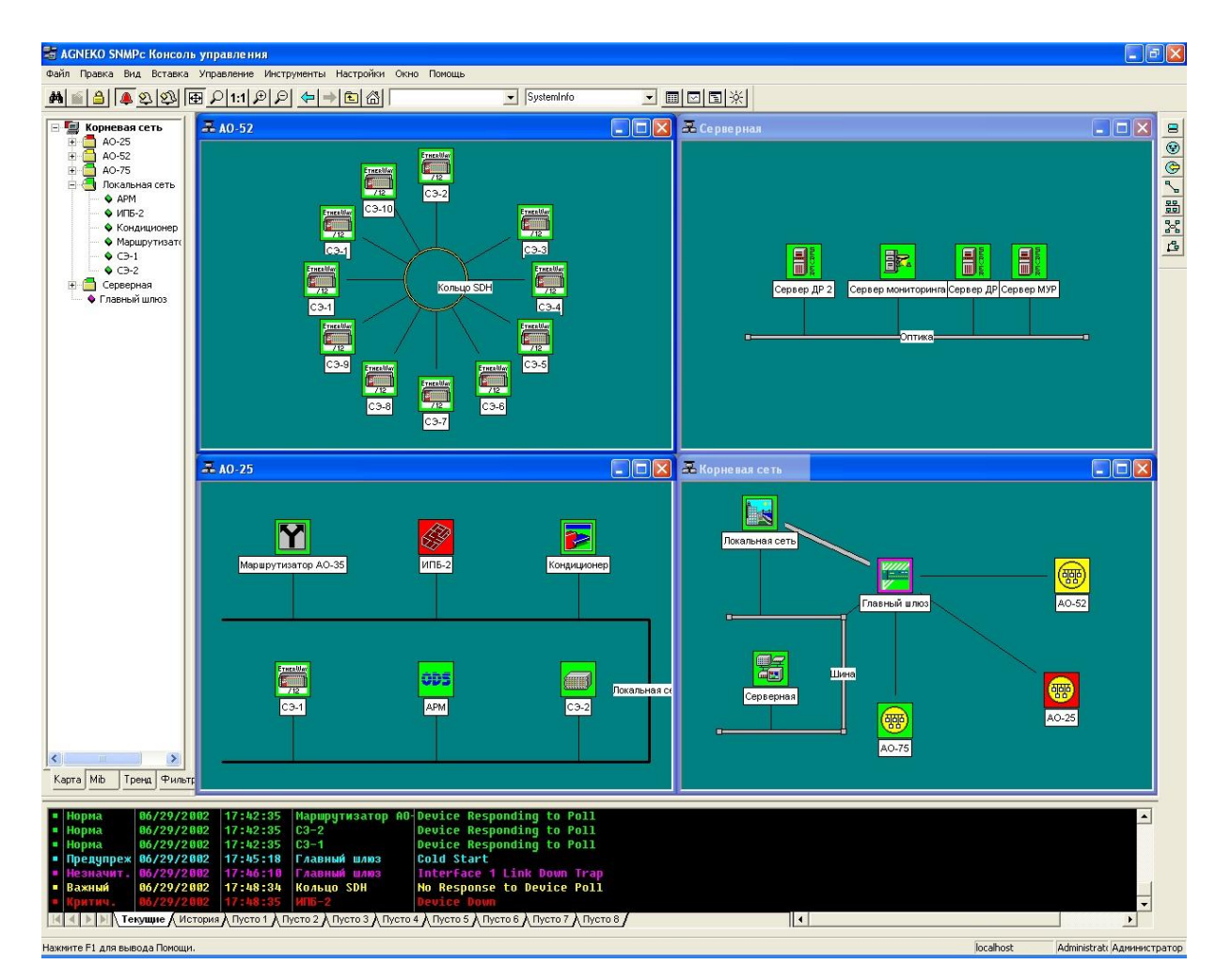

Рисунок 3 – Окно управления программы Agneko

Программный продукт расположен вне локальной сети космодрома, поэтому для управления сетью необходимо иметь доступ к серверу c установленным Agneko. Это связанно с его дороговизной и необходимостью управлять сетью с удалённых от космодрома мест.

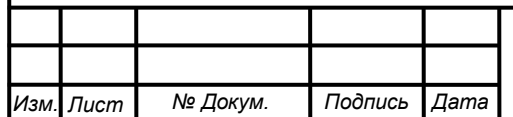

# <span id="page-31-0"></span>2 ПРОЕКТИРОВАНИЕ КОМПОНЕНТЫ АППАРАТНО-ПРОГРАММ-НОГО КОМПЛЕКСА СИСТЕМЫ ИНФОРМАЦИОННОГО ОБМЕНА КОСМОДРОМА «ВОСТОЧНЫЙ»

## <span id="page-31-1"></span>**2.1 Требования к компоненте аппаратно-программного комплекса системы информационного обмена космодрома «Восточный»**

Предъявляются следующие требования к функционированию системы:

1) Компонента должна иметь программную часть. К программной части относится разрабатываемый программный продукт, реализующий функции, описанные в подпункте 2.3.1 данной работы. Программный продукт должен являться основой для взаимодействия аппаратуры по протоколу SNMP. Обмен должен происходить исходя из поставленной задачи, конкретного OID, версии протокола SNMP, типа сообщения и устройства с которым происходит взаимодействие.

2) Программный продукт должен реализовывать запросы трёх типов (GET, GET-BULK, SET), а также иметь возможность изменять при выполнении запроса версию протокола (Версия 1, 2), номер порта, «Community Name».

3) Программный продукт должен содержать в себе шаблоны для запросов. Шаблон включает в себя следующую информацию: адрес устройства, OID, имя шаблона, версия SNMP протокола, номер порта, строку сообщества или «Community string». Шаблон необходим для быстрого выполнения запроса без лишней траты времени. Шаблон можно как добавлять, так и удалять.

4) Программный продукт должен включать в себя базу данных содержащую в себе всю используемую информацию в рамках данного программного продукта (информацию шаблонов, запросов, устройств и т.д.).

5) Внешний вид программного продукта должен быть лаконичным. Используемая цветовая гамма не должна вызывать раздражения и быть приятной для глаз, во избежание проблем со зрением. Интерфейс должен быть оформлен под стандартные приложения Windows, иметь схожее строение различных разделов программы и быть интуитивно понятен пользователю.

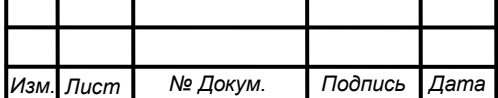

# <span id="page-32-0"></span>**2.2 Цели и задачи создания компоненты аппаратно-программного комплекса системы информационного обмена космодрома «Восточный»**

Целью создания компоненты является обеспечение простого и быстрого доступа к параметрам сетевых устройств. Доступ осуществляется посредством протокола SNMP. На компьютере пользователя должен быть установлен SNMPменеджер, т.е. программный продукт, разрабатываемый в рамках выпускной квалификационной работы, а на сетевом оборудовании SNMP-агент. Схема взаимодействия показана на рисунке 4.

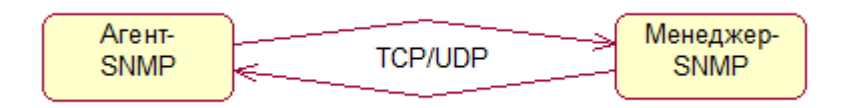

Рисунок 4 – Схема взаимодействия агента и менеджера

Задачи компоненты:

 возможность дистанционного управления сетевыми устройствами из любой части локальной сети с помощью команд OID взятых из MIB файлов соответствующих производителей аппаратуры;

возможность просматривать состояние сетевых устройств;

 поиск устройств в локальной сети, с последующей возможностью просмотра активных и не активных сетевых устройств;

 мониторинг устройств (запрос конкретных параметров с определённой периодичностью в фоновом режиме);

 получение отчётов по каждому из устройств содержащих структурированную информацию о параметрах устройства в удобном для восприятия виде;

 хранение всей используемой и получаемой информации, в рамках данной компоненты.

### <span id="page-32-1"></span>**2.3 Характеристика функциональных модулей компоненты**

<span id="page-32-2"></span>2.3.1 Описание основных функций компоненты

В компоненте предполагается выполнение ряда следующих функций:

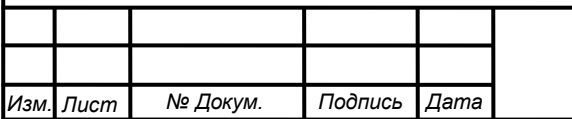

 функция «управление параметрами устройства» должна реализовывать возможность изменения параметров доступных для редактирования;

 функция «просмотр состояния активного сетевого оборудования» обеспечивает просмотр пользователем конкретных параметров устройства (в зависимости от запроса);

 функция «быстрого запроса» должна реализовывает запросы с помощью готовых шаблонов со всеми настройками;

 функция «поиск устройств» должна осуществлять поиск устройств в локальной сети и выдавать пользователю информацию о них, такую как ip, MAC адреса и производителя (адрес подсети, где необходимо найти устройства, должен вручную вводиться пользователем);

 функция «просмотр всех доступных устройств» должна обеспечивать возможность просмотра всего активного сетевого оборудования доступного в данной локальной сети для наблюдения и управления его параметрам;

 функция «мониторинг устройств» должна обеспечивать автоматическое получение с устройства конкретной информации с определённой периодичностью. По окончании мониторинга устройства, функция выдаёт пользователю всю информацию, накопленную за время проведения мониторинга;

 функция «хранение данных» осуществляет постоянное хранение всей используемой и полученной информации;

 функция «команды» предоставляет пользователю возможность добавлять в БД наименование сетевых устройств и конкретные команды OID для них;

 функция «формирование отчёта об всех найденных устройствах» реализует предоставление информации о всех найденных сетевых устройствах в виде лёгком для восприятия с возможностью дальнейшей печати;

 функция «формирование отчетов мониторинга» предоставляет информацию о результатах выполнения мониторинга устройства в лёгком для восприятия виде с возможностью дальнейшей печати.

В дальнейшем функции были объединены в следующие функциональные модули:

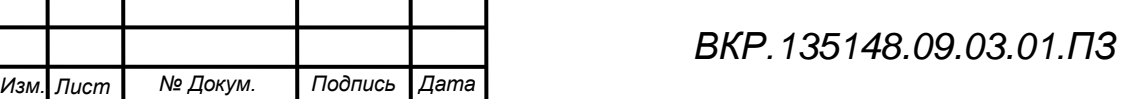

 модуль «приёма/передачи информации» состоит из функций «управление параметрами устройства», «просмотр состояния активного сетевого оборудования», «быстрый запрос». Он предназначен для передачи информации(запросов) сетевым устройствам и сбора ответной информации с них, приведения указанных данных к виду, необходимому для наполнения модуля хранения данных;

 модуль «хранения данных» включает в себя функцию «хранение данных» и «команды». Он предназначен для записи/хранения данных в базе данных SQL, нацеленных на дальнейшее использование, редактирование, создание отчётов;

 модуль «формирования и визуализации отчетности» содержит функции «формирования отчёта об всех найденных устройствах», «формирования отчетов мониторинга». Он предназначен для формирования отчетности в удобно читаемом виде необходимой для более быстрого восприятия информации;

 модуль «поиска устройств», включает функции «поиск устройств» и «просмотр всех доступных устройств». Он предназначен для поиска активного сетевого оборудования в локальной сети;

 модуль «мониторинга устройств», содержит функцию «мониторинг устройств». Он позволяет запрашивать конкретные параметры устройства с определённой периодичностью без участия пользователя, с последующей записью информации в базу данных.

2.3.2 Проектирование функциональных модулей

<span id="page-34-0"></span>Модуль «приёма/передачи информации» выполняет основные функции программного продукта без которых он теряет свою актуальность. Главной его задачей является осуществление отправки сообщения до SNMP-агента и получение ответного сообщения. Этапы работы модуля должны выглядеть следующим образом:

1 этап – ожидание ввода данных пользователем, и в случае завершения ввода переход на этап 2;

2 этап – проверка правильности данных, переход на этап 3;

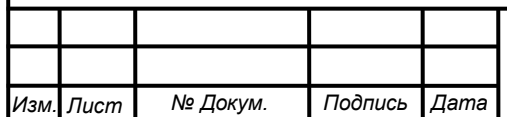

3 этап – если данные верны осуществление запроса сетевому узлу и переход на этап 4, иначе возвращаемся на этап 1;

4 этап – ожидание ответного сообщения от сетевого узла, если ответ получен, то переход на этап 5, иначе предоставление пользователю информации об ошибке и переход на этап 1;

5 этап – и предоставление пользователю результата и переход на этап 1.

Диаграмма деятельности модуля показана на рисунке 5. Чёрными кругами обозначен вход и выход из программного продукта [3].

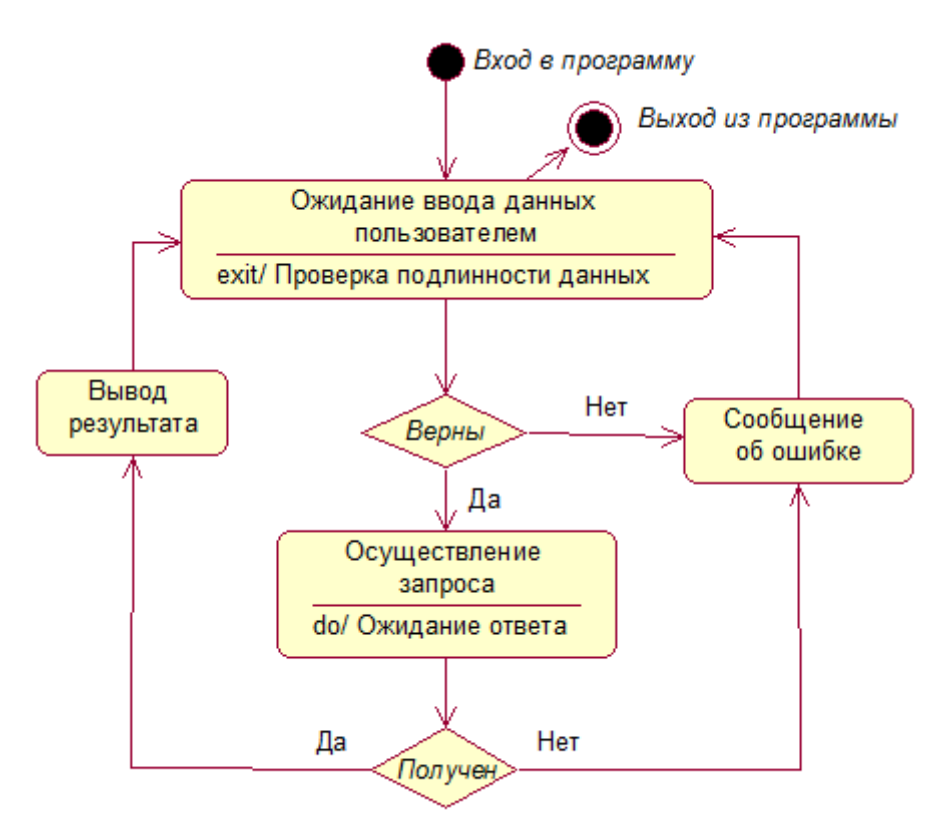

Рисунок 5 – Диаграмма деятельности модуля «приёма/передачи информации»

Модуль «хранения данных» является, своего рода, хранилищем всей используемой информации. С каждого из остальных взаимодействующих модулей поступает информация в модуль «хранения данных» после чего будет доступна для использования и удаления. Этапы работы модуля выглядят следующим образом:

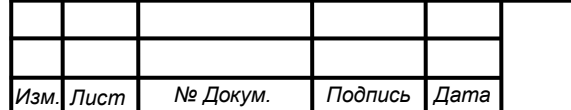
1 этап – ожидание запроса на добавление, получение, удаление информации и в случае выполнения добавления - переход на этап 2, получения – этап 3, удаления – переход на этап 4;

2 этап – сохранение, полученной модулем, информации в базе данных, переход на этап 1;

3 этап – передача информации соответствующему модулю или предоставление её пользователю, переход на этап 1;

4 этап – удаление записи(ей) из базы данных, переход на этап 1.

Диаграмма деятельности модуля показана на рисунке 6.

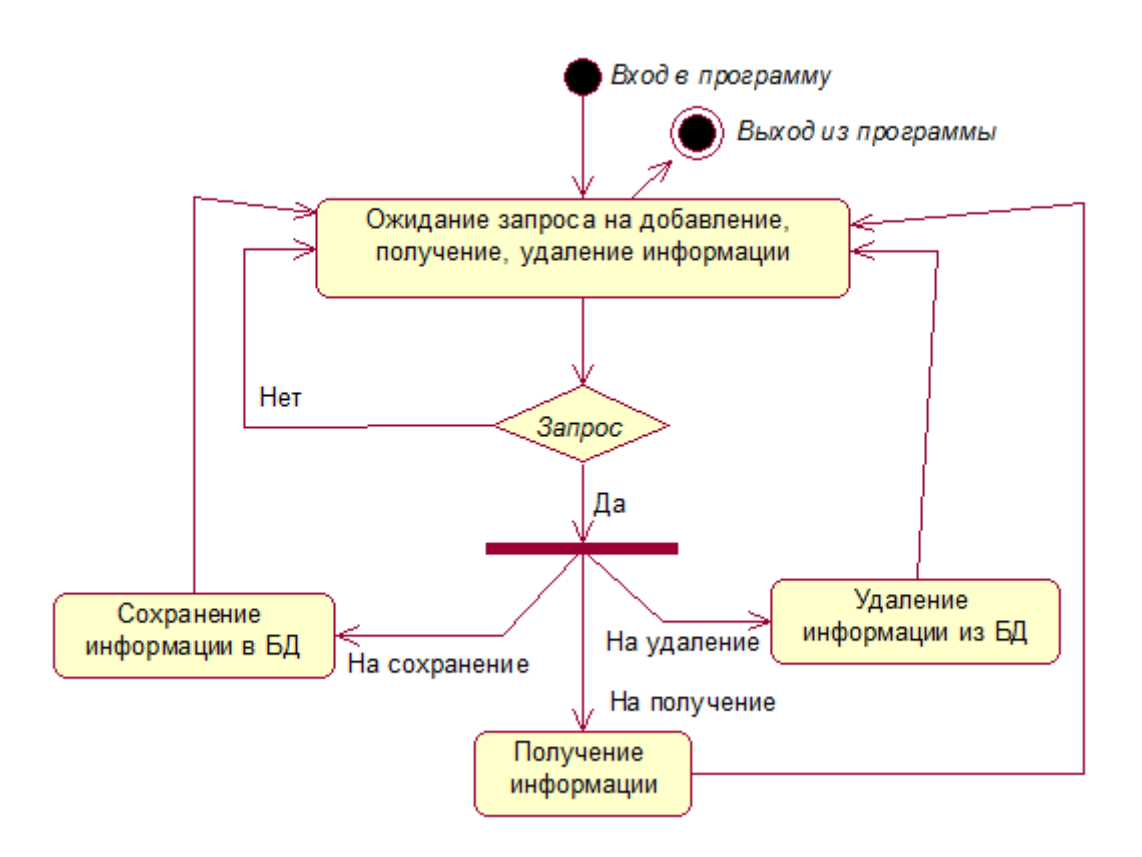

Рисунок 6 – Диаграмма деятельности модуля «хранения данных»

Модуль «формирования и визуализации отчетности» организует составление отчётных документов о результатах мониторинга устройств в удобном для восприятия виде с возможностью дальней печати. Этапы работы модуля выглядят следующим образом:

1 этап – ожидание запроса на формирование отчёта, и в случае его выполнения переход на этап 2;

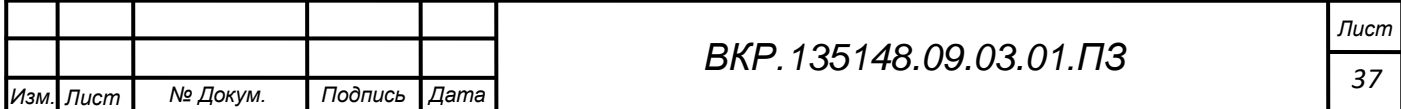

2 этап – происходит получение информации из модуля «хранения данных» переход на этап 3;

3 этап - на основе полученной информации формирование документа, и дальнейшее его сохранение, переход на этап 1.

Диаграмма деятельности модуля показана на рисунке 7.

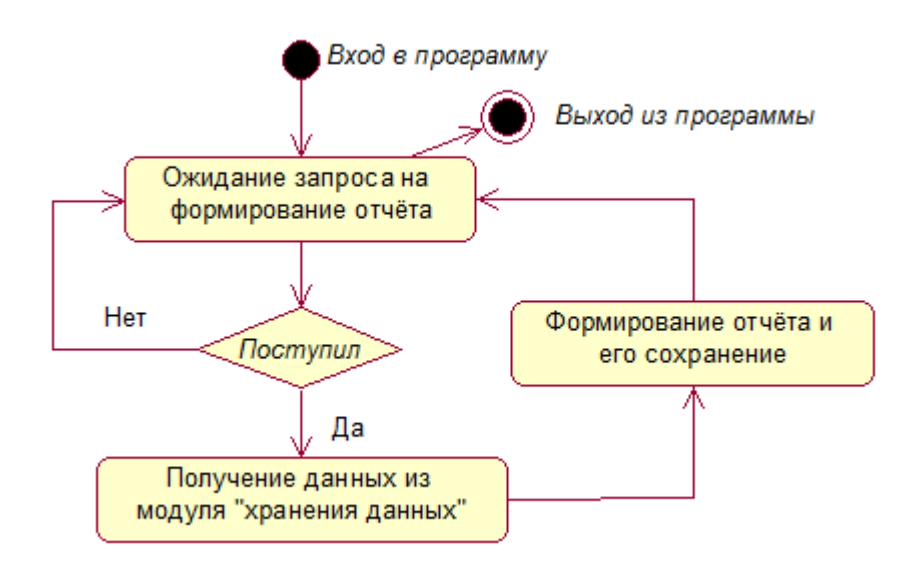

# Рисунок 7 – Диаграмма деятельности модуля «формирования и визуализации отчетности»

Модуль «поиск устройств», осуществляет поиск устройств в локальной мультисервисной сети космодрома «Восточный». Поиск осуществляется исходя из адреса подсети, где находятся устройства, программа находит устройства не зависимо от того, установлен SNMP-агент или нет. В случае того, если эта подсеть уже была сканирована, и устройства, обнаруженные ранее, не были найдены, то они помечаются как «не активные». Этапы работы модуля выглядят следующим образом:

1 этап – ожидание запроса от пользователя на поиск устройств, и в случае запроса переход на этап 2;

2 этап – сканирования каждого узла подсети, переход на этап 3;

3 этап – передача информации для её сохранения в модуль «хранения данных», переход на этап 4;

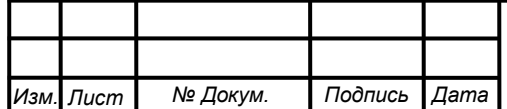

4 этап – предоставление информации пользователю через графический интерфейс, переход на этап 1.

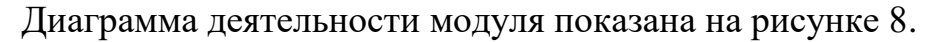

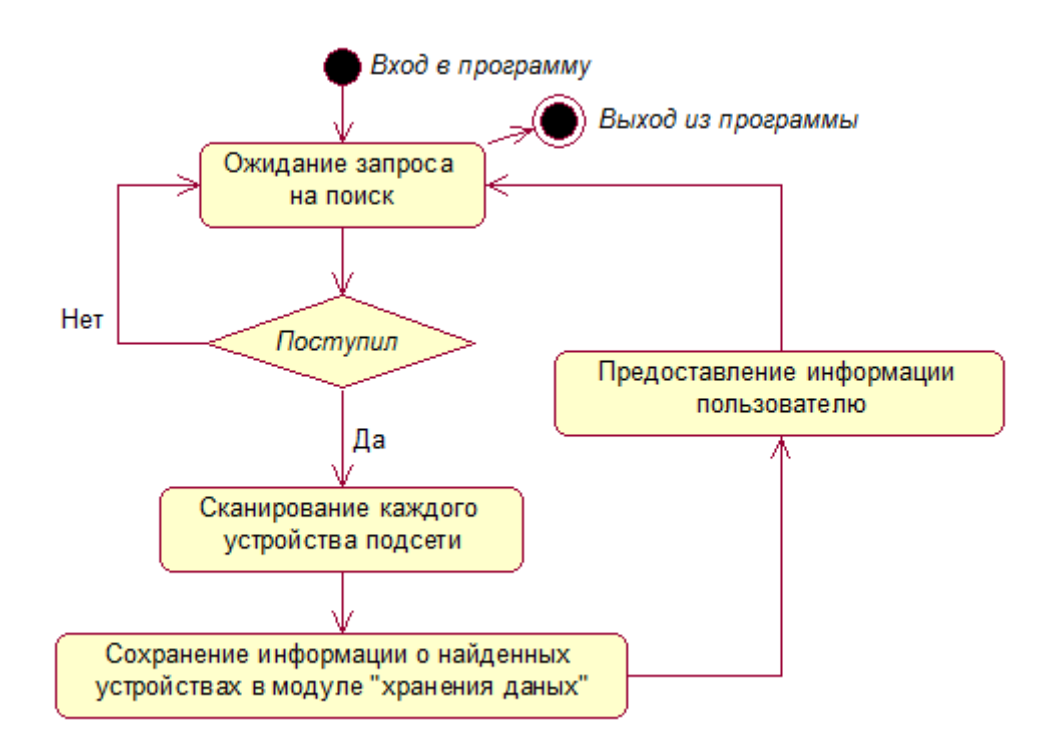

Рисунок 8 – Диаграмма деятельности модуля «поиск устройств»

Модуль «мониторинг устройств» осуществляет выполнение запроса средствами модуля «приёма/передачи информации» с определённой периодичностью. Этапы работы модуля выглядят следующим образом:

1 этап – ожидание запроса на выполнение или завершения мониторинга, и в случае запроса на выполнение переход на этап 2, а в случае запроса на завершение переход на этап 4;

2 этап – получение необходимой информации (настройки для осуществления запроса) из модуля «хранения данных», переход на этап 3;

3 этап – начало работы по отправке запросов сетевому узлу с определённой периодичностью и передача информации результата каждого запроса в модуль «хранения данных», переход на этап 1;

4 этап – завершение работы по отправке запросов сетевому узлу, предоставление пользователю результатов мониторинга средствами графического интерфейса, переход на этап 1.

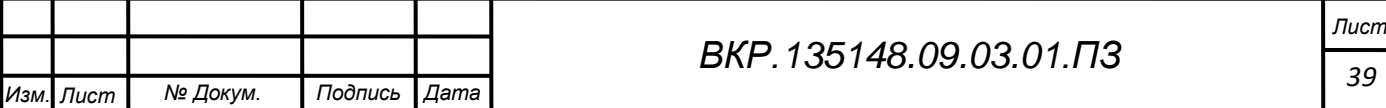

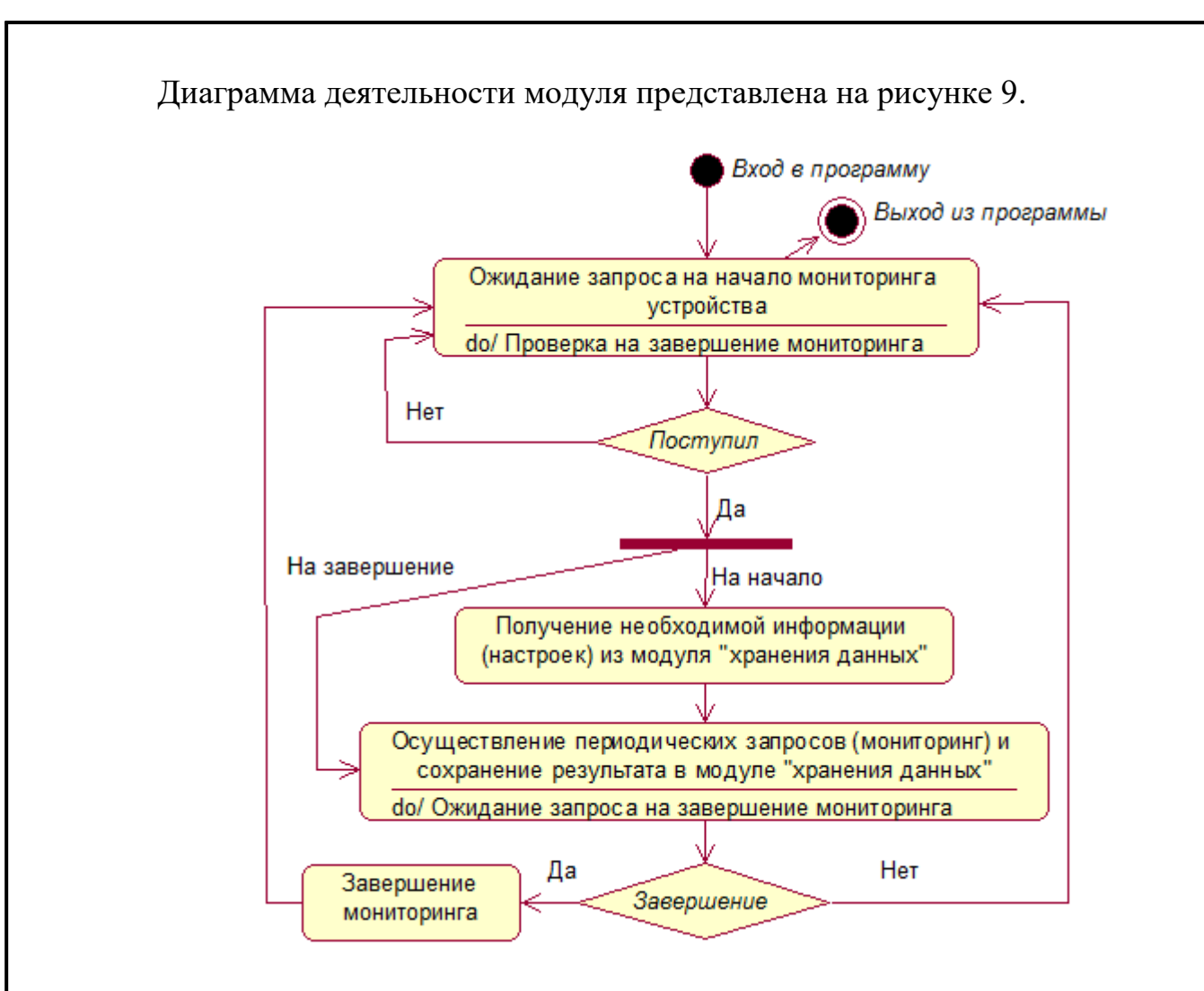

Рисунок 9 – Диаграмма деятельности модуля «мониторинга устройств»

2.3.3 Проектирование взаимодействия функциональных модулей

Взаимодействие функциональных модулей компоненты показано на рисунке Б.1 и Б.2 приложения Б. Входными данными компоненты являются данные вводимые пользователем, ответные сообщения от сетевого оборудования. Выходными данными являются данные отправляемые сетевым устройствам и сформированные отчёты. На компоненту воздействуют сотрудники и аппаратно-программный комплекс (поддерживающий работу компоненты), а также регламентирующие документы.

Информация о настройках запроса и о осуществлении некоторых действий поступает через графический интерфейс пользователя. Графический интерфейс является связующим элементом для работы всей компоненты, через него начинают работу все функциональные модули. В результате работы модулей проис-

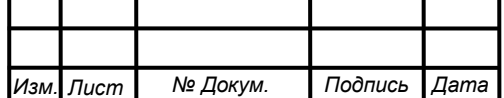

ходит обмен информацией с остальными модулями, и отображение основной информации в интерфейсе пользователя.

**2.4 Характеристика обеспечивающих подсистем компоненты аппаратно-программного комплекса системы информационного обмена космодрома «Восточный»**

Общую структуру компоненты можно рассматривать как совокупность подсистем независимо от сферы применения. В этом случае говорят о структурном признаке классификации, а подсистемы называют обеспечивающими. Таким образом, структура компоненты представлена совокупностью следующих обеспечивающих подсистем, а именно: организационное, техническое, программное, информационное.

2.4.1 Подсистема «Организационное обеспечение»

Организационное обеспечение – совокупность методов и средств, регламентирующих взаимодействие работников с техническими средствами и между собой в процессе разработки и эксплуатации компоненты.

Методы взаимодействия пользователей с соответствующей аппаратурой описаны в руководстве пользователя и инструкции по эксплуатации этого оборудования. Взаимодействие сотрудников отдела, регламентированы положением об «Управлении эксплуатации телекоммуникационных, информационных и геофизических систем и комплексов филиала ФГУП «ЦЭНКИ» – Космический центр «Восточный». Взаимодействие пользователя с программным продуктом описано в руководстве пользователя в приложении Е.

2.4.2 Подсистема «Техническое обеспечение»

Управление современными потоками информации может быть достаточно эффективным только при условии оснащения сети разнообразным высококлассным сетевым оборудованием. Интенсивность обмена информацией и необходимость высокой скорости её передачи определяют объективную необходимость органического включения средств управления потоками данных на объектах космодрома «Восточный». Множество связей между объектами и внутри объектов определяет необходимость постоянных контактов между ними, выбора наиболее

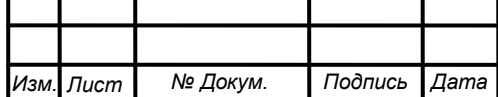

рациональных видов связи и оснащения их эффективной техникой.

Комплекс технических средств составляют:

- стационарные компьютеры и моноблоки;

- устройства сбора, накопления, обработки, передачи и вывода информации;

- устройства передачи данных и линий связи и т.д.

Документацией оформляются предварительный выбор технических средств, организация их эксплуатации, технологический процесс обработки данных, технологическое оснащение. Документацию можно условно разделить на три группы:

- общесистемную, включающую государственные и отраслевые стандарты по техническому обеспечению;

- специализированную, содержащую комплекс методик по всем этапам разработки технического обеспечения;

- нормативно-справочную, используемую при выполнении расчетов по техническому обеспечению.

Эта документация составляется организаторами аппаратной части АПК СИО в целом.

2.4.3 Подсистема «Программное обеспечение»

В состав подсистемы «программного обеспечения» входят: операционная система компании Microsoft - Windows 7/8/8.1/10; Microsoft Word - текстовый процессор, предназначенный для создания, просмотра и редактирования текстовых документов.

Windows - семейство проприетарных операционных систем корпорации Microsoft, ориентированных на применение графического интерфейса при управлении. Проектируемая компонента стабильно функционирует на каждой версии операционной, которые представлены выше. Спецификации этих систем содержат необходимые элементы, для реализации работы и всех функций компоненты. Главным элементом для полноценной работы компоненты, является наличие .NET Framework - программная платформа, выпущенная компанией

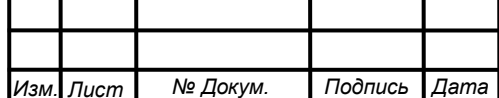

Micosoft. Основой платформы является общеязыковая среда исполнения Common Language Runtime (CLR), которая подходит для разных языков программирования. Функциональные возможности CLR доступны в любых языках программирования, использующих эту среду.

Microsoft word - текстовый редактор, предназначенный для создания, просмотра и редактирования текстовых документов, с локальным применением простейших форм таблично-матричных алгоритмов. Выпускается корпорацией Microsoft в составе пакета Microsoft Office. Отчёты, формируемые модулем «формирования и визуализации отчетности» проектируемой компоненты, строятся благодаря возможности использования библиотеки Microsoft Word Library  $[5]$ .

2.4.4 Подсистема «Информационное обеспечение»

В состав компоненты включаются два комплекса: элементы внемашинного информационного обеспечения (сюда включаются отчёты, производимые проектируемой компонентой) и внутримашинного информационного обеспечения (экранные формы для ввода первичных данных в программный продукт, база данных).

Центральным элементом информационного обеспечения является база данных, через которую осуществляется обмен данными между модулями компоненты. База данных обеспечивает интегрированное использование различных информационных объектов в функциональных модулях [4].

2.5 Этапы проектирования информационного модуля базы данных

2.5.1 Инфологическое проектирование

На основании проведённого исследования предметной области и целей создания модуля «хранения данных» были выделены следующие сущности:

- «пользователь» хранит данные о пользователях программного продукта;

- «найденное устройство» хранит данные о всех найденных модулем «поиск устройств», устройствах;

- «производитель» хранит наименование устройств, для которых будет добавлены команды OID;

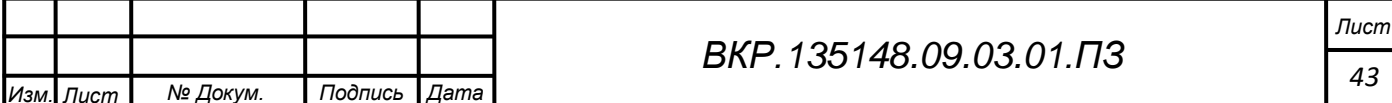

«команда» хранит команды необходимые для осуществления запросов;

«мониторинг» хранит информацию адреса объекта мониторинга;

«запрос» хранит результаты выполнения запросов мониторинга устрой-

ства;

 «история» хранит информацию об осуществлённых простых запросах, а также информацию о входе пользователей в компоненту;

«шаблон» хранит настройки для осуществления быстрого запроса.

Выбор именно этих сущностей обусловлен спецификой работы проектируемого модуля «хранения данных». Спецификации атрибутов всех заявленных сущностей описаны в таблицах 1-8.

Таблица 1 – Спецификации атрибутов сущности «пользователь»

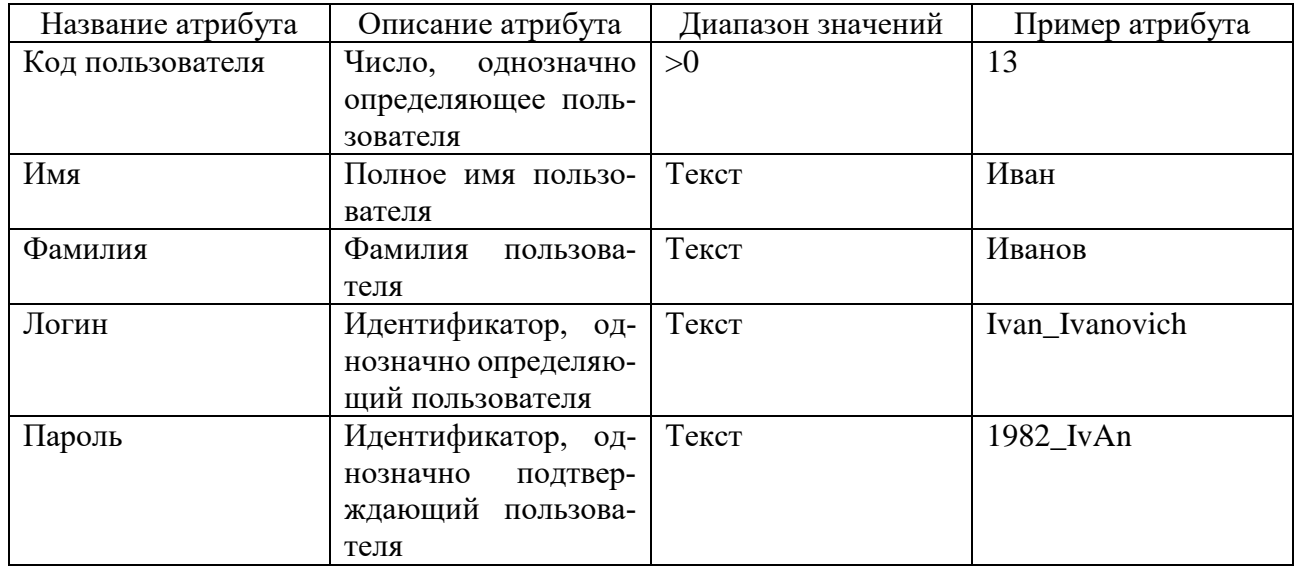

Таблица 2 – Спецификации атрибутов сущности «производитель»

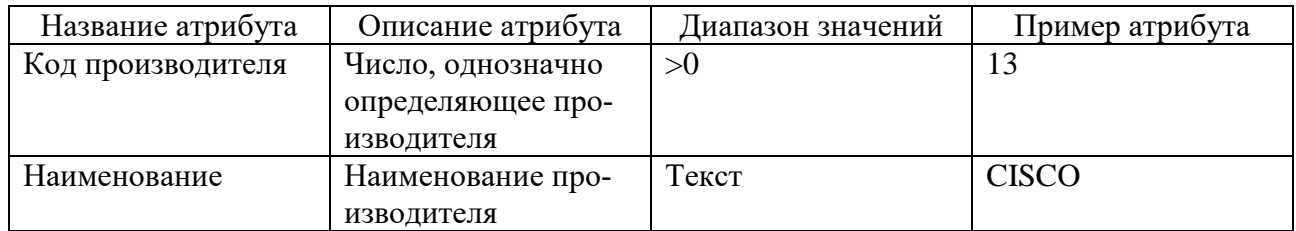

#### Таблица 3 – Спецификации атрибутов сущности «команда»

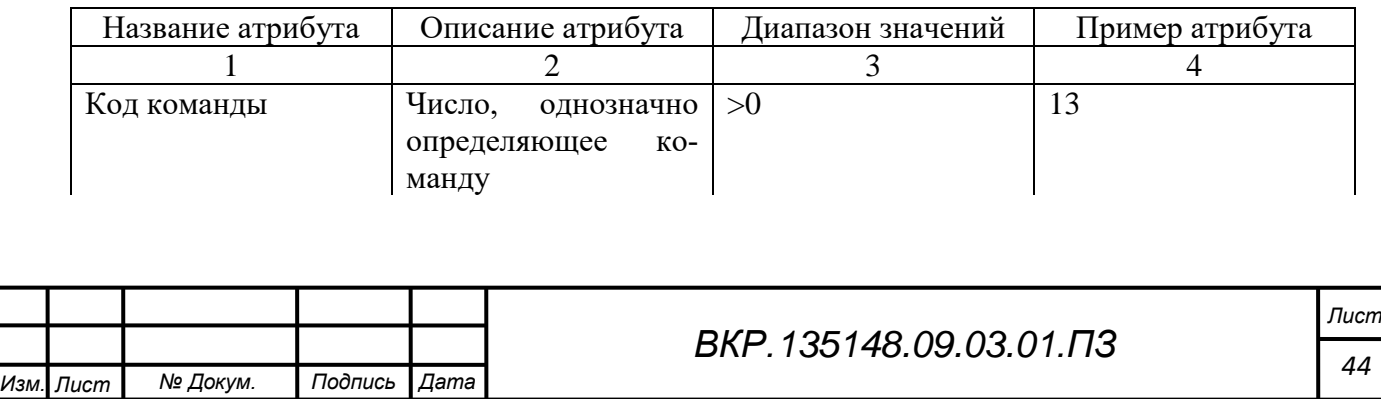

Продолжение таблицы 3

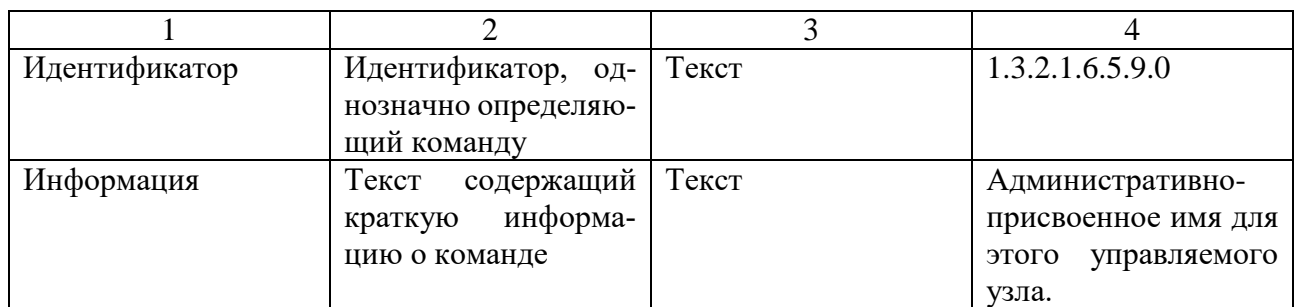

# Таблица 4 – Спецификации атрибутов сущности «мониторинг»

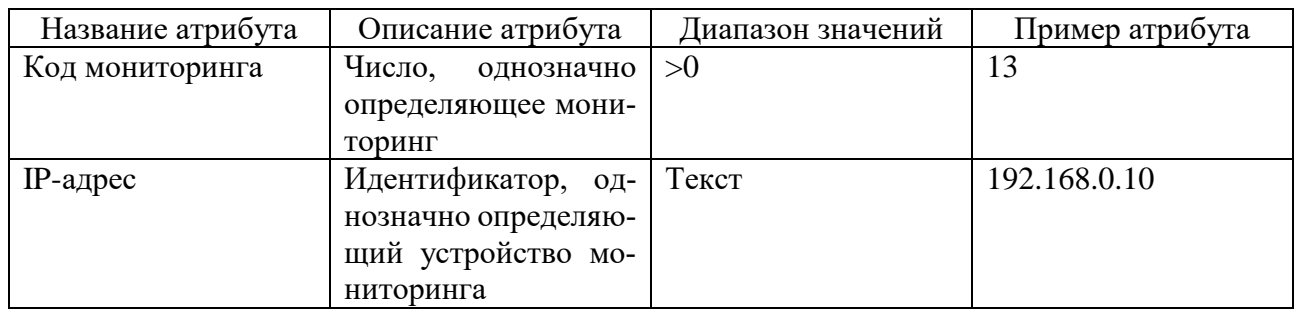

## Таблица 5 – Спецификации атрибутов сущности «запрос»

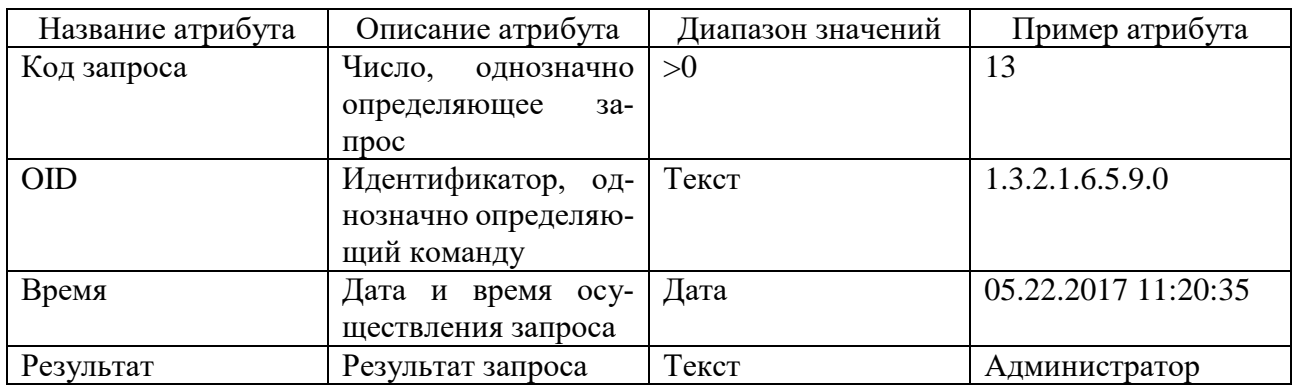

# Таблица 6 – Спецификации атрибутов сущности «история»

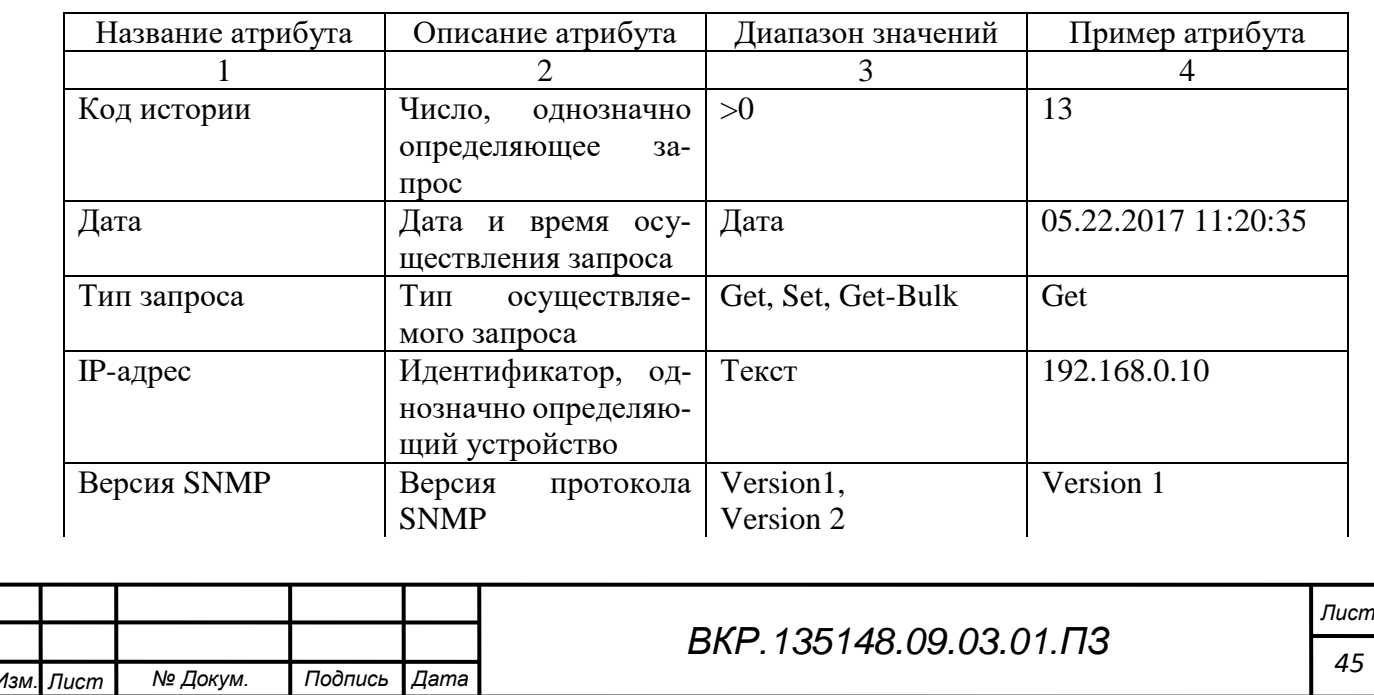

Продолжение таблицы 6

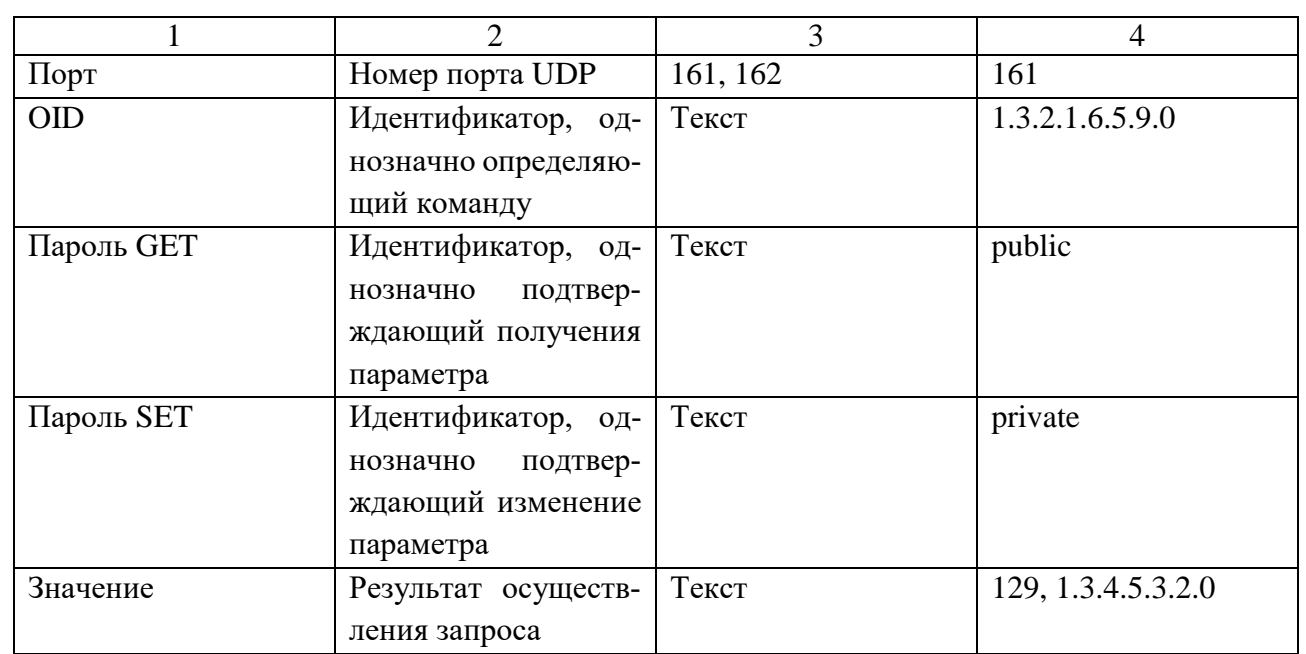

# Таблица 7 – Спецификации атрибутов сущности «шаблон»

*Изм. Лист № Докум. Подпись Дата*

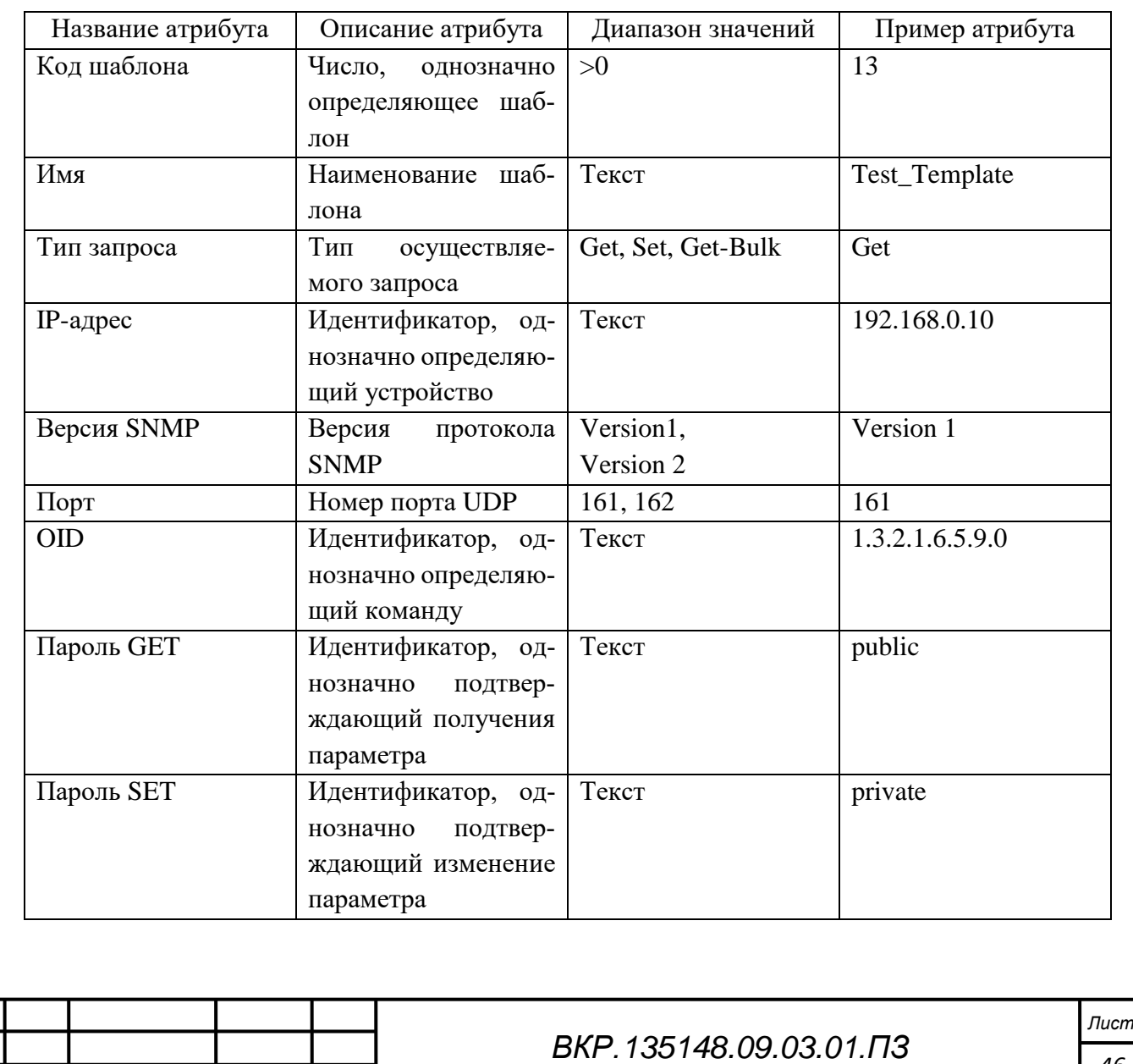

*46*

### Таблица 8 – Спецификации атрибутов сущности «найденное устройство»

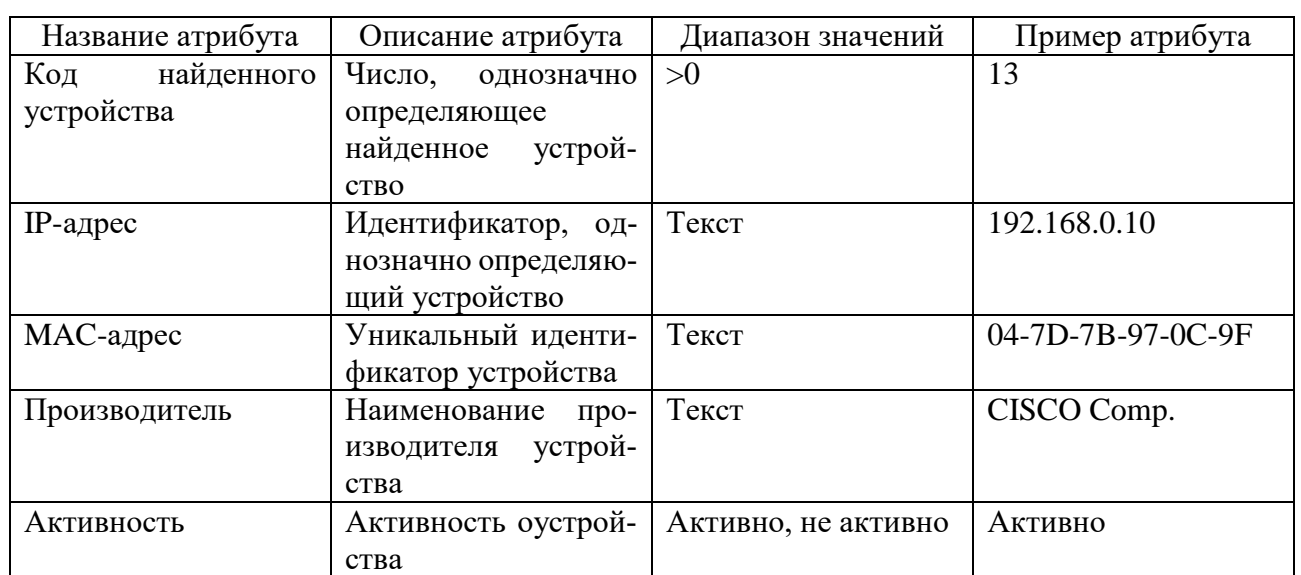

Обозначим связи между сущностями:

1) Связь «Пользователь – Производитель» показана на рисунке 10.

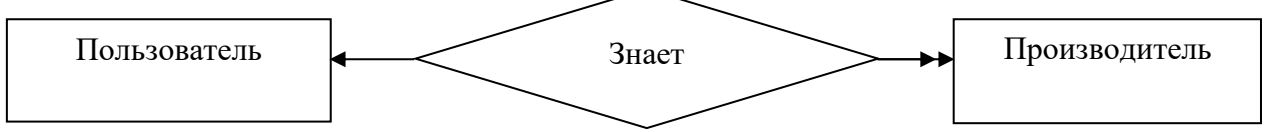

Рисунок 10 – Связь между сущностями «Пользователь – Производитель»

В этом случае имеется связь один-ко-многим. Один пользователь может иметь информацию об разных сетевых оборудованиях. В тоже время, один производитель может быть закреплен за одним пользователем.

2) Связь «Производитель – Команда» показана на рисунке 11.

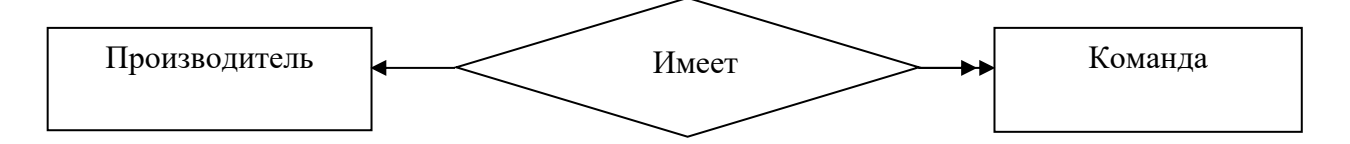

Рисунок 11 – Связь между сущностями «Производитель – Команда»

Связь один-ко-многим. Один производитель может содержать множество команд. В тоже время, каждая команда соответствует только одному производителю.

3) Связь «Пользователь – Мониторинг» показана на рисунке 12.

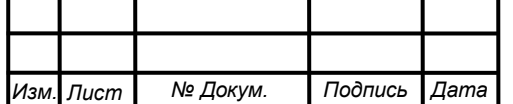

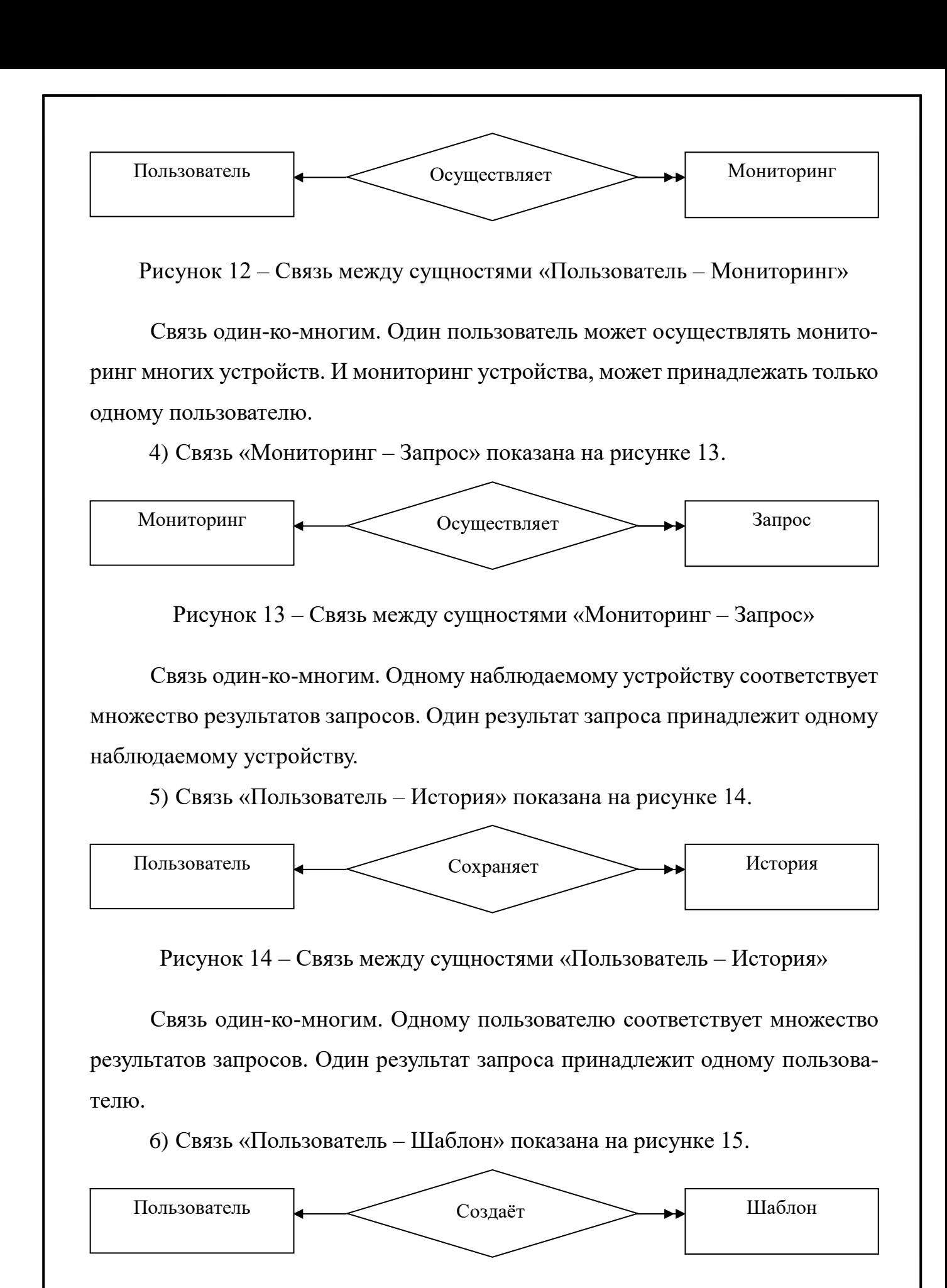

Рисунок 15 – Связь между сущностями «Пользователь – Шаблон»

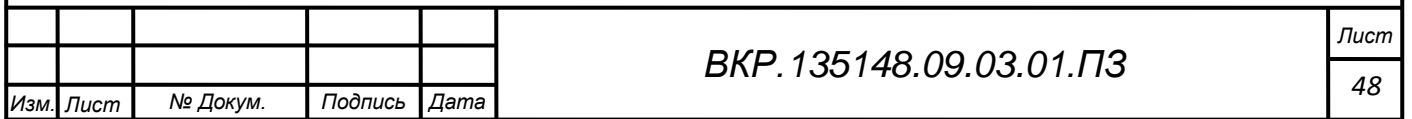

Связь один-ко-многим. Один пользователь может создать несколько шаблонов. Один шаблон принадлежит одному пользователю.

7) Связь «Пользователь – Найденное устройство» показана на рисунке 16.

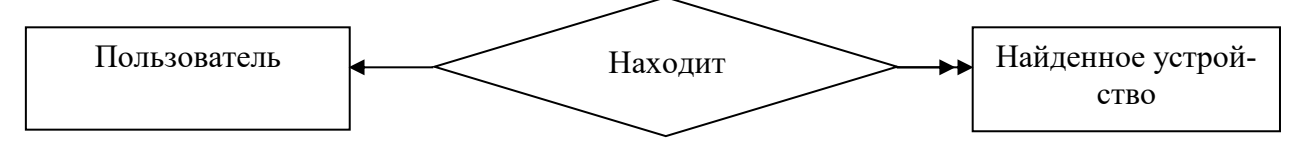

Рисунок 16 – Связь между сущностями «Пользователь – Найденное

устройство»

Связь один-ко-многим. Один пользователь может найти несколько устройств. Одно устройство закреплено за одним пользователем.

2.5.2 Логическое проектирование

Рассмотрим связь «Пользователь – Производитель», показанную на рисунке 17.

Сущность «Пользователь»

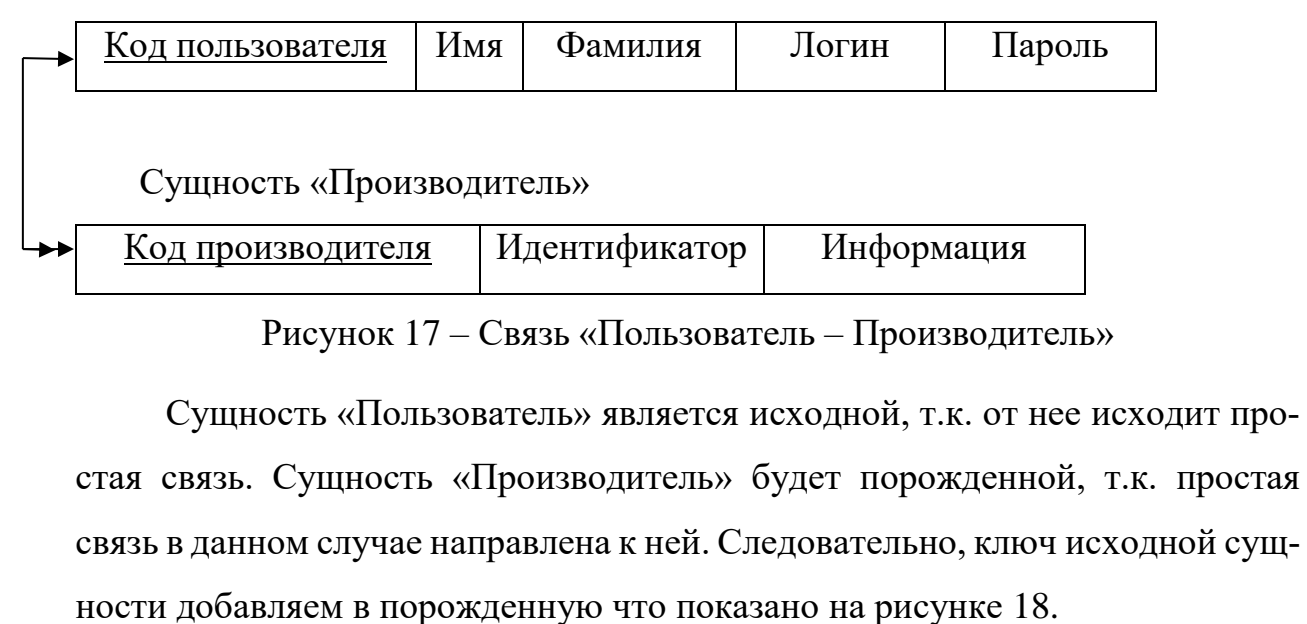

Отношение 1

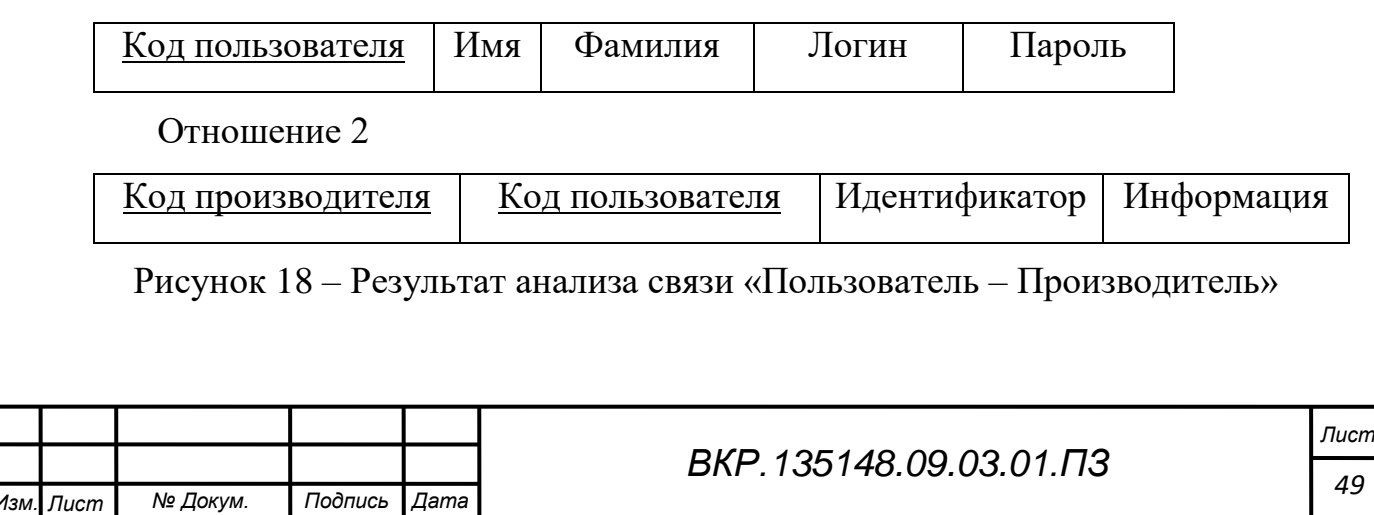

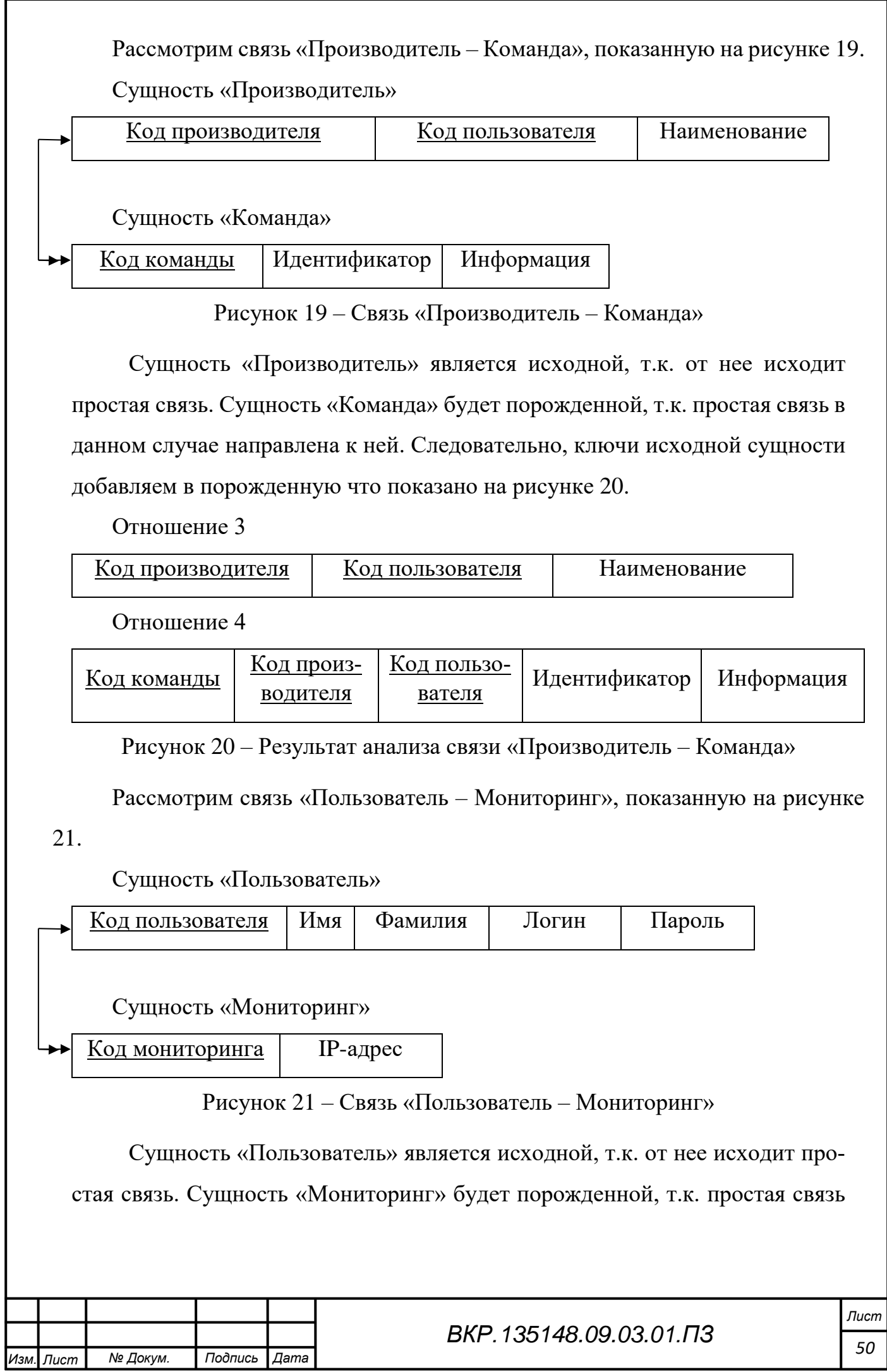

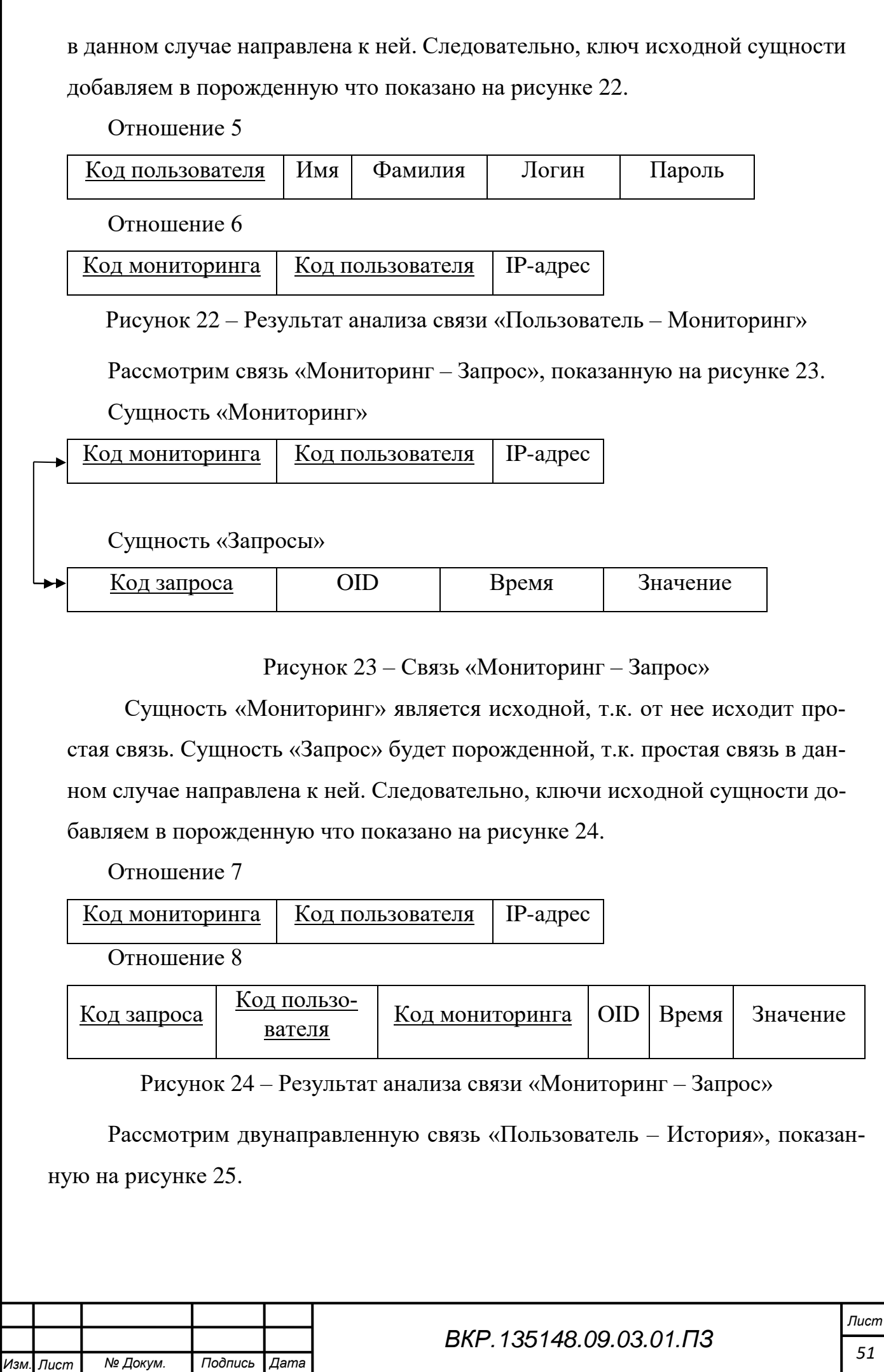

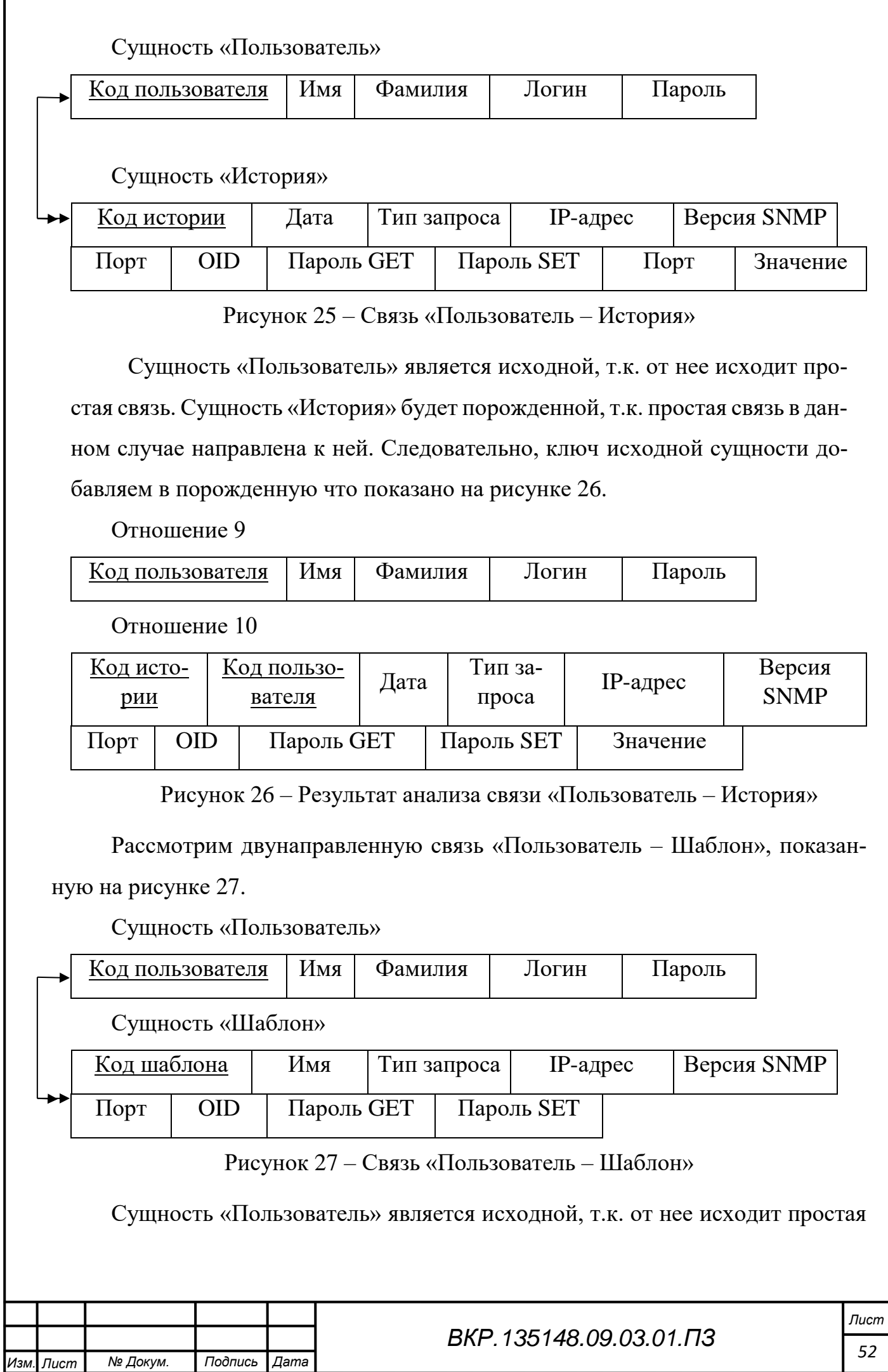

*52*

связь. Сущность «Шаблон» будет порожденной, т.к. простая связь в данном случае направлена к ней. Следовательно, ключ исходной сущности добавляем в порожденную что показано на рисунке 28.

Отношение 11

*Изм. Лист № Докум. Подпись Дата*

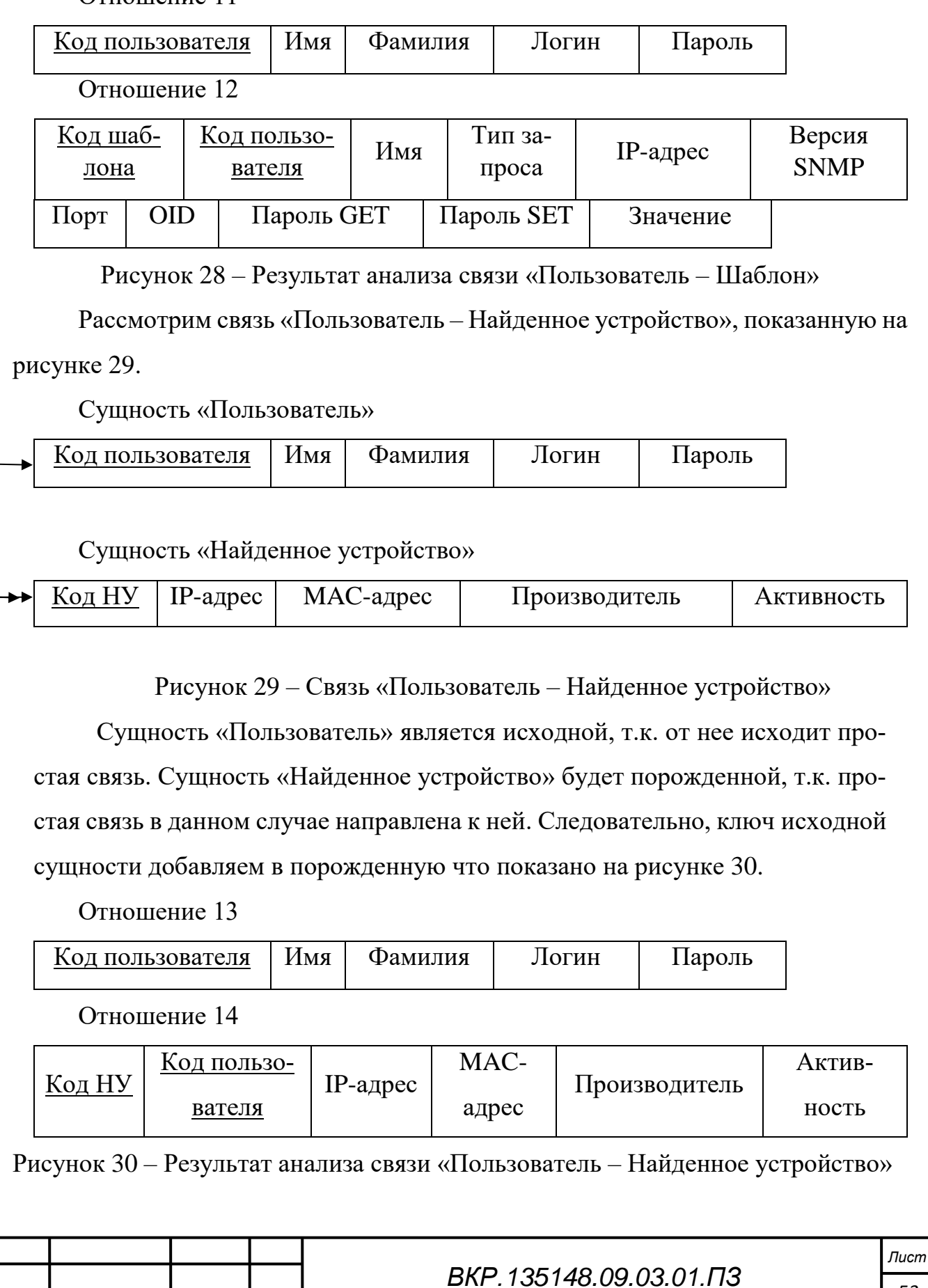

В результате отображения концептуальной инфологической модели на реляционную получена совокупность отношений реляционной модели. Далее выполняется анализ полученных отношений.

Отношения 1, 5, 9, 11, 13 имеют одни и те же атрибуты, поэтому их можно объединить в одно отношение, представляющее собой сущность «Пользователи». Остальные отношения являются полноценными, и не нуждаются в объединении.

Логическую модель базы данных можно увидеть на рисунке В.1 приложения В.

2.5.3 Физическое проектирование

Все поля физических таблиц базы данных модуля «хранения данных», описаны в таблицах 9-16.

Таблица 9 – Физическое представление отношения «Пользователь»

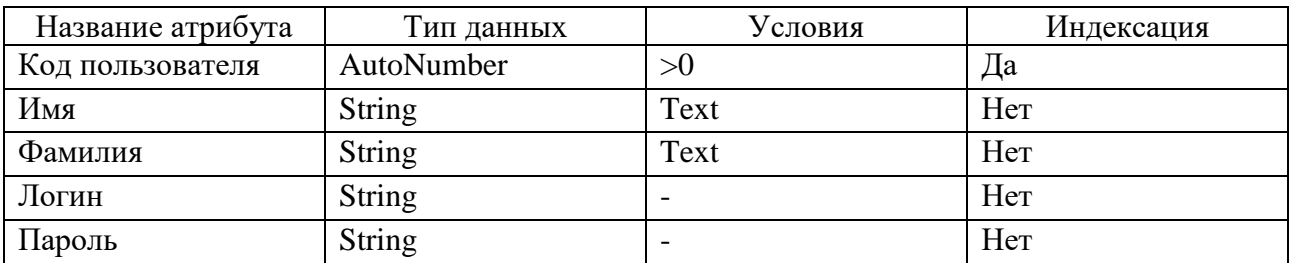

Таблица 10 – Физическое представление отношения «Производитель»

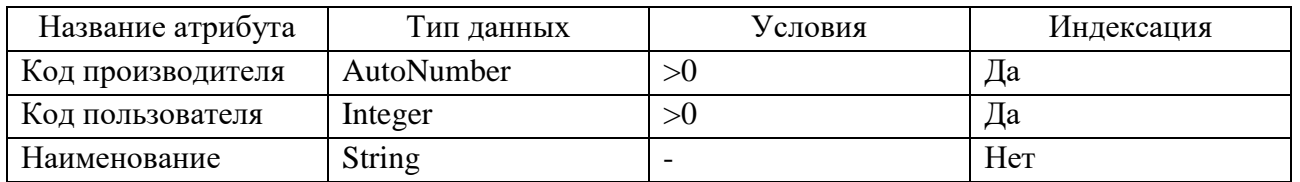

Таблица 11 - Физическое представление отношения «Команда»

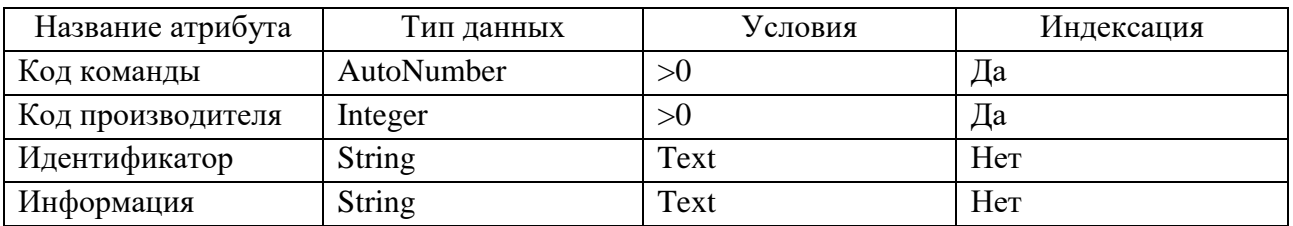

#### Таблица 12 – Спецификации атрибутов сущности «Мониторинг»

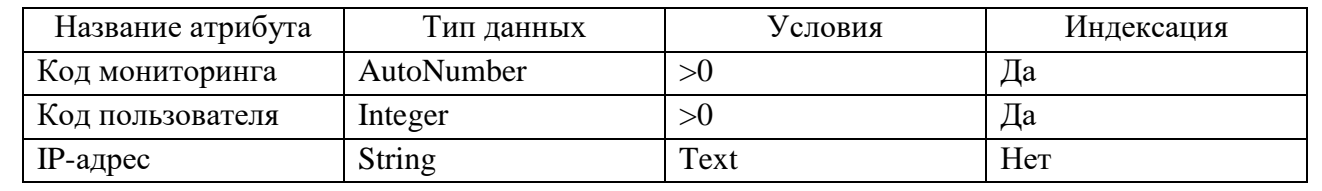

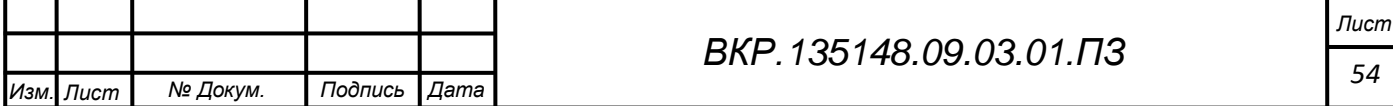

### Таблица 13 – Спецификации атрибутов сущности «Запрос»

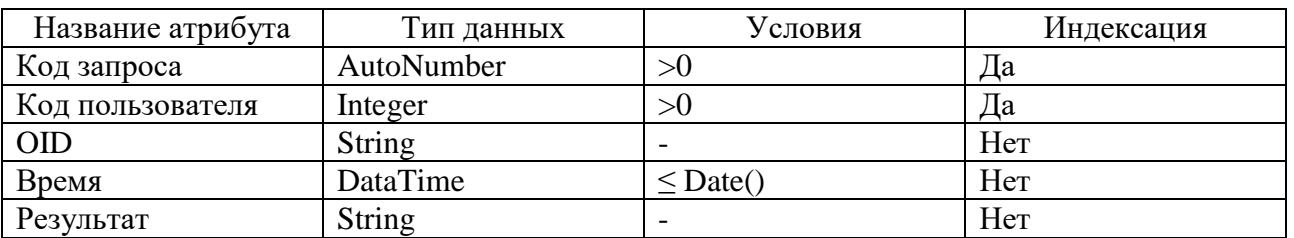

### Таблица 14 – Спецификации атрибутов сущности «История»

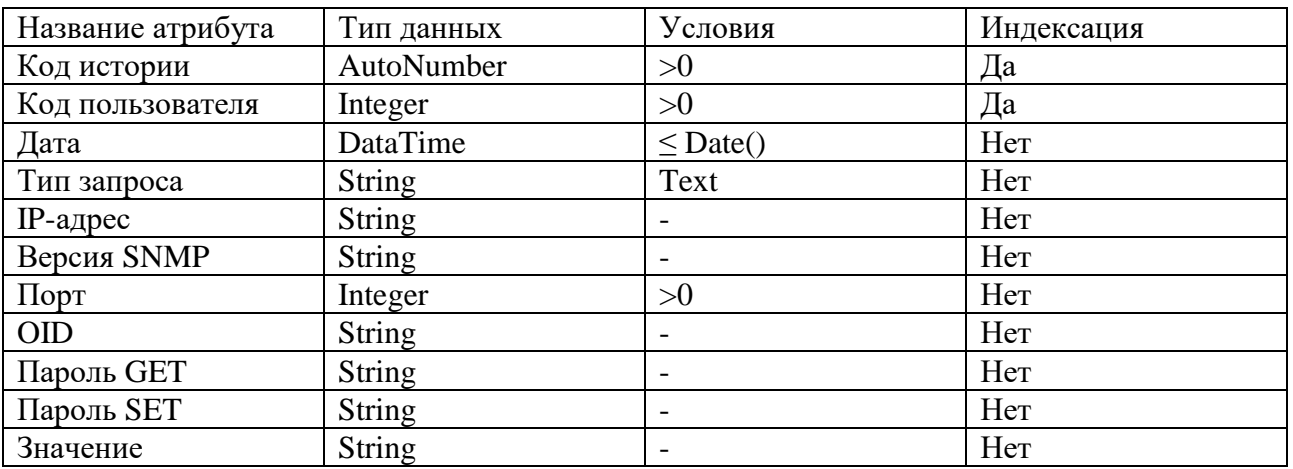

### Таблица 15 – Спецификации атрибутов сущности «Шаблоны»

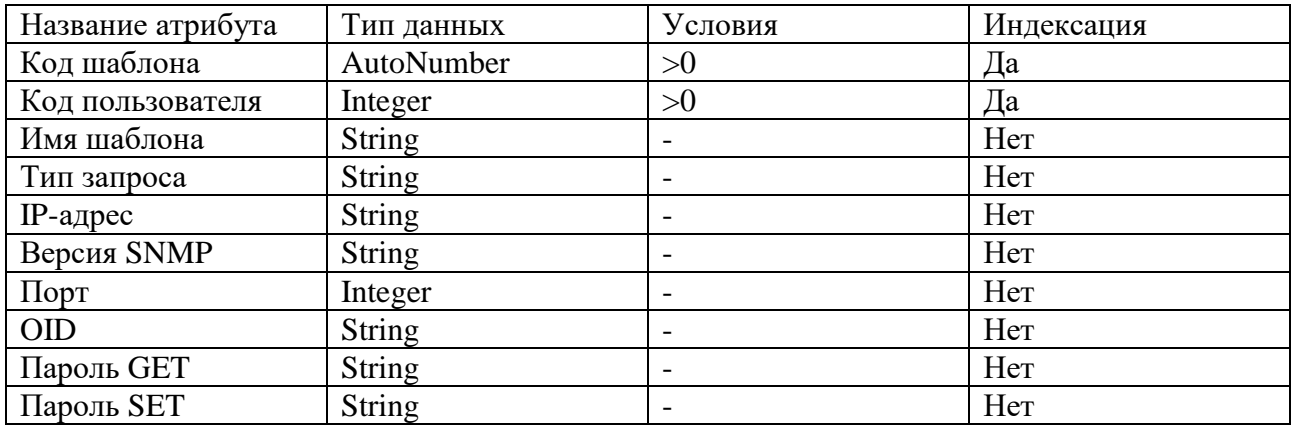

# Таблица 16 – Спецификации атрибутов сущности «Найденное устройство»

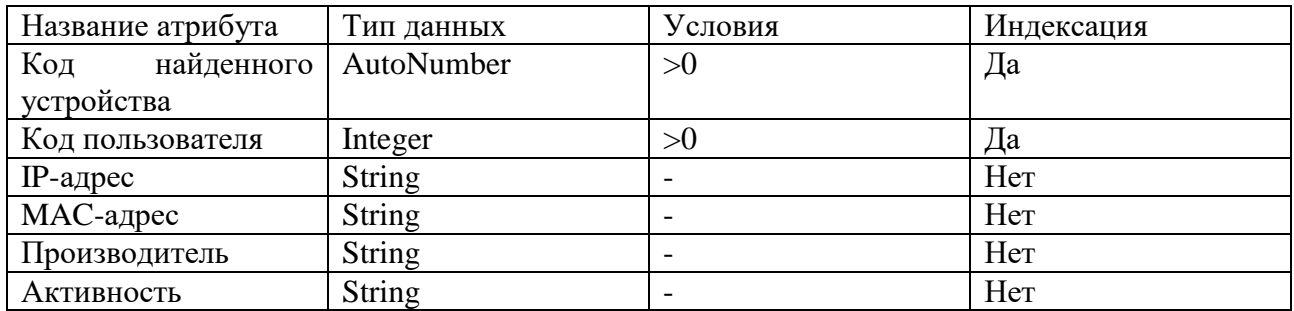

#### Физическую модель базы данных можно увидеть на рисунке В.2 приложения В.

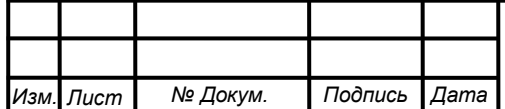

### *ВКР.135148.09.03.01.ПЗ*

# З РАЗРАБОТКА КОМПОНЕНТЫ АППАРАТНО-ПРОГРАММНОГО КОМ-ПЛЕКСА СИСТЕМЫ ИНФОРМАЦИОННОГО ОБМЕНА КОСМО-ДРОМА «ВОСТОЧНЫЙ»

3.1 Обоснование выбора языка программирования и среды разработки

3.1.1 Язык программирования С# и платформа .NET

Появление технологии .NET повлекло за собой массовую реконструкцию некоторых языков программирования, стремящихся использовать те или иные возможности платформы, такие как  $C++$  и Visual Basic. Microsoft решили предложить разработчикам альтернативу - язык, ориентированный специально для .NET и создали C#. Сами разработчики языка описывают его, как простой, современный, объектно-ориентированный и безопасный язык программирования. Синтаксически С# напоминает C++ и Java, что позволило программистам за достаточно короткое время изучить тонкости нового языка [6].

Несмотря на то, что С# и .NET предназначены в первую очередь для вебразработки, их также активно применяют для создания приложений, которые должны устанавливаться на машине конечного пользователя, где и будет выполняться вся обработка данных. Разработку таких приложений обеспечивает Windows Presentation Foundation (WPF), позволяющая проектировать графический интерфейс [7].

3.1.2 Обоснование выбора языка С#

Язык программирования С# был выбран по ряду следующих причин:

- язык программирования С# претендует на подлинную объектную ориентированность;

- язык программирования С# призван реализовать компонентно-ориентированный подход к программированию, который способствует меньшей машинно-архитектурной зависимости результирующего программного кода, большей гибкости, переносимости и легкости повторного использования программ;

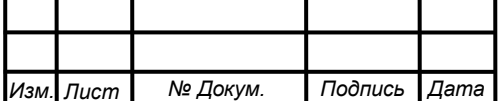

- принципиально важным отличием от предшественников является изначальная ориентация на безопасность кода;

- расширенная поддержка событийно-ориентированного программирования;

- язык программирования С# является «родным» для создания приложений в среде Microsoft .NET, поскольку наиболее тесно и эффективно интегрирован с ней.

3.1.3 Обоснование выбора среды разработки Visual Studio 2017

Среда разработки Visual Studio 2017, поставляемая вместе с .NET, предоставляет необходимый инструментарий для эффективного и быстрого создания приложений с графическим интерфейсом [8]. Причины выбора среды:

- объектно-ориентированный подход (платформа .NET изначально строится на принципах объектно-ориентированного программирования);

- мощный инструментарий (поставляемая вместе со средой библиотека базовых классов обладает достаточным функционалом для решения задач практически любой сложности);

- поддержка языков высокого уровня (это свойство благоприятно сказывается на удобстве использования, быстроте написания и читабельности кода, что крайне важно для последующей поддержки программы).

3.1.4 Обоснование выбора средств реализации базы данных

Для реализации модуля «хранения данных» была использована реляционная база данных Microsoft SQL Server Compact 4.0. Это продукт компании Майкрософт в линейке SQL Server, являющийся версией SQL Server Mobile [9]. Она предназначена для мобильных устройств и персональных компьютеров. Реляционная база данных Microsoft SQL Server Compact была выбрана по ряду следующих причин:

- возможность использования объектно-ориентированной технологии доступа к данным - ADO.NET Entity Framework;

- нет генерированного кода;

– база данных является только хранилищем данных;

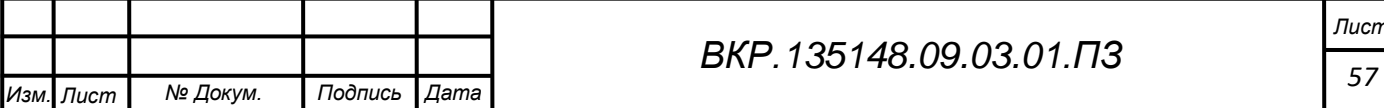

- простая установка среды разработки;
- возможность использования метода Code First.

#### 3.2 Разработка базы данных

Для разработки физической модели базы данных использовалась база данных Microsoft SQL Server Compact, и метод Code First. Метод Code First заключается в построении базы данных с помощью программного кода, и при первой компиляции программы, единожды создаётся база данных, которая будет функционировать постоянно. Каждая сущность описывается при помощи собственного класса, и в нём же прописываются ключи связывающие сущности. Физическую модель можно увидеть на рисунке В.2 приложения В.

#### 3.3 Разработка программного продукта

3.3.1 Разработка функциональных модулей программного продукта

Модуль «приёма/передачи данных» реализует запросы трёх типов – GET, GET-BULK и SET. Создан отдельный класс, в котором реализованы функции использующие следующие параметры:

 $-$ ipAdress;

 $-$  OID:

- community name (отдельно для записи и чтения);

- версия протокола;

- номер порта;

 $-$  value (для запроса типа SET);

- тип изменяемого значения.

Если, изменяя значение запросом SET мы не знаем его тип, то его можно узнать, используя запрос GET. Он возвращает команду OID, тип возвращаемого значения и само значение.

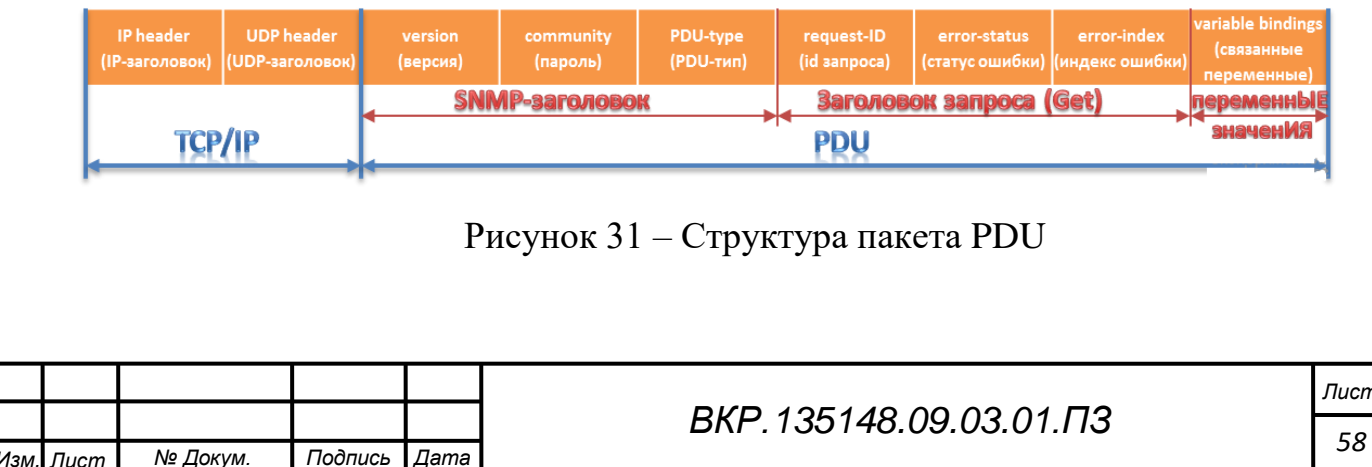

Единицей обмена между узлами SNMP является PDU (Protocol Data Unit). Разберём структуру PDU:

 $-$  version – версия протокола SNMP. У каждого агента-SNMP есть версия протокола, которую он использует. В рамках выпускной квалификационной работы, запросы можно осуществлять для двух версий протокола SNMP (vSNMP 1 и vSNMP 2). Необходимо чтобы версия в пакете отправления и версия агента-SNMP совпадали [10];

- community - своего рода пароль для доступа к параметрам роутера;

 $-$  PDU-type – цифровой идентификатор запроса (Get или Set);

- request-ID - набор символов который связывает в единое целое запрос и otber;

- error-status - это число, характеризующее статус ошибки;

- error-index - содержит индекс переменной, к которой относится ошибка;

- variable bindings – может содержать одну или более переменную (для запросов Get - это только имя переменных, для Set - имя и устанавливаемое значение, для Response - имя и запрошенное значение) [11].

Отдельный класс сделан для простоты реализации запросов в коде программного продукта.

Разработка модуля «поиск устройств» исходила из поставленных целей и задач. Поиск устройств производится исходя из адреса подсети. Пользователю необходимо в текстовое поле ввести адрес подсети, после чего он может начать поиск устройств. При поиске устройств используется протокол ICMP (Internet Control Message Protocol).

ICMP (протокол межсетевых управляющих сообщений) - сетевой протокол, входящий в стек протоколов TCP/IP. В основном ICMP используется для передачи сообщений об ошибках и других исключительных ситуациях, возникших при передаче данных, например, запрашиваемая услуга недоступна, или хост, или маршрутизатор не отвечают. Также на ICMP возлагаются некоторые сервисные функции. При использовании этого протокола нужно знать следующее:

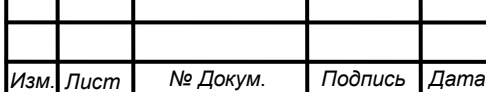

- при потере ICMP-пакета никогда не генерируется новый.

- ICMP-пакеты никогда не генерируются в ответ на IP-пакеты с широковещательным или групповым адресом, чтобы не вызывать перегрузку в сети (так называемый «широковещательный шторм»).

- при повреждении фрагментированного IP-пакета ICMP-сообщение отправляется только после получения первого повреждённого фрагмента, поскольку отправитель всё равно повторит передачу всего IP-пакета целиком.

Обнаружив сетевые устройства необходимо узнать их производителя. Это даёт возможность пользователю понять с какой конкретной аппаратурой он имеет дело. Производителя можно узнать исходя из МАС адреса сетевого узла. А в свою очередь, для нахождения MAC-адреса узла используется протокол ARP (Address Resolution Protocol).

ARP - протокол в компьютерных сетях, предназначенный для определения МАС-адреса по известному IP-адресу. Принцип работы протокола:

- узел, которому нужно выполнить отображение IP-адреса на локальный адрес, формирует ARP запрос, вкладывает его в кадр протокола канального уровня, указывая в нем известный IP-адрес, и рассылает запрос широковещательно;

- все узлы локальной сети получают ARP запрос и сравнивают указанный там IP-адрес с собственным;

- в случае их совпадения узел формирует ARP-ответ, в котором указывает свой IP-адрес и свой локальный адрес и отправляет его уже направленно, так как в ARP запросе отправитель указывает свой локальный адрес [12].

Таким образом, пользователь, после нажатия на кнопку «Поиск устройств» получает информацию о всех активных сетевых устройствах в подсети, которую он выбирает сам, а также их МАС-адреса. Если компьютер имеет доступ к интернету, программа через электронный ресурс получает производителя устройства, в противном случае производитель остаётся не известным.

Модуль «формирования и визуализации отчётности» разрабатывается исходя из его задач, и способов его формирования. Отчёт будет формироваться в

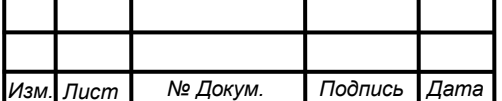

текстовом редакторе Microsoft Word. Модуль создаёт два типа отчётов, а именно: «отчёты о всех найденных устройствах», «отчёты о результатах мониторинга устройств».

Отчёт о результатах мониторинга формируется из заголовка, с наименованием отчёта и датой его формирования. Далее идут автоматически нумерованные таблицы содержащие следующую информацию: команду OID, дату и время выполнения запроса, значение. Перед каждой таблицей идёт её номер, и IP-адрес устройства. Таким образом будет получено в отчёте столько таблиц, сколько было наблюдаемых устройств. Пример отчёта можно увидеть на рисунке Г.11 приложения Г.

«Отчёт о всех найденных устройствах» формируется исходя из найденных устройствах в подсети. Он содержит следующую информацию: IP-адреса найденных устройств, MAC-адреса, производители и активность узла. Так же имеется заголовок с наименованием отчёта и датой его формирования.

Модуль «мониторинг устройств» разрабатывается исходя из его задач и способов его формирования. Для реализации наблюдения за сетевыми узлами используется метод асинхронного программирования. Это необходимо для непрерывной работы программного продукта. Когда программа выполняет какоелибо действие, она ждёт его завершения, и до его наступления пользователь не может воздействовать на программный продукт. Асинхронное программирование, позволяет выполнять действия программы в другом потоке, т.е. пользователь может на протяжении всего времени работы программы использовать все его функции. В данном программном продукте асинхронность реализуется с помощью асинхронного метода Async/Await [13].

При вводе всех соответствующих настроек пользователь может начать наблюдать за сетевыми узлами. При добавлении мониторинга в графическом интерфейсе пользователя появляется небольшая прямоугольная область в которой отображаются: кнопка для завершения мониторинга, IP-адрес устройства мониторинга, полученное значение.

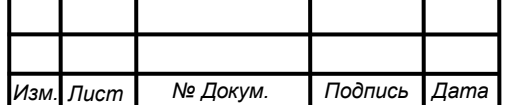

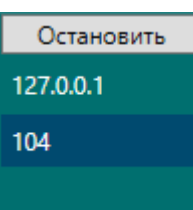

Рисунок 32 – Элемент интерфейса работы мониторинга

Асинхронный метод работает по определённому таймеру. Пользователь задаёт периодичность выполнения запросов, и таймер в асинхронном режиме будет осуществлять запрос каждый интервал этого времени и выводить результат в синее поле графического элемента, как показано на рисунке 32.

3.3.2 Разработка пользовательского интерфейса программного продукта

Пользовательский интерфейс программного продукта разрабатывался исходя из количества выполняемых функций и удобности использования графических элементов. В отличии от модуля «хранения данных», модулям «приёма/передачи данных», «поиск устройств», «формирование отчётов», «мониторинг» необходимы пользовательские элементы управления. Для удобства, все функции модулей «приёма/передачи данных», «поиск устройств», «мониторинг» были вынесены в отдельные вкладки.

Разработка пользовательского интерфейса велась с помощью Windows Presentation Foundation (WPF). WPF - система для построения клиентских приложений Windows с визуально привлекательными возможностями взаимодействия с пользователем, графическая (презентационная) подсистема в составе .NET Framework, использующая язык XAML.

В разрабатываемом программном продукте использовались следующие элементы WPF:

 $-$  Button (кнопка):

- TextBox (текстовое поле);

 $-$  DataGrid (таблица);

- ComboBox (выпадающий список);

 $-Label$  (текст);

- контейнеры, такие как StackPanel, DockPanel, WarpPanel, Grid, GroupBox;

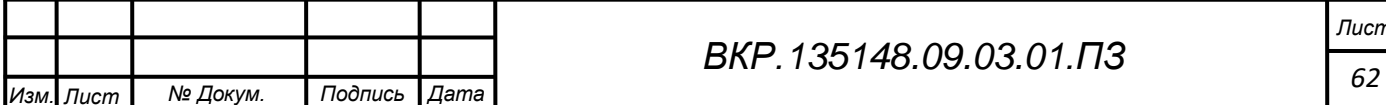

TabControl и TabItems (вкладки);

PasswordBox (поле ввода пароля).

В первую очередь формировалась совокупность контейнеров, для модульности размещения остальных элементов. Это необходимо для простоты размещения большого количества элементов внутри главного окна программного продукта.

В программе предусмотрена авторизация пользователей. Окно авторизации показано на рисунке 33. У каждого пользователя есть пометка «возможности». Если пользователь является администратором, то в базе данных, поле «возможности» помечется как «true», иначе «false».

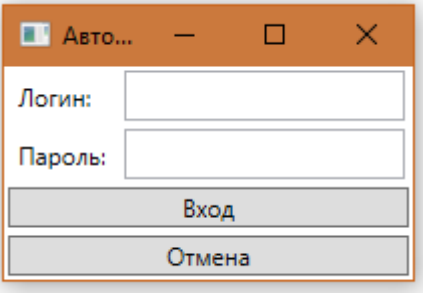

Рисунок 33 – Окно авторизации пользователей

Администраторы могут просматривать историю запросов и входа в систему, добавлять и удалять пользователей, и использовать все остальные возможности программного продукта. При неправильном логине или пароле будет выведена соответствующая ошибка в отдельном окне.

На рисунке Г.1 и Г.2 приложения Г изображены главные вкладки программы. Они расположены в левой части окна. Во вкладке «Запрос» при помощи графических элементов можно выполнить следующие действия:

ввести настройки необходимые для осуществления запроса;

сохранить настройки в виде шаблона;

для запроса использовать готовый шаблон;

осуществить запрос.

Результат запроса можно увидеть в правой части окна в текстовом поле. В окно выводится пришедшее значение и его тип. Все элементы пользовательского

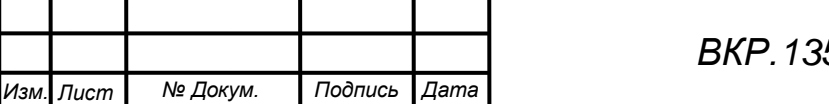

интерфейса взаимодействуют с соответствующими функциональными модулями, в данном случае с модулем «приёма/передачи информации».

На рисунке Г.3 приложения Г изображено содержимое вкладки «Поиск устройств». Для удобства восприятия информации, найденные устройства отображаются в таблице в правой части экрана. Кнопки управления и текстовое поле для ввода адреса подсети, расположены в верхней части вкладки.

На рисунке Г.4 приложения Г изображено содержимое вкладки «Команды». Левая часть вкладки была поделена на области (контейнеры) добавления/удаления устройств и добавления/удаления команд OID. В этих областях расположились кнопки для выполнения функций добавления/удаления, и текстовые поля ввода названий устройств и команд для добавления, и текстовые поля для отображения выбранных элементов удаления. В центральной и правой части окна были расположены две таблицы для отображения устройств и их команд.

На рисунке Г.5 и Г.6 приложения Г, изображено содержимое вкладки «Мониторинг». Во вкладке «Наблюдение» находятся элементы управления для создания среды наблюдения за устройством. После выбора соответствующего шаблона в таблице и ввода интервала выполнения запроса в левой части экрана, пользователь по нажатию на кнопку «Добавить монитор», добавляет новые графические элементы в поле «Наблюдаемые устройства». Добавляются они программно. Сначала создаётся контейнер StackPanel, и уже внутри него создаются: кнопка «Остановить», текст с IP-адресом устройства наблюдения и текст с результатом запроса. Цвет фона и текста так же изменяется программно.

На рисунке Г.7 и Г.8 приложения Г изображена вкладка «Настройки». Она видна и доступна только пользователям с пометкой «Администратор». Другим пользователям она не доступна. Во вкладке «Настройки» расположены две вкладки «Пользователи» и «История». Во вкладке пользователи расположены элементы для ввода соответствующих данных для регистрации пользователей. Справа размещён элемент DataGrid для отображения всех зарегистрированных пользователей. По нажатию на таблицу и нажатию на соответствующий графи-

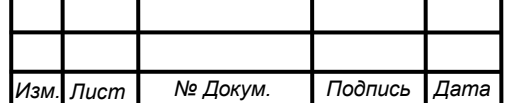

ческий элемент (кнопку) можно удалить пользователя. Во кладке «История» расположена одна таблица, в которой регистрируются выполнения простых запросов и авторизация пользователей.

# 3.4 Тестирование компоненты аппаратно-программного комплекса системы информационного обмена космодрома «Восточный»

Тестирование основных функций программного продукта проходило с участием коммутатора CISCO Catalyst 2960 Series и симулятора SNMP-агента -VeraxSimulator. Результаты тестирования можно увидеть во всех рисунках приложения Г. С помощью обычных запросов было получено наименование устройства, а с помощью мониторинга, для наглядности работы, было запрошено время работы устройства. Пример сформированного отчёта можно увидеть на рисунке  $\Gamma$ .11.

Так же тестирование происходило в мультисервисной локальной сети космодрома «Восточный». Его результаты можно увидеть на рисунках Г.9 и Г.10 приложения Г.

### 3.5 Сравнительная характеристика аналогов

Существует два аналога разработанной компоненты, которые функционируют на космодроме «Восточный», а именно Zabbix и Agneko. Сравнительная характеристика представлена в таблице 17.

Agneko

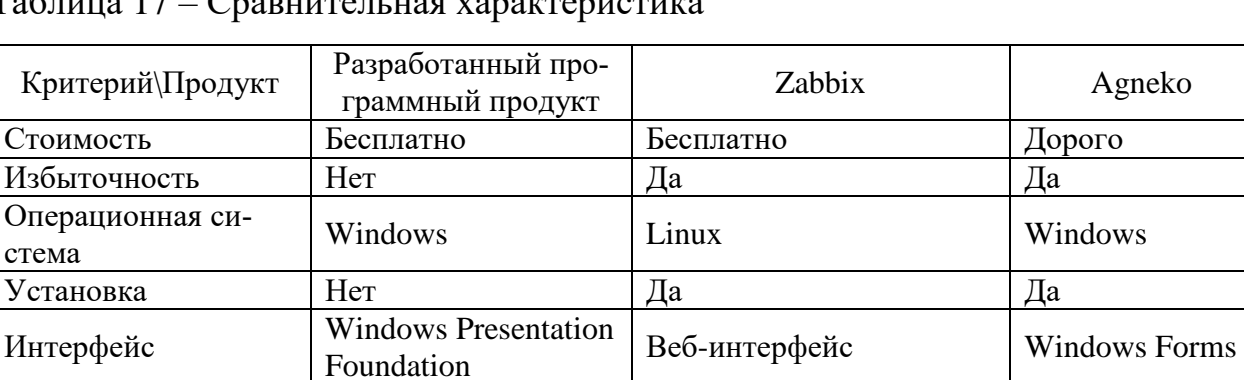

 $Ta6$ NO DILIUDO ILI ILOGI VOMOLEDOMILODILIMO

**SQL Compact** 

База данных

Zabbix является бесплатным программным обеспечением, хотя есть возможность купить уникальную, модифицированную платную версию. Однако, Agneko является платным программным продуктом, и установлен на сервере,

MySQL, PostgreSQL,

SQLite, Oracle

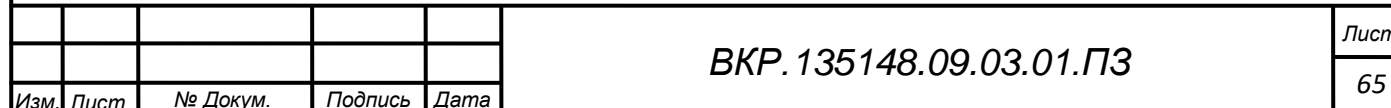

расположенном вне локальной сети космодрома. Это затрудняет не только само управление сетевым оборудованием, но и так же скорость выполнения различных операций по управлению и наблюдению за устройствами сети.

Разработанный программный продукт направлен на управление сетевым оборудованием посредством протокола SNMP, поиск устройств и хранение всей полученной информации. Это тот перечень выполняемых задач, которые были возложены на разработанный программный продукт. Аналоги выполняют огромный перечень функций, некоторые из которых, зачастую, не нужны пользователю.

Zabbix-сервер устанавливается только на операционной системе Linux и доступ к нему осуществляется через веб интерфейс написанный на языке PHP. Это в свою очередь доставляет пользователю неудобства и требует дополнительных знаний программного продукта и операционной системы Linux. Разработанный программный продукт предназначен для работы на ОС Windows. Это даёт возможность использовать данный программный продукт на почти любом персональном компьютере космодрома «Восточный», так как почти на каждом компьютере установлена операционная система Windows. Интерфейс написан средствами WPF, что даёт разработчику большую вариативность становления дизайна в случае дальнейшей разработки, в отличии от Windows Forms.

В разработанном программном продукте используется база данных SQL Compact, это даёт преимущество в использовании памяти. Программный продукт полностью не занимает больше двадцати мегабайт. И очень удобно использовать небольшую базу данных при работе только с текстовой информацией.

Исходя из поставленных перед компонентой задач, программный продукт не уступает, и даже по некоторым параметром берёт верх над аналогами, работающими в сети космодрома «Восточный», что делает его конкурентно способным и позволяет полноценно функционировать в рамках локальной сети.

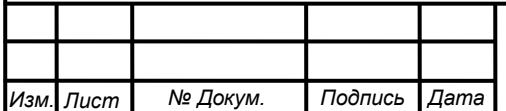

# 4 БЕЗОПАСНОСТЬ И ЭКОЛОГИЧНОСТЬ КОМПОНЕНТЫ АППАРАТНО ПРОГРАММНОГО КОМПЛЕКСА СИТЕМЫ ИНФОРМАЦИОННОГО ОБМЕНА

#### **4.1 Безопасность компоненты АПК СИО**

Безопасность эксплуатации компоненты АПК СИО достигается:

поддержанием комплекса и систем в исправном состоянии;

 своевременным и качественным проведением технического обслуживания, диагностирования, обследования электроустановок, проверки средств измерений и испытаний индивидуальных средств защиты и средств техники безопасности;

 высокой профессиональной подготовленностью эксплуатирующего персонала по специальности, знанием требований безопасности и неукоснительного их соблюдения, умением правильно и безопасно выполнять технологические операции;

 постоянным совершенствованием конструкции оборудования и технологии проведения работ;

 обеспечением руководителями безопасных условий деятельности подчинённого эксплуатирующего персонала на рабочих местах;

 доведением до эксплуатирующего персонала информации о причинах и обстоятельствах происшествий на объектах космической инфраструктуры и мер по их предупреждению.

4.1.1 Защита от воздействия электрического тока и электромагнитных полей. Предельно допустимые значения напряжений прикосновения и токов

Напряжения прикосновения и токи, протекающие через тело человека при нормальном (неаварийном) режиме электрооборудования, в соответствии с требованиями ГОСТ 12.1.038-82 не должны превышать значений, указанных в таблице 18 [22].

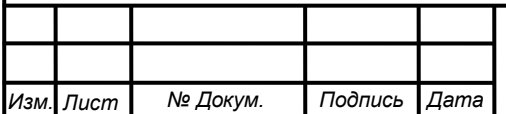

Таблица 18 – Напряжения прикосновения и токи, протекающие через тело чело-

века

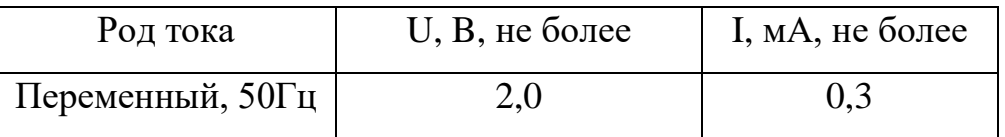

4.1.2 Обеспечение электробезопасности техническими способами и средствами

Для обеспечения защиты от случайного прикосновения к токоведущим частям применяются следующие способы и средства:

защитные оболочки;

безопасное расположение токоведущих частей;

изоляция токоведущих частей;

предупредительная сигнализация.

Для обеспечения защиты от поражения электрическим током при прикосновении к металлическим нетоковедущим частям, которые могут оказаться под напряжением в результате повреждения изоляции, применяются следующие способы:

защитное заземление;

 электрическая изоляция потенциально опасных рабочих зон путём применения изолирующих материалов;

средства индивидуальной защиты.

4.1.3 Организационные и технические мероприятия по обеспечению электробезопасности

К работе с АПК СИО должны допускаться лица, прошедшие инструктаж и обучение безопасным методам труда, проверку знаний правил безопасности и инструкций в соответствии с занимаемой должностью квалификационной группы по технике безопасности и не имеющие медицинских противопоказаний.

Для обеспечения электробезопасности при выполнении работ с оборудованием электропитания АПК СИО должны выполняться следующие организационные мероприятия:

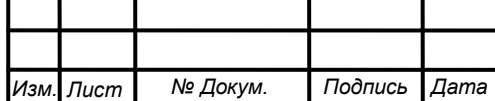

 назначение лиц, ответственных за организацию и безопасность производственных работ;

оформление наряда или распоряжения на производство работ;

осуществление допуска к проведению работ;

организация надзора за проведением работ;

 оформление окончания работы, перерывов в работе, переводов на другие рабочие места;

установление рациональных режимов труда и отдыха.

4.1.4 Требования к допустимым уровням плотности потока энергии на рабочих местах

Уровни электромагнитного поля (ЭМП) на рабочих местах контролируются измерением плотности потока энергии ЭМП с учётом времени пребывания персонала в зоне облучения.

Уровни ЭМП определяются в соответствии с требованиями СанПиН 2.2.2/2.4.1340-03 «Гигиенические требования к персональным электронно-вычислительным машинам и организации работы».

Инструментальный контроль уровней ЭМП должен осуществляться приборами с допускаемой основой относительной погрешностью измерений 20%, включенными в Государственный реестр средств измерения и имеющими действующие свидетельства о прохождении Государственной проверки.

4.1.5 Обеспечение безопасности от механических воздействий

Общие требования безопасности АПК СИО в части безопасности работающих при монтаже (демонтаже), вводе в эксплуатацию и эксплуатации при соблюдении требований (условий, правил), предусмотренных эксплуатационной документацией обеспечиваются выполнением требований ГОСТ 12.2.003-91.

Безопасность от механических воздействий включает в себя следующие мероприятия:

надёжное крепление съёмных частей в телекоммуникационных шкафах;

 снижение уровня шума до допустимого путём применения вентиляционных панелей и вентиляторов блоков с пониженным уровнем шума;

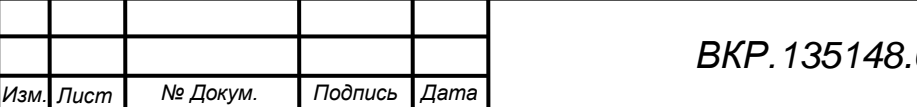

 ограничения тяжести физической работы путём применения блоков и модулей АПК СИО с определёнными массогабаритными характеристиками. В соответствии с требованиями ГОСТ В 20.39.308 масса отдельных функциональных узлов и блоков не должна превышать 30 кг. Аппаратура должна проходить через проёмы (люки, двери, изгибы коридоров) в том виде, который предусмотрен в конструкторской документации на аппаратуру.

Требования к процессам производства погрузочно-разгрузочных работ к местам их производства, к персоналу, допускаемому к погрузочно-разгрузочным работам, и к применению средств индивидуальной защиты работающих регламентированы ГОСТ 12.3.009-76.

4.1.6 Обеспечение безопасности от климатических, тепловых и световых воздействий

Общие санитарно-гигиенические требования к показателям микроклимата рабочих зон (рабочих мест) регламентируются ГОСТ 12.1.005-88:

температура воздуха;

относительная влажность воздуха;

скорость движения воздуха;

интенсивность теплового излучения.

Оптимальные и допустимые нормы температуры, относительной влажности и скорости движения воздуха в рабочей зоне (на рабочих местах) представлены в таблицах 19 и 20 [23].

Конструктивное исполнение стен и потолков должно быть подобрано таким образом, чтобы исключить выделение пыли и допускать систематическую очистку (полы, стены и потолки должны быть залиты, окрашены и выполнены из материала, минимизирующего пылеобразование).

Для защиты помещений узлов связи от пыли должна быть предусмотрена герметизация дверей.

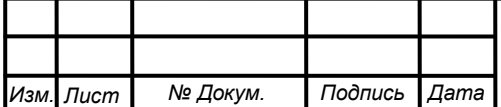

Таблица 19 – Оптимальные и допустимые нормы температуры воздуха в рабочей зоне

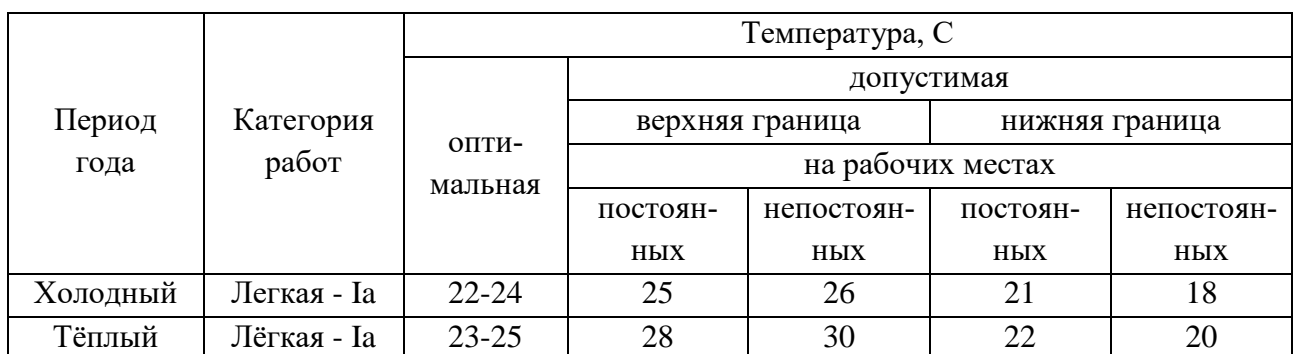

Таблица 20 – оптимальные и допустимые нормы относительной влажности и движения воздуха

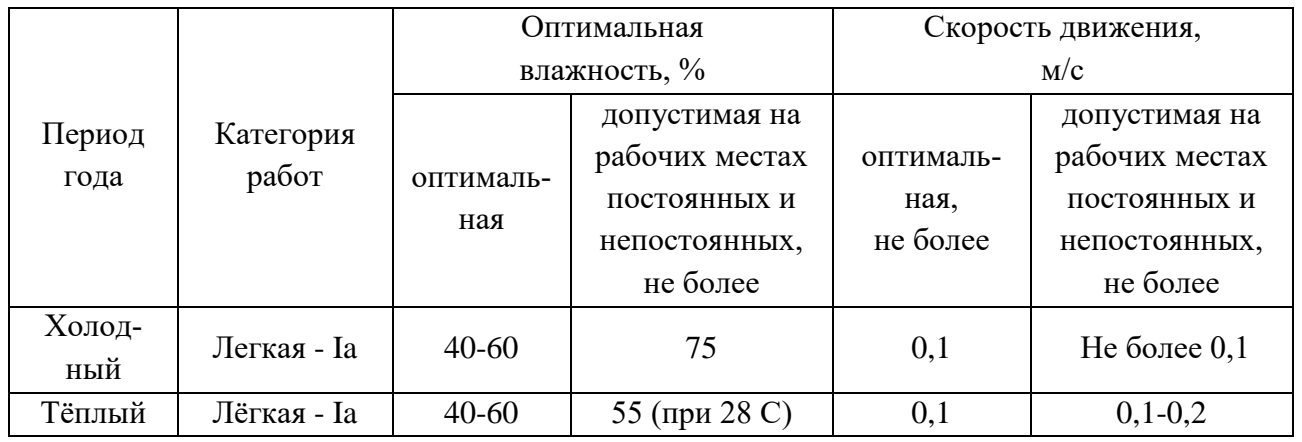

4.1.7 Обеспечение безопасности от воздействий химических и загрязняющих веществ

Рабочие места АПК СИО расположены в рабочих зонах, в которых не присутствуют химические и загрязняющие вещества.

Эксплуатация АПК СИО не приводит к образованию опасных и загрязняющих веществ.

4.1.8 Обеспечение безопасности от ошибочных действий эксплуатирующего персонала и самопроизвольных нарушений функционирования изделий

Безопасность от ошибочных действий эксплуатирующего персонала и самопроизвольных нарушений функционирования изделия регламентируются соблюдением следующих требований ГОСТ В 23428 и ГОСТ В 23534-79:

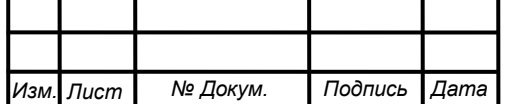

 исключение возможности неправильной установки и сочленения разъёмных блоков, узлов, деталей и электрических разъёмов;

 предотвращение самопроизвольного включения (отключения) органов управления;

– исключение возможных ошибок включений составных частей изделия при обслуживании и устранении неисправностей;

 предотвращение физиологических и психологических перегрузок обеспечивается выполнением требований к рабочему месту человека-оператора.

4.1.9 Эргономическое обеспечение рабочих мест на системах и комплексах

Монитор АРМО должен быть размещён на столе или подставке так, чтобы высота клавиатуры по отношению к полу составляла от 650 до 720 мм. При размещении монитора на стандартном столе высотой 750 мм необходимо использовать кресло с регулируемой высотой сиденья и подставку под ноги. Монитор рекомендуется размещать прямо перед оператором или левее, если предполагается работа оператора с документами и ведение записей.

Для оператора ввода данных документ (бланк) рекомендуется располагать на расстоянии от 450 до 500 мм от глаз оператора, преимущественно слева, при этом угол между экраном монитора и документом в горизонтальной плоскости не должен превышать 30-40 градусов.

Клавиатуру, манипулятор «мышь» следует располагать в оптимальной зоне – части пространства рабочего места, ограниченного дугами, описываемыми предплечьями при движении в локтевых суставах с опорой в точке локтя и с относительно неподвижным плечом. Эта зона составляет от 300 до 400 мм от точки опоры локтя оператора не более.

Экран монитора должен размещаться на столе или на подставке так, чтобы расстояние наблюдения информации на его экране не превышало 700 мм, оптимальное расстояние от 450 до 500 мм.

Экран монитора по высоте должен быть расположен на столе или подставке так, чтобы угол между нормалью к центру экрана и горизонтальной линией взора составлял 20 градусов [24].

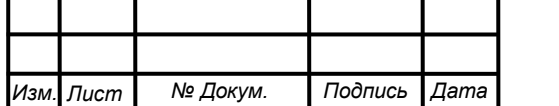
Должен быть обеспечен зрительный комфорт оператора, который в основном определяется следующими факторами:

– размер знаков;

– расстояние между знаками по горизонтали не более 0,25 высоты знака;

– расстояние между строками не более 0,5-1,0 высоты знака;

количество знаков в строке не менее 4-80.

Угол наблюдения экрана монитора, а также других средств отображения в горизонтальной плоскости (угол разворота монитора относительно оператора) в общем случае не должен превышать 60 градусов.

При наличии трёх и более мониторов в рабочей зоне допускается увеличение этого угла, но он не должен превышать 90 градусов. При этом должно использоваться вращающееся кресло.

Все рабочие места должны быть укомплектованы эргономическим креслом и компьютерным столом, обеспечивающим встроенное размещение системного блока и периферийных устройств, скрытую подводку коммуникационных и силовых кабелей, иметь места крепления электророзеток, телефонных и сетевых розеток, подвижную панель устройства ввода (клавиатуры и манипулятора «мышь»), а также локальный осветительный прибор.

Подготовленные рабочие места операторов для размещения на них технических средств должны иметь площадь не менее 1,5 м2, высоту рабочей поверхности стола 655 мм, высоту сидения кресла 420 мм (желательно регулируемого), расстояние от сидения до нижнего края рабочей поверхности 150 мм, размеры пространства для ног 650х500х600 мм.

Уровни акустических шумов на рабочих местах операторов при работе аппаратуры должны удовлетворять требованиям ГОСТ В 21950-76, ГОСТ 12.1.003- 83.

Предельно допустимый уровень звукового давления на рабочем месте оператора должен составлять не более 55 дБ.

Для помещений операторов (программистов) уровни шума не должны превышать соответственно: 71, 61, 54, 49, 45, 42, 40, 38 дБ. Эта совокупность восьми

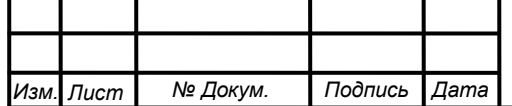

нормативных уровней звукового давления называется предельным спектром.

4.1.10 Методы защиты от шума

Строительно-акустические методы защиты от шума предусмотрены строительными нормами и правилами СНиП 23-03-2003 это:

звукоизоляция ограждающих конструкции;

уплотнение по периметру притворов окон и дверей;

звукопоглощающие конструкции и экраны;

глушители шума;

звукопоглощающие облицовки.

На рабочем месте оператора источниками шума являются технические средства (компьютер, принтер, вентиляционное оборудование), а также внешний шум. Они издают довольно незначительный шум, поэтому в помещении достаточно использовать звукопоглощение. Уменьшение шума, проникающего в помещение извне, достигается уплотнением по периметру притворов окон и дверей.

Под звукопоглощением понимают свойство акустически обработанных поверхностей уменьшать интенсивность отраженных ими волн за счёт преобразования звуковой энергии в тепловую. Звукопоглощение является достаточно эффективным мероприятием по уменьшению шума.

Наиболее выраженными звукопоглощающими свойствами обладают волокнисто-пористые материалы: фибролитовые плиты, стекловолокно, минеральная вата, полиуретановый поропласт, пористый поливинилхлорид и другие.

Максимальное звукопоглощение будет достигнуто при облицовке не менее 60% общей площади ограждающих поверхностей помещения.

4.1.11 Освещенность рабочих мест

Освещенность рабочих мест определяется в соответствии с требованиями СанПиН 2.2.2/2.4.1340-03 "Гигиенические требования к персональным электронно-вычислительным машинам и организации работы"

На рабочих местах операторов применяют односторонне естественное бо-

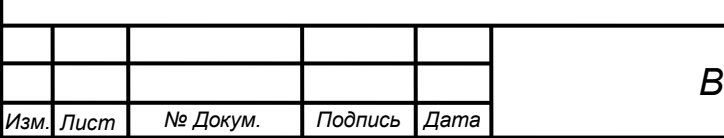

ковое освещение, причём светопроёмы с целью уменьшения солнечной инсоляции устраивают с серверной, северо-восточной или северно-западной ориентацией.

В машинных залах рабочие места операторов, работающих с мониторами, располагают подальше от окон и таким образом, чтобы оконные проемы находились сбоку. Если экран монитора обращён к оконному проему, необходимы специальные экранирующие устройства. Окна рекомендуется снабжать светорассеивающими шторами, регулируемыми жалюзи или солнцезащитной пленкой с металлизированным покрытием.

Экран монитора, документы, клавиатура должны быть расположены так, чтобы перепад яркостей их поверхностей, зависящий от их расположения относительно источников света, не превышал 1:10 при рекомендуемом значении 1:3. При яркости изображения на экране (50-100) кд/м (номинальное значение) освещенность документа должна составлять не менее 300 лк.

Должны быть исключены слепящие яркости, блики и отражения от стекла экрана.

Для исключения засветки экранов мониторов прямыми световыми потоками светильники общего освещения располагают сбоку от рабочего места, параллельно линии зрения оператора и стене с окнами.

Также размещение светильников позволяет производить их последовательное включение в зависимости от величины естественной освещенности и исключает раздражение глаз чередующимися полосами света и тени, возникающее при поперечном расположении светильников.

4.1.12 Эргономика пользовательского интерфейса компоненты АПК СИО

Пользователь взаимодействует с программным продуктом через пользовательский интерфейс. Он изображен на рисунках Г.1-Г.10 приложения Г. Вкладки занимают крайнюю левую часть пользовательского интерфейса, что позволяет разместить все остальные графические элементы во свободном от них пространстве. Это необходимо для удобного и быстрого управления программным продуктом.

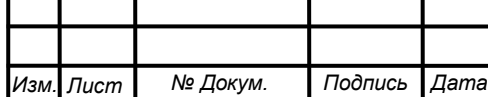

В программном продукте используется шрифт Segoe UI, который обладает следующими преимуществами:

легко воспринимаемый;

компактный;

универсальный (поддерживает русский и английский языки);

нет излишеств (узоров, жирности, дизайнерской стилизованности).

В цветовой гамме пользовательского интерфейса состоят следующие цвета:

 Lavender (бледно-лиловый) используется для фона наименований вкладок;

Gray (серый) – основной фон интерфейса;

White (белый) используется как внутренний фон вкладок;

 AntiqueWhite (античный белый) используется для текстовых полей, которые нельзя редактировать.

Эти цвета легко воспринимаются пользователем, не раздражают глаза, что в свою очередь уменьшает напряжение органов зрения.

Пользовательский интерфейс удовлетворяет следующим эргономическим требованиям:

 способствует быстрому освоению пользователем работы с программным продуктом и формирует у пользователя стандартные навыки работы;

 обеспечивает ввод информации пользователем наиболее удобным для него способом, не заботясь о ходе вычислений;

 обеспечивает согласование требований программного продукта, средств ввода и вывода информации с требованиями пользователя (информация должна быть понятной пользователю, объем представляемой информации должен быть согласован с объемом оперативной памяти пользователя);

 обеспечивает интуитивное и легкое управление программным продуктом пользователем;

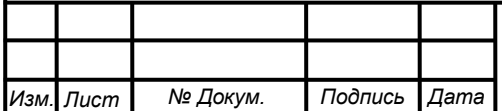

 все время работы программного продукта пользовательский интерфейс находится под контролем пользователя, при этом никакие его действия не приводят к прерыванию работы программного продукта;

 обеспечивает обратную связь пользователя с программным продуктом (интерфейс обеспечивает пользователя информацией, которая позволит настраивать работу с диалоговыми окном, идентифицировать и устранять ошибки и определять порядок дальнейшей работы).

Графический интерфейс интуитивно понятен пользователю, лаконичен и прост в управлении, а также удовлетворяет всем необходимым требованиям.

#### **4.2 Экологичность компоненты АПК СИО**

4.2.1 Анализ возможных негативных воздействий на окружающую среду

На основании нормативов вредных и опасных факторов при работе с компонентой АПК СИО можно сделать вывод о том, что разрабатываемый программный продукт при его дальнейшем использовании не превосходит установленные нормы экологичности и безопасности.

4.2.2 Утилизация аппаратуры

Неправильная утилизация оборудования и техники существенно загрязняет окружающую среду (Федеральный закон от 10 января 2002 г. № 7-ФЗ «Об охране окружающей среды»). Сетевое оборудование и ЭВМ включают в свой состав органические составляющие (пластик различных видов, материалы на основе поливинилхлорида, фенолформальдегида). Такие металлы, как свинец, сурьма, ртуть, кадмий, мышьяк, входящие в состав электронных компонентов переходят под воздействием внешних условий в органические и растворимые соединения и становятся сильнейшими ядами.

В соответствии с российским законодательством, утилизация офисной техники должна осуществляться исключительно лицензированными фирмами, зарегистрированными в приборной палате.

Утилизации основных фондов может осуществляться только после их полного списания. Списать оборудование можно согласно приложенному акту, ко-

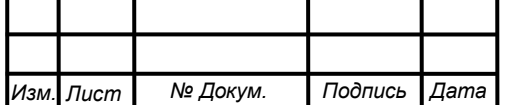

торый, в свою очередь, можно получить только после оценки экспертов морального и физического износа. Итоговое заключение может выдать фирма, сертифицированная законным образом.

#### **4.3 Чрезвычайные ситуации**

Оборудование ЭВМ и сетевое оборудование являются электрическими установками и представляют для человека большую потенциальную опасность. Основной причиной пожаров в электроустановках являются короткие замыкания и развивающиеся токи утечки через изоляцию электропроводок. При этом наиболее пожароопасным видом электротехнических изделий являются электропроводки.

Таким образом, основным видом ЧС при работе с компонентой АПК СИО является пожар.

В соответствии с требованиями ГОСТ 12.1.004-91 пожарная безопасность включает в себя систему организационно-технических мер, направленных на предупреждение возникновения пожара, в случае его возникновения, обеспечения пожарной безопасности эксплуатирующего персонала (в том числе и путём эвакуации) техники и имущества, успешное тушение пожара.

Для устранения причин возникновения пожаров осуществляются следующие мероприятия, регламентируемые ГОСТ 12.1.044-89, ГОСТ 12.1.018-93:

 ограничение применения горючих материалов при проведении технического обслуживания АПК СИО;

предотвращение образования пожароопасной среды;

 применение оборудования и контрольно-измерительной аппаратуры, соответствующих классу помещения по взрывопожаробезопасности;

защита от разрядов статического оборудования.

В целях своевременной ликвидации возможных пожаров на объектах размещения АПК СИО должны осуществляться мероприятия:

 наличие системы обеспечения пожарной безопасности (включающую в себя систему предотвращения пожара, систему противопожарной защиты, ком-

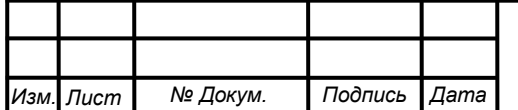

плекс организационно-технических мероприятий по обеспечению пожарной безопасности);

создание средств пожаротушения;

 оборудование рабочих мест и узлов связи первичными средствами пожаротушения;

 обучение эксплуатирующего персонала мерам предупреждения пожаров и обращению с пожарным инвентарём;

 обеспечение допуска к работе только после прохождения эксплуатирующим персоналом противопожарного инструктажа.

Защита людей, оборудования и имущества от воздействия опасных факторов пожара и (или) ограничение последствий их воздействия обеспечиваются одним или несколькими из следующих способов:

 применение объёмно-планировочных решений и средств, обеспечивающих ограничение распространения пожара за пределы очага;

 устройство эвакуационных путей, удовлетворяющих требованиям безопасной эвакуации людей при пожаре;

 устройство систем обнаружения пожара (установок и систем пожарной сигнализации), оповещения и управления эвакуацией людей при пожаре;

 применение систем коллективной защиты (в том числе противодымной) и средств индивидуальной защиты людей от воздействия опасных факторов пожара;

 применение основных строительных конструкций с пределами огнестойкости и классами пожарной опасности, соответствующими требуемым степени огнестойкости и классу конструктивной пожарной опасности зданий, сооружений и строений, а также с ограничением пожарной опасности поверхностных слоев (отделок, облицовок и средств огнезащиты) строительных конструкций на путях эвакуации;

 применение огнезащитных составов (в том числе антипиренов и огнезащитных красок) и строительных материалов (облицовок) для повышения пределов огнестойкости строительных конструкций;

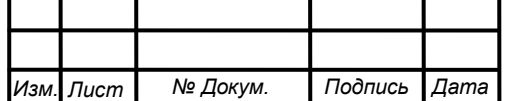

 устройство аварийного слива пожароопасных жидкостей и аварийного стравливания горючих газов из аппаратуры;

 устройство на технологическом оборудовании систем противовзрывной защиты;

применение первичных средств пожаротушения;

применение автоматических установок пожаротушения;

организация деятельности подразделений пожарной охраны [25].

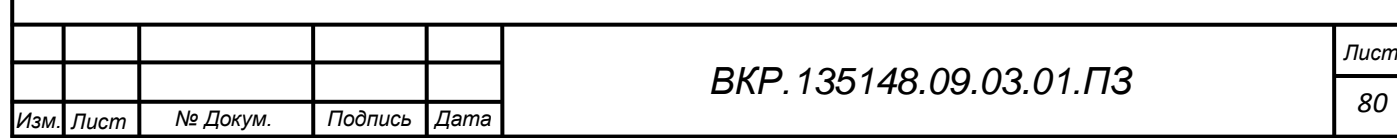

#### ЗАКЛЮЧЕНИЕ

В эпоху развитых технологий производится огромное количество вычислительной техники и программных продуктов, используемых в различных сферах деятельности. У потребителей есть широкий выбор и простор для творчества выбора этих средств реализации своих нужд, от домашней техники до профессиональной аппаратуры, от небольших программ до сложно организуемых программных продуктов, реализуемых профессиональной группой программистов. Но одно остаётся неизменным – это необходимость в простом и быстром управлении этой техникой.

Одним из важнейших элементов организации взаимодействия работы каждого современного предприятия является компьютерная вычислительная сеть. Она в свою очередь содержит такую вычислительную технику как сетевое оборудование в виде коммутаторов, маршрутизаторов и т. д. Космодром «Восточный» не стал исключением и вобрал в себя плоды развития новейших сетевых технологий

При выполнении бакалаврской работы был проведён анализ не только деятельности центра эксплуатации объектов наземной космической инфраструктуры, но и работы мультисервисной локальной сети космодрома «Восточный», в результате которого выявлено что аппаратно-программный комплекс космодрома полностью удовлетворяет современному уровню развития информационных технологий. Практически всё сетевое (и не только) оборудование поддерживает простой протокол сетевого управления - протокол SNMP.

Частью локальной сети космодрома «Восточный» является аппаратно-программный комплекс системы информационного обмена. АПК СИО является составной частью системы информационного обмена и предназначен для обмена всеми видами трафика в рамках единой сетевой среды. Разработанная компонента станет частью единой системы и упростит работу по управлению и наблюдению за сетевым оборудованием.

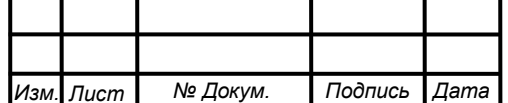

#### BKP 135148 09 03 01 П3

На этапе проектирования компоненты АПК СИО были получены алгоритмы её работы, продуманно взаимодействие компоненты со внешней средой и элементов (функциональных модулей) внутри самой компоненты.

В качестве средств реализации компоненты были выбраны:

- среда разработки Visual Studio 2017;

- язык программирования С#;
- язык разметки XAML;
- база данных SQL Compact.

Подводя итог, необходимо сказать, что современное сетевое оборудование как правило, поддерживает простой протокол сетевого управления и нуждается в лёгком и удобном управлении и мониторинге, что, как раз, и предоставляет протокол SNMP. В результате проделанной работы были раскрыты возможности протокола, был спроектирован и разработан продукт, который позволяет выполнить все задачи по управлению и наблюдению.

Разработанный программный продукт позволил установить связь между пользователем и сетевым оборудованием, дал возможность просмотра параметров без участия самого пользователя и возможность хранить все используемые данные и при необходимости повторно использовать, что повысит продуктивность работы отдела планирования связи и технического обеспечения, для которого и создавался данный программный продукт.

Компонента аппаратно-программного комплекса в рамках локальной сети космодрома показала стабильную и эффективную работу в ходе тестирования.

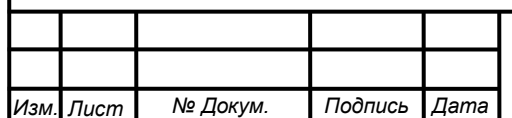

## Библиографический список

1 Zabbix [Электронный ресурс]. – Режим доступа: https://ru.wikipedia.org/wiki/Zabbix. (Дата обращения: 15.05.2017).

2 AGNEKO SNMPc [Электронный ресурс]. – Режим доступа: http://www.snmpc.ru/. (Дата обращения: 15.05.2017).

3 Методология UML [Электронный ресурс]. – Режим доступа: http://www.info-system.ru/designing/methodology/uml/theory/theory.html. (Дата обращения: 25.04.2017).

4 Обеспечивающие подсистемы [Электронный ресурс]. – Режим доступа: http://libraryno.ru/1-1-3-obespechivayuschie-podsistemy-eis-proek\_ekon\_inf\_sys/. (Дата обращения: 24.05.2017)

5 Microsoft Word [Электронный ресурс]. – Режим доступа: https://ru.wikipedia.org/wiki/Microsoft\_Word. (Дата обращения: 17.05.2017).

6 ADO.NET Entity Framework [Электронный ресурс]. – Режим доступа: https://msdn.microsoft.com/ru-ru/library/windows/desktop/aa378974(v=vs.85).aspx. (Дата обращения: 14.04.2017).

7 Руководство по WPF [Электронный ресурс]. – Режим доступа: https://metanit.com/sharp/wpf. (Дата обращения: 12.04.2017).

8 Сайт о программировании [Электронный ресурс]. – Режим доступа: https://metanit.com/sharp/entityframework/1.2.php. (Дата обращения: 20.05.2017).

9 Microsoft SQL Server Compact Edition [Электронный ресурс]. – Режим доступа: https://www.nuget.org/packages/SqlServerCompact. (Дата обращения: 21.05.2017).

10 Блог любителя экспериментов [Электронный ресурс]. – Режим доступа: http://www.k-max.name/linux/snmp-protocol/. (Дата обращения: 11.04.2017).

11 Олифер, В.Г. Компьютерные сети. Принципы, технологии, протоколы: Учебник / В.Г. Олифер, Н.А. Олифер. – Санкт Петербург: издательство «Питер»,  $2016. - 922$  c.

12 Берлин, А.Н. Основные протоколы Интернет: учебник / А.Н. Берлин:

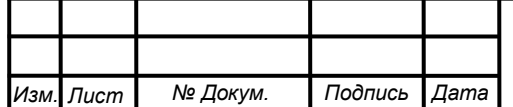

Интернет-Университет Информационных Технологий (ИНТУИТ), 2016. – 602 c.

13 Асинхронные методы, async и await [Электронный ресурс]. – Режим доступа: https://metanit.com/sharp/tutorial/13.3.php (Дата обращения: 23.05.2017).

14 Сырецкий, Г.А. Проектирование автоматизированных систем. Часть 1: учебное пособие/ Г.А. Сырецкий. - Новосибирск: издательство Новосибирского государственного технического университета, 2014. – 156 с.

15 Казанский, А.А. Объектно-ориентированное программирование на языке Microsoft Visual С# в среде разработки Microsoft Visual Studio и .NET Framework. 4.3: учебное пособие и практикум/ А.А. Казанский. – М.: издательство Московского государственного строительного университета, 2011. – 180 c.

16 VeraxSystems SNMP Agent simulator [Электронный ресурс]. – Режим доступа: http://www.veraxsystems.com/pubfiles/vxsnmpsimulator-userguide. (дата обращения: 18.04.17).

17 Microsoft, Package Manager Console [Электронный ресурс]. – Режим доступа: https://docs.microsoft.com/ru-ru/nuget/tools/package-manager-console. (дата обращения: 18.04.17).

18 Подход Code First [Электронный ресурс]. – Режим доступа: https://metanit.com/sharp/entityframework/1.2.php. (Дата обращения: 23.05.2017).

19 Введение в объектно-ориентированное программирование [Электронный ресурс]. – Режим доступа: https://tproger.ru/translations/diving-in-oop-p1/. (Дата обращения: 20.03.2017).

20 Хетагуров, Я.А. Проектирование автоматизированных систем обработки информации и управления: учебник / Я.А. Хетагуров – М.: БИНОМ. Лаборатория знаний, 2015. – 242 c.

21 Леоненков, А.В. Объектно-ориентированный анализ и проектирование с использованием UML и IBM Rational Rose: курс лекций. Учебное пособие для студентов вузов, обучающихся по специальностям в области информационных технологий/ А.В. Леоненков – М.: БИНОМ. Лаборатория знаний, Интернет-Университет Информационных Технологий (ИНТУИТ), 2006. – 320 c.

22 ГОСТ 12.1.038-82. Система стандартов безопасности труда (ССБТ).

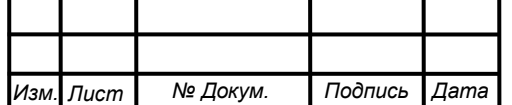

Электробезопасность. Предельно допустимые значения напряжений прикосновения и токов; введ. 1982–07–30. – М.: Межгос. совет по стандартизации, метрологии и сертификации; М.: Изд-во стандартов, 2001. – 7 с.

23 ГОСТ 12.1.005-88 Система стандартов безопасности труда (ССБТ). Общие санитарно-гигиенические требования к воздуху рабочей зоны. – Взамен ГОСТ 12.1.005-76; введ. 1989–01–01. – Москва: Стандартинформ, 2008. – 71 с.

24 Графкина, М.В. Охрана труда и производственная безопасность: учебное пособие / М.В. Графкина. – М.: ТК Велби, Изд-во Проспект, 2007. – 424 с.

25 Федеральный закон от 22 июля 2008 г. N 123-ФЗ Технический регламент о требованиях пожарной безопасности: Принят Гос. думой 4 июля 2008 г.: Одобрен Советом Федерации 11 июля 2008 г.: по состоянию на 1 сент. 2008 г. – М: Изд-во Деловой двор, 2009. – 95 с.

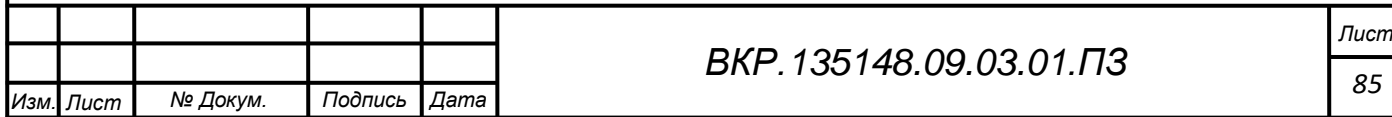

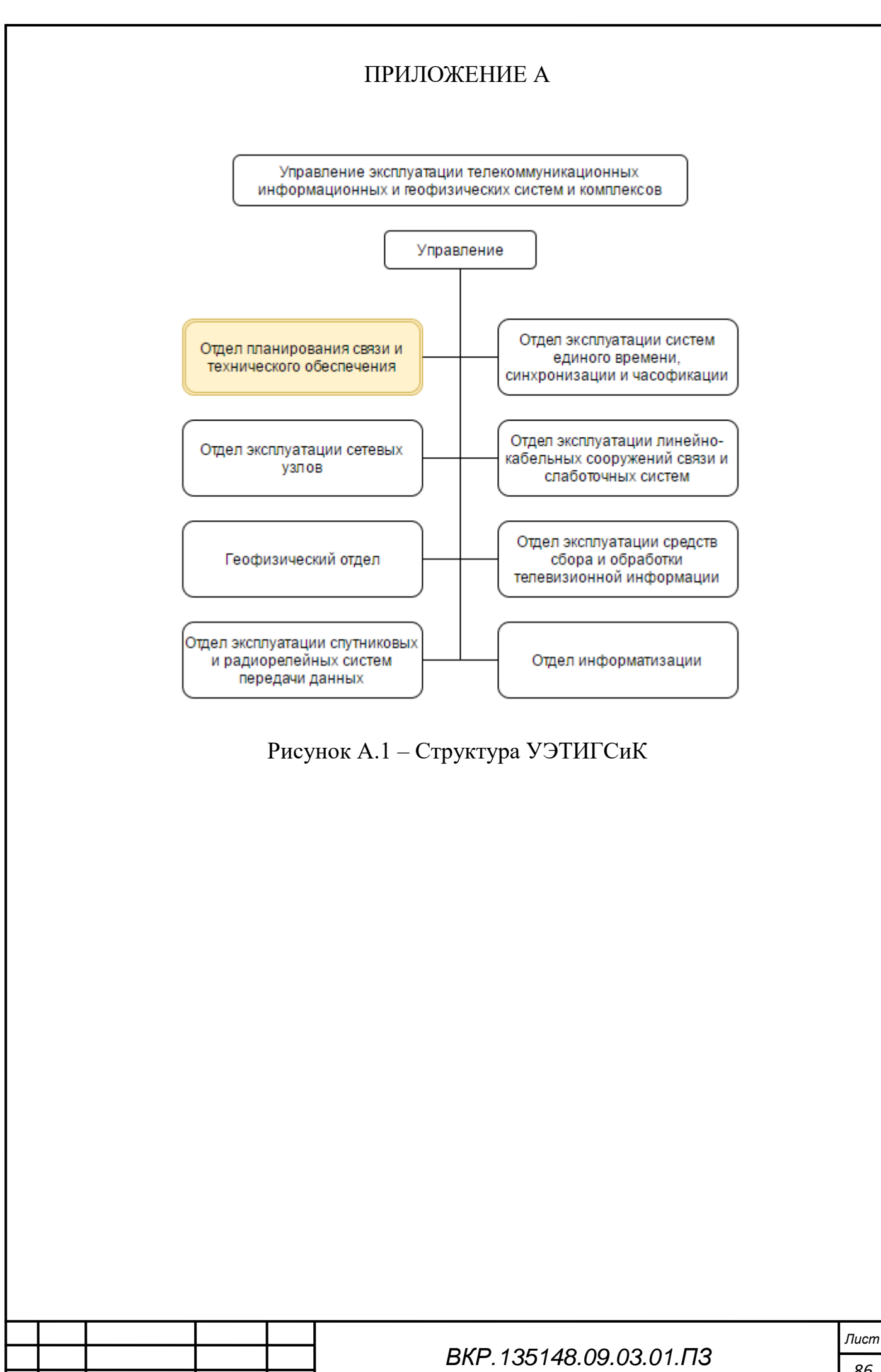

Изм. Пист

№ Докум.

Подпись

Дата

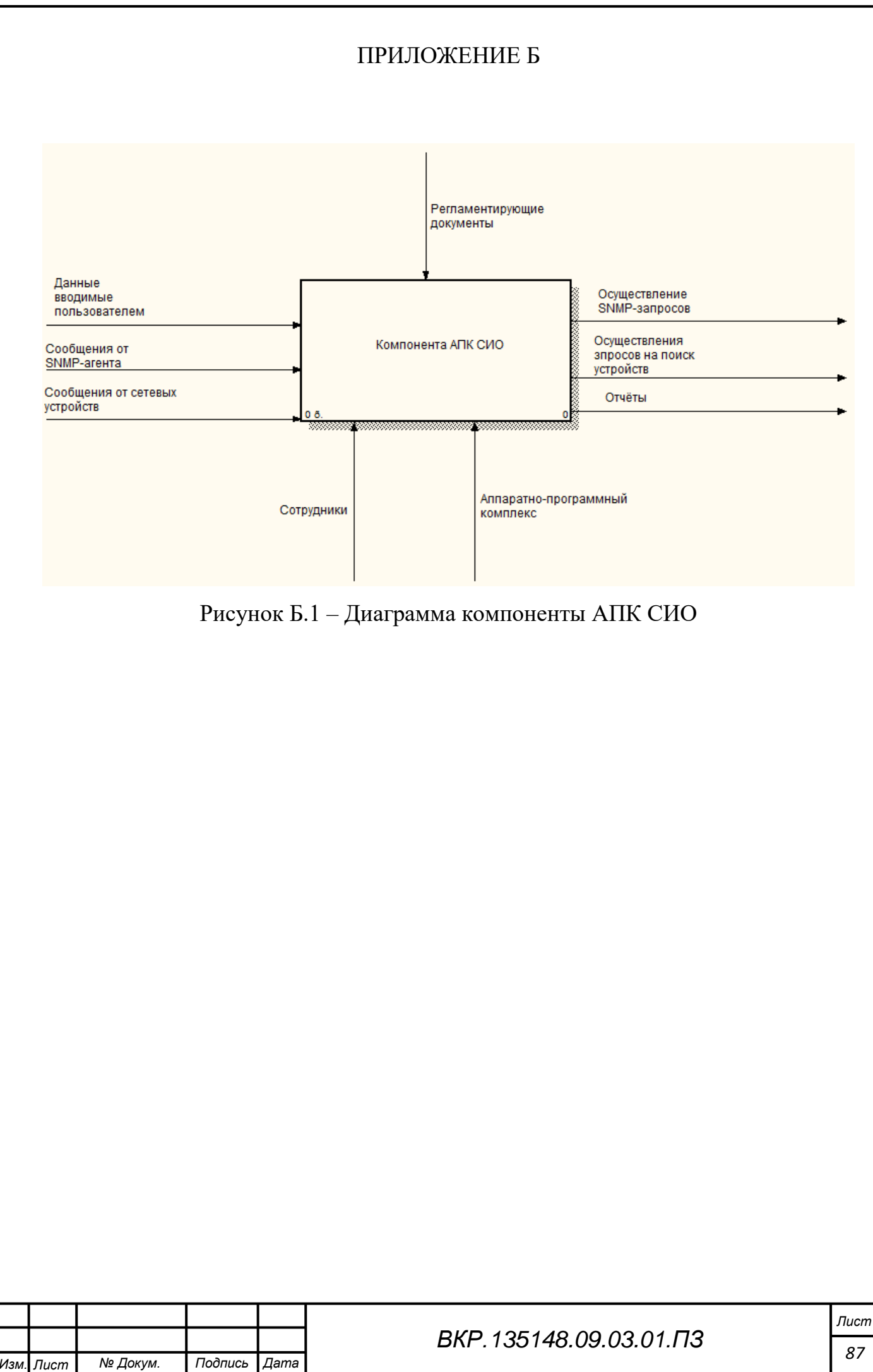

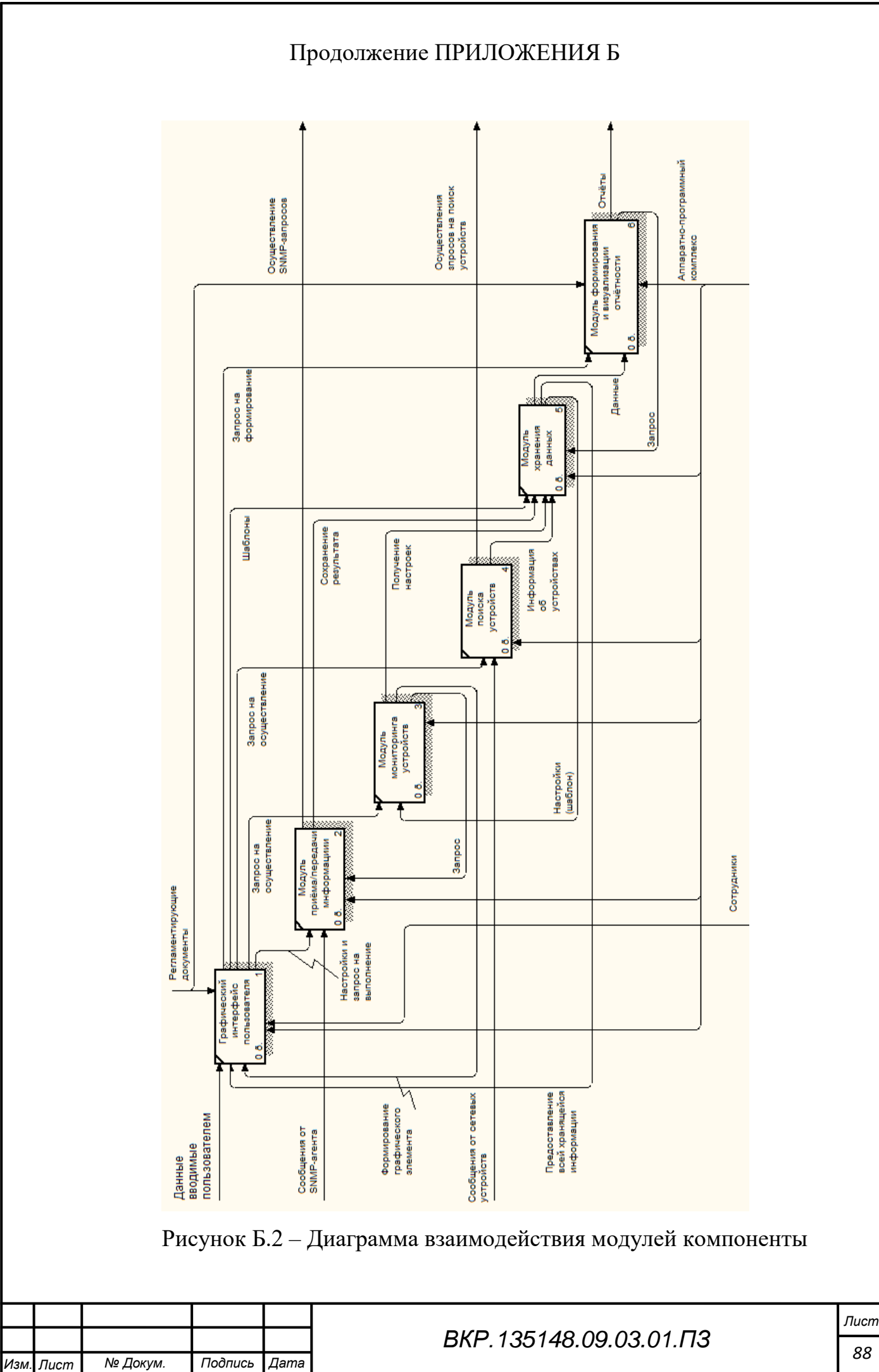

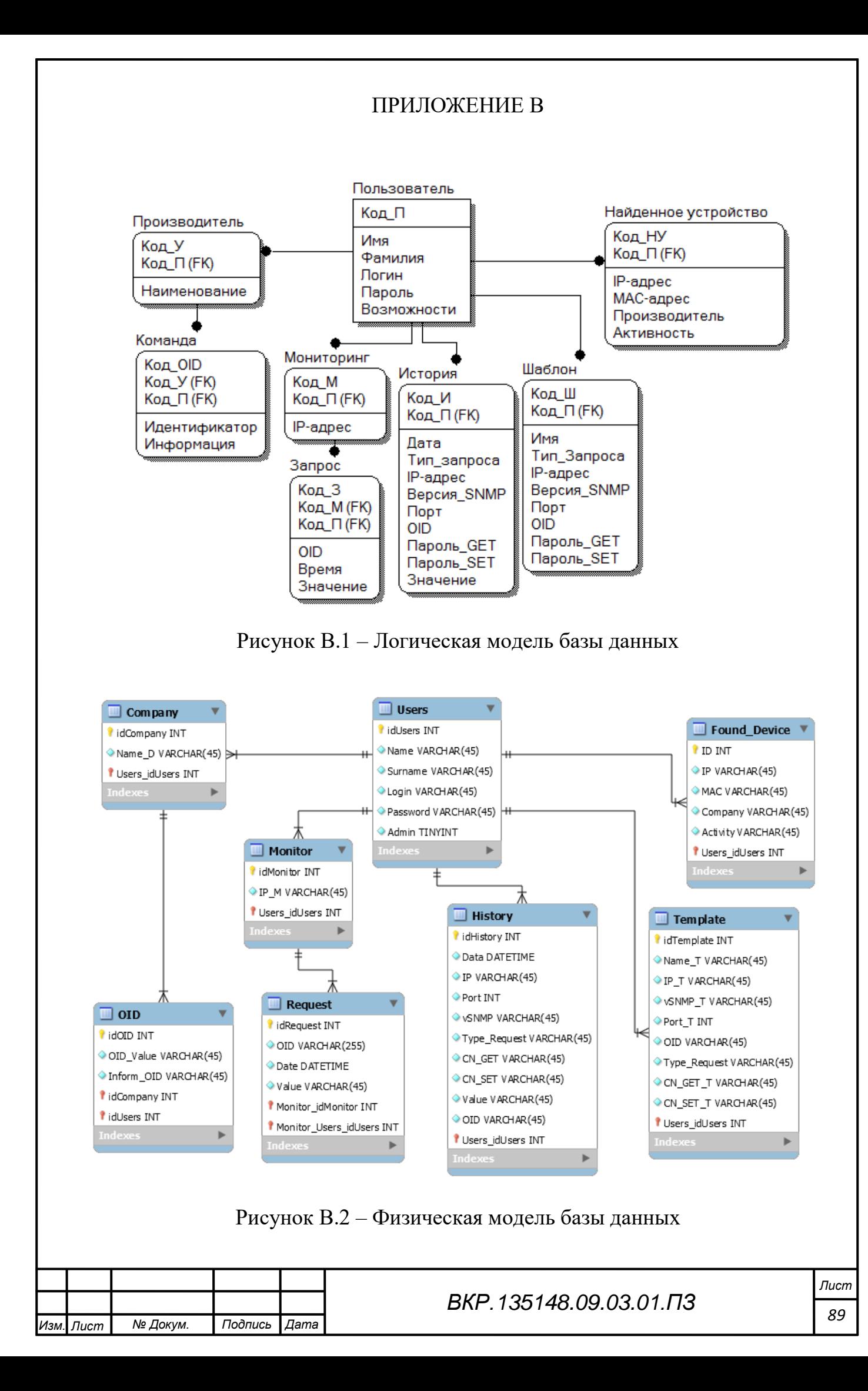

# ПРИЛОЖЕНИЕ Г

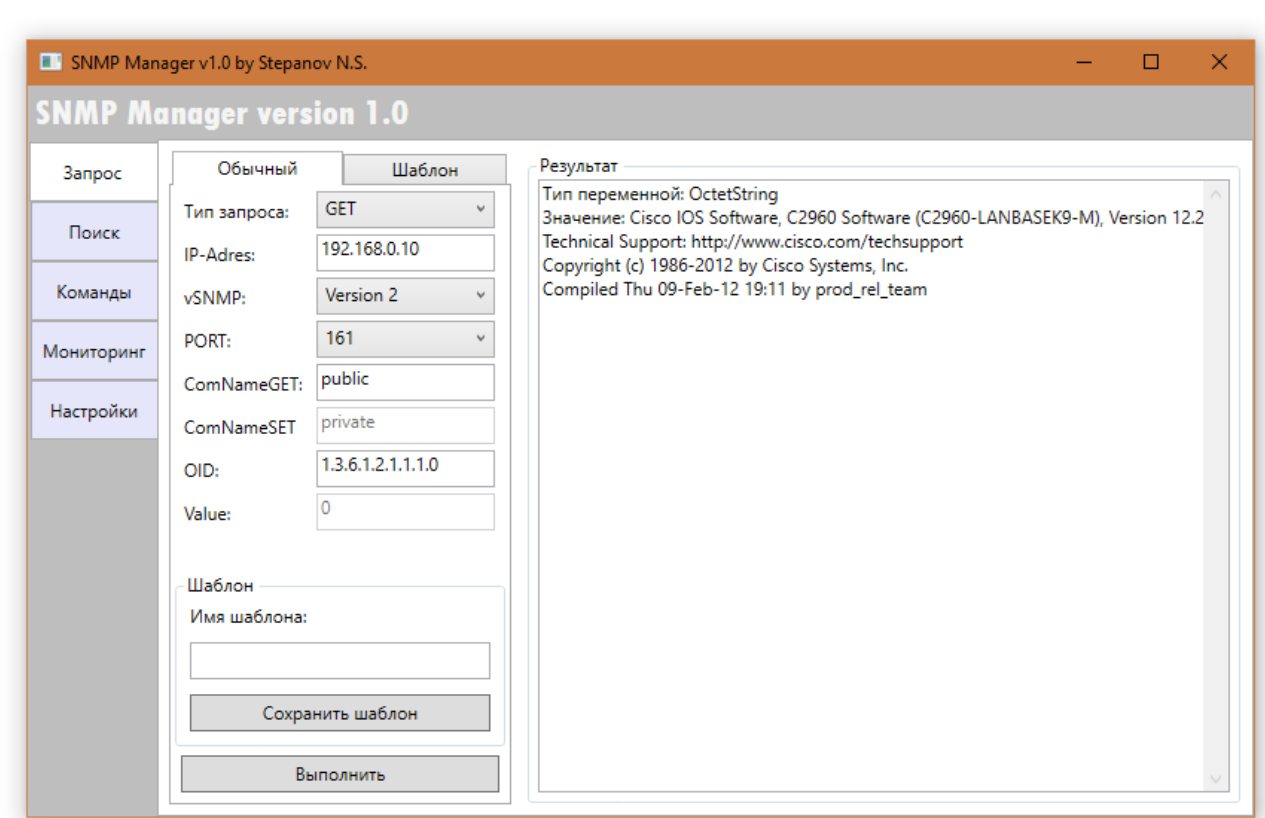

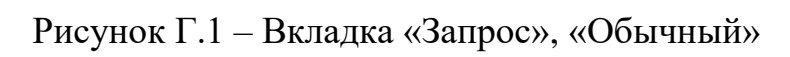

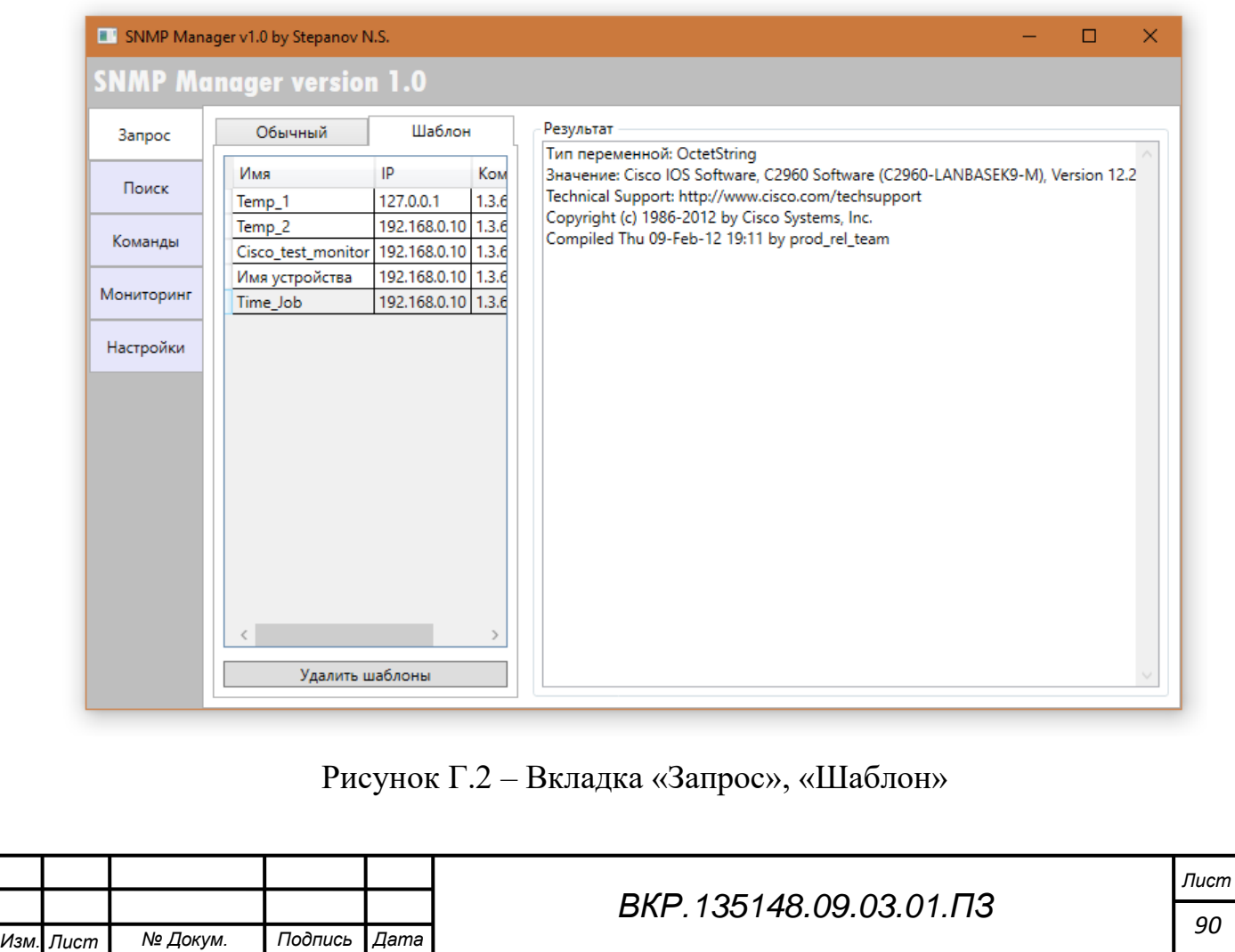

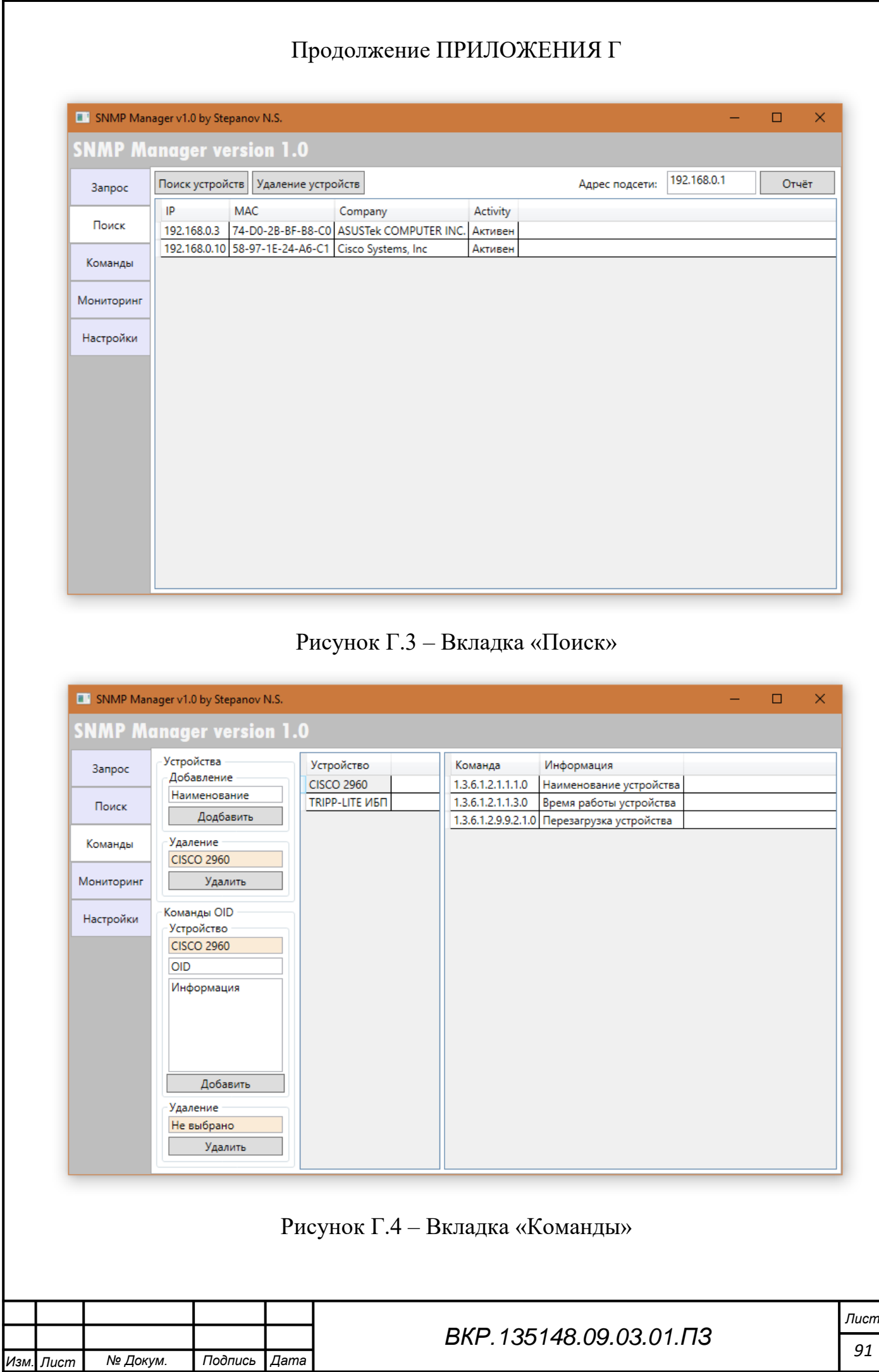

*91*

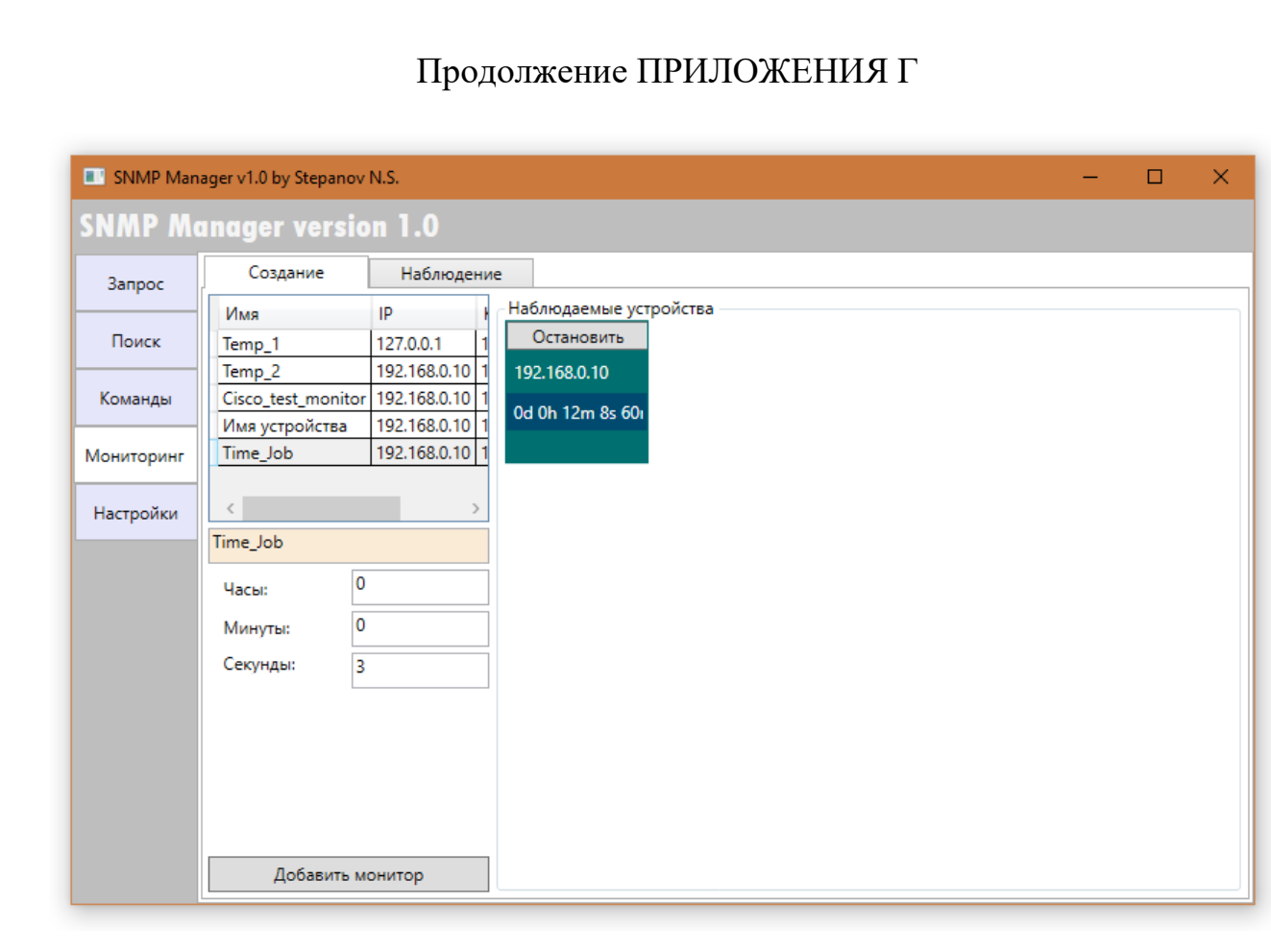

# Рисунок Г.5 – Вкладка «Мониторинг», «Создание»

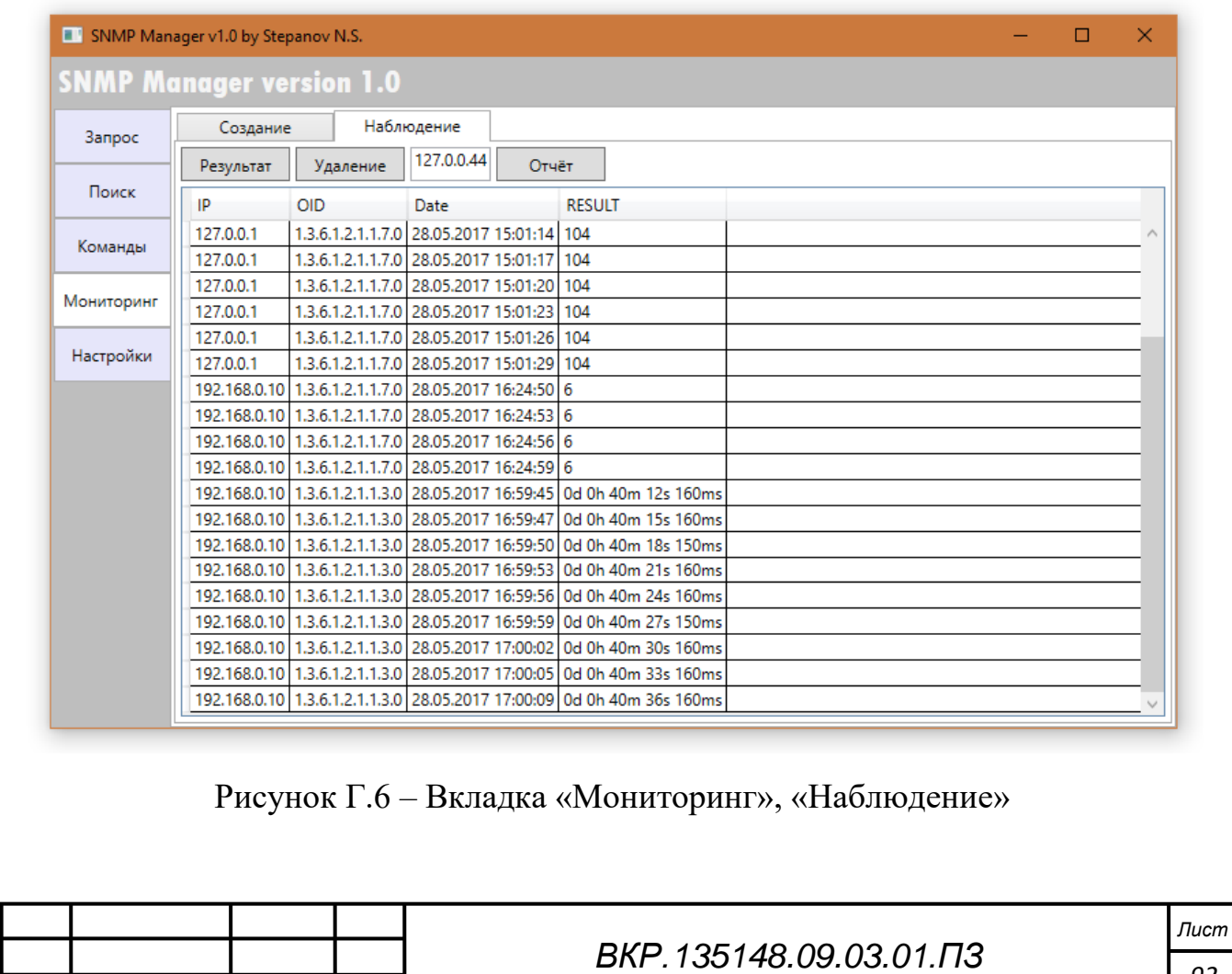

*Изм. Лист № Докум. Подпись Дата*

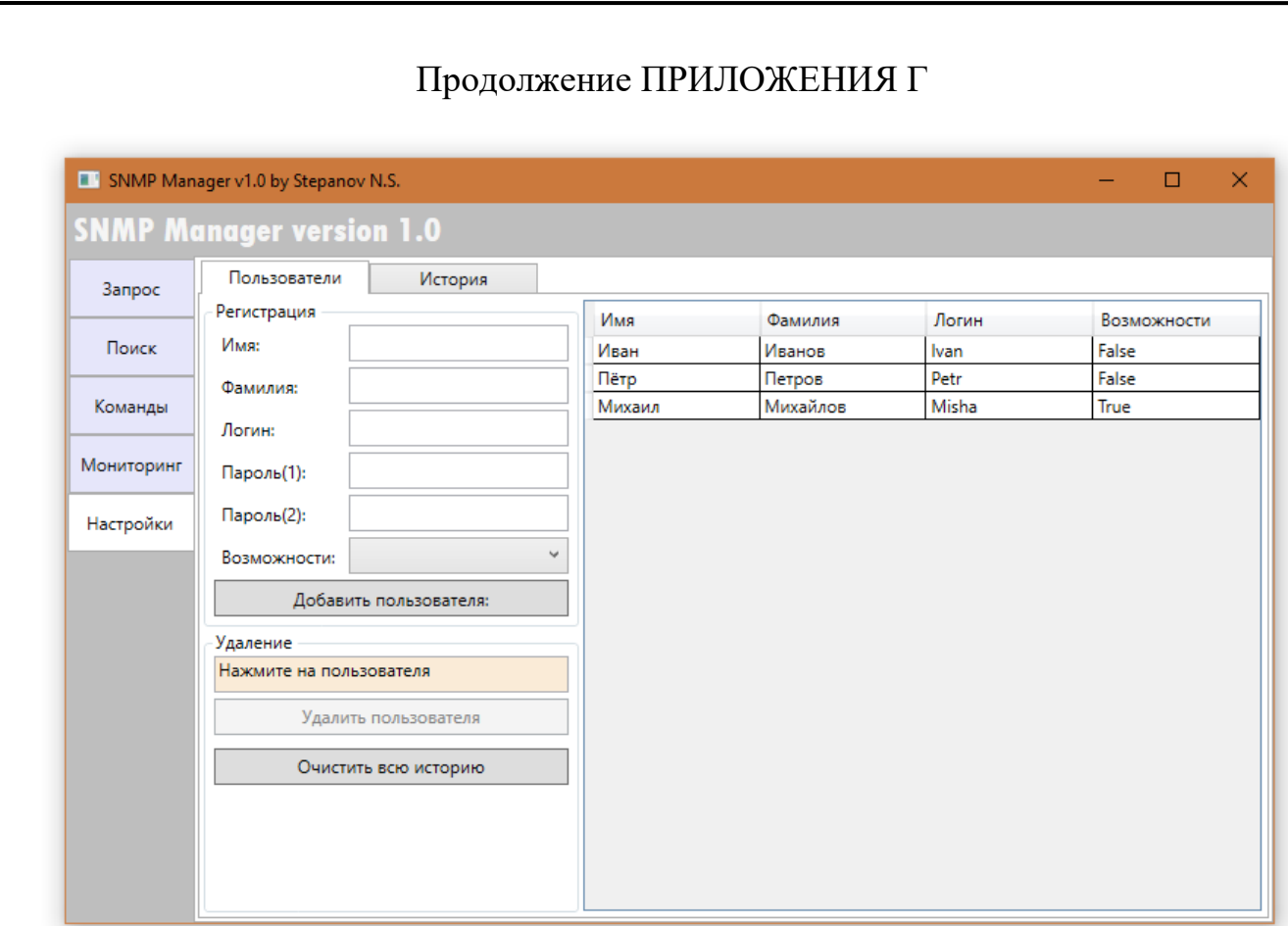

Рисунок Г.7 – Вкладка «Настройки», «Пользователи»

| Запрос     | История<br>Пользователи         |                  |                 |                                              |        |                      |               |     |                   |
|------------|---------------------------------|------------------|-----------------|----------------------------------------------|--------|----------------------|---------------|-----|-------------------|
|            | Время                           | IP               | Тип запроса OID |                                              |        | CN GET CN SET Версия |               |     | Порт Результат    |
| Поиск      | 5/28/2017 11:09:48 AM 127.0.0.1 |                  | <b>GET</b>      | 1.3.6.1.2.1.1.7.0                            | public | private              | Version 1     | 161 | 104               |
|            | 5/28/2017 11:09:58 AM           | 127.0.0.1        | <b>GET</b>      | 1.3.6.1.2.1.1.1.0                            | public | private              | Version 1     | 161 | Xerox WorkC       |
| Команды    | 5/28/2017 11:10:05 AM           | 127.0.0.1        | GET             | 1.3.6.1.2.1.1.2.0                            | public | private              | Version 1     | 161 | 1.3.6.1.4.1.25    |
|            | 5/28/2017 12:10:36 PM           | 127.0.0.1        | GET             | 1.3.6.1.2.1.1.7.0                            | public | private              | Version 11161 |     | 104               |
| Мониторинг | 5/28/2017 4:21:23 PM            | 192.168.0.10     | <b>GET</b>      | 1.3.6.1.2.1.1.7                              | public | private              | Version 2 161 |     | Error. He set     |
|            | 5/28/2017 4:21:44 PM            | 192.168.0.10 GET |                 | 1.3.6.1.2.1.1.7                              | public | private              | Version 21161 |     | Error. He set     |
| Настройки  | 5/28/2017 4:23:27 PM            | 192.168.0.10 GET |                 | 1.3.6.1.2.1.1.7.0                            | public | private              | Version 2 161 |     | Error. He sep     |
|            | 5/28/2017 4:23:36 PM            | 192.168.0.3      | <b>GET</b>      | 1.3.6.1.2.1.1.7.0                            | public | private              | Version 2 161 |     | Error. He sep     |
|            | 5/28/2017 4:23:56 PM            | 192.168.0.10 GET |                 | 1.3.6.1.2.1.1.7.0                            | public | private              | Version 2 161 |     | 6                 |
|            | 5/28/2017 4:28:55 PM            | 192.168.0.10 GET |                 | 10.12.12.12.1.3.6.1.4.1.9.9                  | public | private              | Version 2 161 |     | <b>SNMP No-St</b> |
|            | 5/28/2017 4:29:37 PM            | 192.168.0.10 GET |                 | 1.3.6.1.4.1.9.9.13.1.4.1.2.1004              | public | private              | Version 2 161 |     | <b>SNMP No-St</b> |
|            | 5/28/2017 4:39:24 PM            | 192.168.0.10 GET |                 | 1.3.6.1.4.1.9.9.13.1.3.1.3.1.0               | public | private              | Version 2 161 |     | <b>SNMP No-Su</b> |
|            | 5/28/2017 4:39:34 PM            | 192.168.0.10 GET |                 | 1.3.6.1.4.1.9.9.13.1.3.1.3.1                 | public | private              | Version 2 161 |     | <b>SNMP No-St</b> |
|            | 5/28/2017 4:39:41 PM            | 192.168.0.10 GET |                 | 1.3.6.1.4.1.9.9.13.1.3.1.3.1                 | public | private              | Version 2 161 |     | <b>SNMP No-St</b> |
|            | 5/28/2017 4:40:34 PM            | 192.168.0.10 GET |                 | 1.3.6.1.4.1.9.2.9.9.0                        | public | private              | Version 2 161 |     | 3                 |
|            | 5/28/2017 4:40:38 PM            | 192.168.0.10 GET |                 | 1.3.6.1.4.1.9.2.9.9.0                        | public | private              | Version 2 161 |     | 3                 |
|            | 5/28/2017 4:41:43 PM            | 192.168.0.10 GET |                 | 1.3.6.1.4.1.9.9.13.1.3.1.6                   | public | private              | Version 2 161 |     | <b>SNMP No-St</b> |
|            | 5/28/2017 4:41:49 PM            | 192.168.0.10 GET |                 | 1.3.6.1.4.1.9.9.13.1.3.1.6.0                 | public | private              | Version 2 161 |     | <b>SNMP No-St</b> |
|            | 5/28/2017 4:41:51 PM            | 192.168.0.10 GET |                 | 1.3.6.1.4.1.9.9.13.1.3.1.6.0                 | public | private              | Version 2 161 |     | <b>SNMP No-St</b> |
|            | 5/28/2017 4:41:55 PM            | 192.168.0.10 GET |                 | 1.3.6.1.4.1.9.9.13.1.3                       | public | private              | Version 2 161 |     | SNMP No-St v      |
|            |                                 |                  |                 | Рисунок Г.8 - Вкладка «Настройки», «История» |        |                      |               |     |                   |

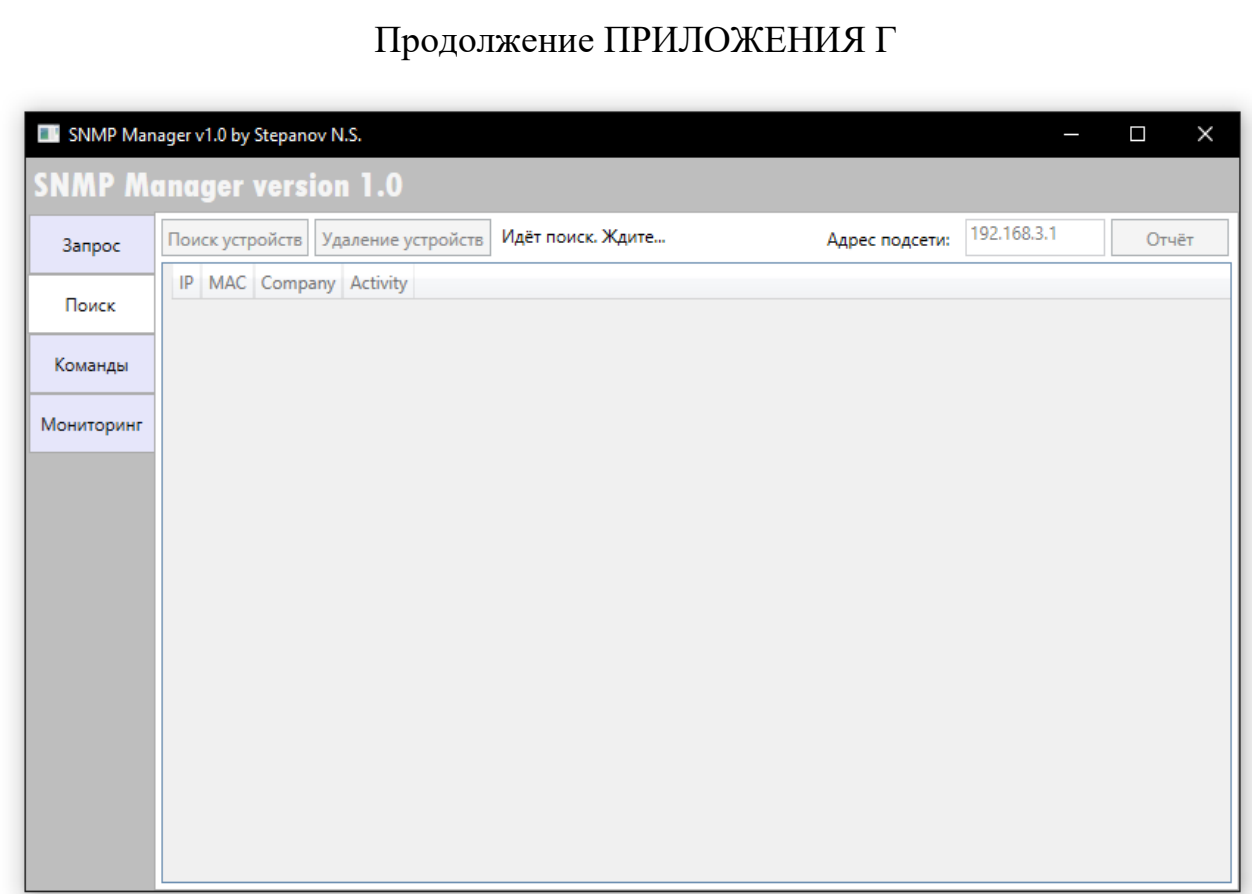

# Рисунок Г.9 – Тестирование продукта в сети космодрома

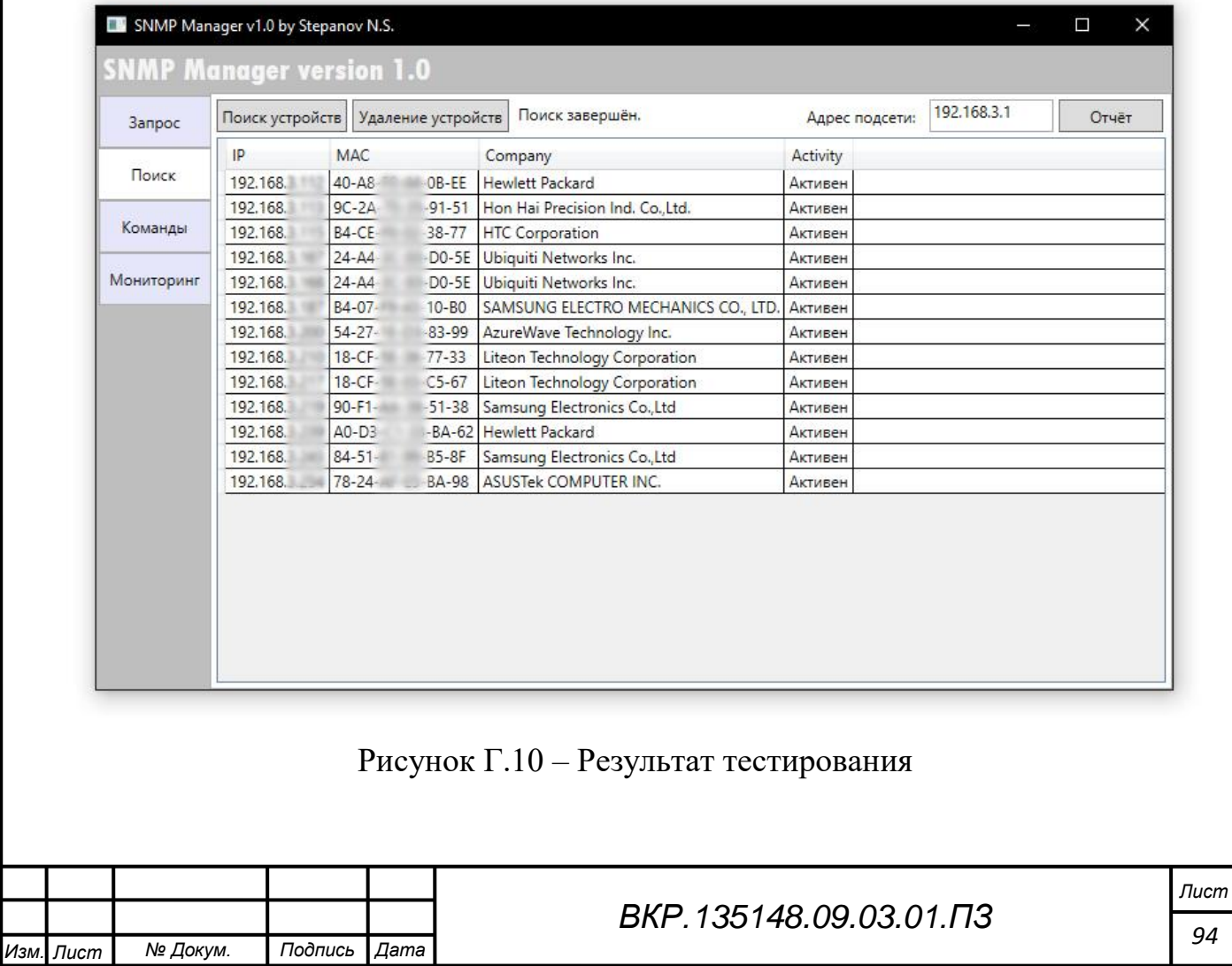

#### ПАРАМЕТРЫ УСТРОЙСТВ, ПОЛУЧЕННЫХ ПОСРЕДСТВОМ МОНИТОРИНГА

#### Дата оформления отчёта: 28.05.2017

# Таблица<br> 1 – Мониторинг устройства с адресом (127.0.0.1)

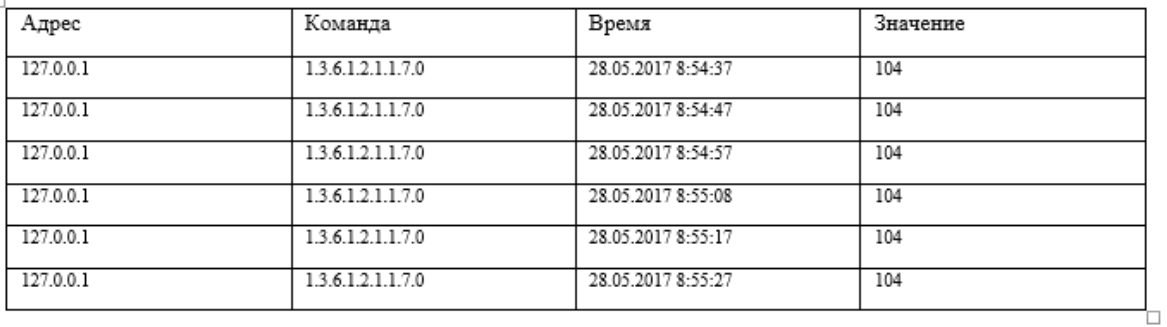

#### Таблица 2 - Мониторинг устройства с адресом (192.168.0.10)

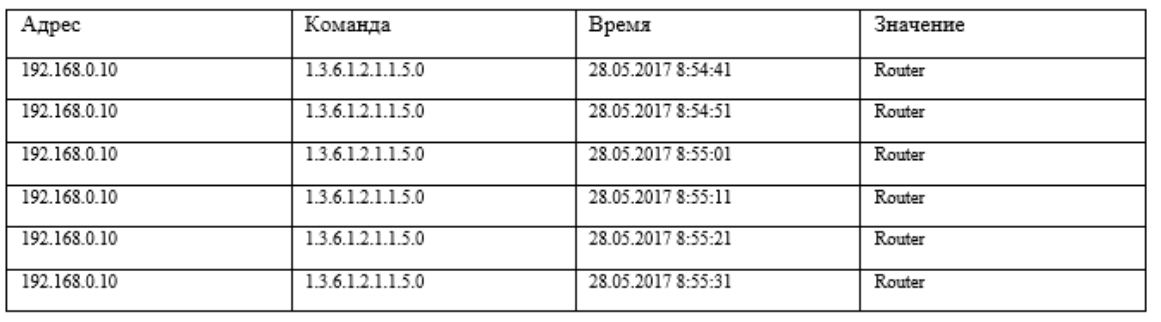

## Рисунок Г.11 – Пример сформированного отчёта

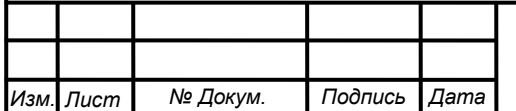

#### *ВКР.135148.09.03.01.ПЗ*

## ПРИЛОЖЕНИЕ Д

#### Техническое задание

#### 1 ОБЩИЕ СВЕДЕНИЯ

#### **1.1 Наименование компоненты**

1.1.1 Полное наименование компоненты

Полное наименование: «Компонента аппаратно-программного комплекса системы информационного обмена космодрома «Восточный».

1.1.2 Краткое наименование компоненты

Краткое наименование: «Компонента АПК СИО космодрома «Восточный».

#### **1.2 Основание для проведения работ**

 ГОСТ 34.602-89 – техническое задание на проектирование автоматизированной системы управления;

требования к компоненте.

#### **1.3 Наименование организаций – Заказчика и Исполнителя**

1.3.1 Заказчик

Заказчик: Федеральное государственное унитарное предприятие «Центр эксплуатации объектов наземной космической инфраструктуры» - КЦ «Восточный» (ФГУП «ЦЭНКИ» - КЦ «Восточный»).

1.3.2 Исполнитель

Исполнитель: Степанов Никита Сергеевич, студент Амурского государственного университета, факультета математики и информатики, группы 353 об(к).

**1.4 Плановые сроки начала и окончания работы по созданию компоненты**

Начало работ: 01 декабря 2016 года.

Окончание работ: 25 июня 2017 года.

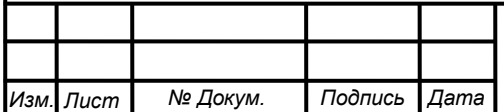

#### **1.5 Порядок оформления и предъявления заказчику результатов работ**

Работы ведутся разработчиком поэтапно в соответствии с календарным планом проекта. По окончании каждого из этапов разработчик сдает заказчику соответствующие отчетные документы, состав которых определен нормативными документами.

#### 2 НАЗНАЧЕНИЕ И ЦЕЛИ СОЗДАНИЯ (РАЗВИТИЯ) КОМПОНЕНТЫ

#### **2.1 Назначение компоненты**

Компонента предназначена для управления и наблюдения за сетевыми устройствами в локальной мультисервисной сети космодрома «Восточный», получения информации об их состоянии с помощью протокола SNMP.

#### **2.2 Цели создания компоненты**

Целью создания компоненты является обеспечение простого и быстрого доступа к параметрам сетевых устройств.

#### **2.3 Задачи компоненты**

1) Возможность дистанционного управления сетевыми устройствами из любой её части с помощью команд OID взятых из MIB файлов соответствующих производителей аппаратуры.

2) Возможность просматривать состояние сетевых устройств.

3) Поиск устройств в локальной сети, с последующей возможностью просмотра активных и не активных сетевых устройств.

4) Мониторинг устройств (*запрос конкретных параметров с определённой периодичностью в фоновом режиме*).

5) Получение отчётов по каждому из устройств содержащих структурированную информацию о параметрах устройства в удобно читаемом виде.

6) Хранение всей используемой и получаемой информации, в рамках данной компоненты.

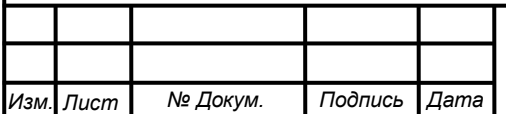

## З ХАРАКТЕРИСТИКА ОБЪЕКТА АВТОМАТИЗАЦИИ

## 3.1 Краткие сведения об объекте автоматизации

Объектом автоматизации является локальная мультисервисная сеть передачи данных космодрома «Восточный». При эксплуатации сети данная компонента используется для наблюдения за сетевыми узлами и управления их параметрами. Обмен информацией происходит между менеджером (программным обеспечением которое установлено на рабочей станции управления, наблюдающее за сетевыми устройствами и управляющее ими) и агентом (программным модулем для управления сетью, который находится на управляемом сетевом *устройстве*) с помощью сообщений типа «запрос – ответ». Данная компонента может быть развёрнута на персональном компьютере, с установленной операционной системой Windows, подключенном к сети управления телекоммуникационным оборудованием космодрома «Восточный».

## 4 ТРЕБОВАНИЯ К КОМПОНЕНТЕ

## 4.1 Требования к системе в целом

В компоненте предполагается выполнения ряда следующих функций:

- функция «управление параметрами устройства» должна реализовывать возможность изменения параметров доступных для редактирования;

- функция «просмотр состояния активного сетевого оборудования» должна реализовывать возможность просмотра пользователем конкретных параметров устройства (в зависимости от запроса);

- функция «быстрого запроса» должна реализовывать запросы с помощью готовых шаблонов, со всеми настройками;

- функция «поиск устройств» должна находить устройства в локальной сети и выдавать пользователю информацию о них, такую как ір, МАС адреса и производителя. Адрес подсети, где необходимо найти устройства, должен вручную вводиться пользователем;

- функция «просмотр всех доступных устройств» должна реализовывать

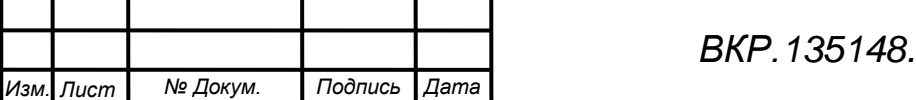

возможность просмотра всего активного сетевого оборудования доступного в данной локальной сети для наблюдения и управления его параметрам;

- функция «мониторинг устройств» должна обеспечивать автоматическое получение с устройства конкретной информации с определённой периодичностью. По окончании мониторинга устройства, функция выдаёт пользователю всю информацию, накопленную за время проведения мониторинга;

- функция «хранения данных» должна реализовывать постоянное хранение всей используемой и полученной информации;

- функция «команды» предоставляет пользователю возможность добавлять в БД наименование сетевых устройств и конкретные команды OID для них;

- функция «формирования отчёта об всех найденных устройствах» реализует предоставление информации о всех найденных сетевых устройствах в виде лёгком для восприятия с возможностью дальнейшей печати;

- функция «формирования отчетов мониторинга» реализует предоставление информации об результатах выполнения мониторинга устройства в удобно читаемом виде с возможностью дальнейшей печати.

В дальнейшем функции были объединены в следующие функциональные модули:

- модуль «приёма/передачи информации» состоит из функций «управление параметрами устройства», «просмотр состояния активного сетевого оборудования», «быстрого запроса». Он предназначен для передачи информации(запросов) сетевым устройствам и сбора ответной информации с них, приведения указанных данных к виду, необходимому для наполнения модуля хранения данных;

- модуль «хранения данных» включает в себя функцию «хранение данных» и «команды». Он предназначен для записи/хранения данных в базе данных SQL, нацеленных на дальнейшее использование, редактирование, создание отчё-TOB;

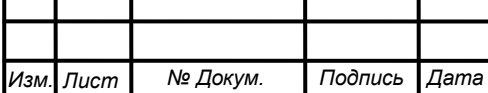

- модуль «формирования и визуализации отчетности» включает функции «формирования отчёта об всех найденных устройствах», «формирования отчетов мониторинга». Он предназначен для формирования отчетности в удобно читаемом виде необходимой для более быстрого восприятия информации;

- модуль «поиска устройств», включает функции «поиск устройств» и «просмотр всех доступных устройств». Он предназначен для поиска активного сетевого оборудования в локальной сети;

- модуль «мониторинга устройств», включает функцию «мониторинг устройств». Он позволяет запрашивать конкретные параметры устройства с определённой периодичностью без участия пользователя, с последующей записью информации в базу данных.

Предъявляются следующие требования к функционированию системы:

1) Компонента должна иметь программную часть. К программной части относится разработанный программный продукт, реализующий функции, описанные в подпункте 2.3.1 данной работы. Программный продукт должен являться основой для взаимодействия аппаратуры по протоколу SNMP. Обмен должен происходить исходя из поставленной задачи, конкретного OID, версии протокола SNMP, типа сообщения и устройства с которым происходит взаимодействие.

2) Программный продукт должен реализовывать запросы трёх типов (GET, GET-BULK, SET), а также иметь возможность изменять при выполнении запроса версию протокола (Версия 1, 2), номер порта, «Community Name».

3) Программный продукт должен содержать в себе шаблоны для запросов. Шаблон включает в себя следующую информацию: адрес устройства, OID, имя шаблона, версия SNMP протокола, номер порта, строку сообщества или «Community string». Шаблон необходим для быстрого выполнения запроса без лишней траты времени. Шаблон можно как добавлять, так и удалять.

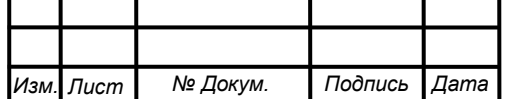

4) Программный продукт должен включать в себя базу данных содержащую в себе всю используемую информацию в рамках данного программного продукта (информацию шаблонов, запросов, устройств и т.д.).

5) Внешний вид программного продукта должен быть лаконичным. Используемая цветовая гамма не должна вызывать раздражения и быть приятной для глаз, во избежание проблем со зрением. Интерфейс должен быть оформлен под стандартные приложения Windows, иметь схожее строение различных разделов программы и быть интуитивно понятен пользователю.

4.2 Требования к численности и квалификации персонала системы и режиму его работы.

4.2.1 Требования к численности персонала

Число пользователей, использующих данную компоненту, не ограничено, т.е. компонентой может пользоваться весь персонал управления эксплуатации телекоммуникационных, информационных и геофизических систем и комплексов филиала ФГУП «ЦЭНКИ» - КЦ «Восточный», использующий в своей работе для управления и мониторинга протокол SNMP.

Число пользователей, использующих один программный продукт не должно превышать одного человека.

4.2.2 Требования к квалификации персонала

Персоналу, использующему данную компоненту, необходимо и достаточно иметь знания в области сетей и телекоммуникаций. Дополнительное обучение не требуется.

4.2.3 Требования к надёжности

К надежности оборудования и программного обеспечения предъявляются следующие требования:

- соблюдение правил эксплуатации и технического обслуживания аппаратно-программного комплекса;

- технические средства должны соответствовать классу решаемых задач;

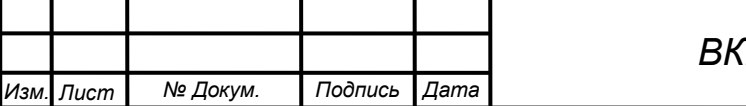

- компонента должна иметь возможность восстановления в случаях сбоев;

- с целью повышения отказоустойчивости компоненты в целом необходима комплектация основных устройств системы источниками бесперебойного питания;

- наличие антивирусных программ, защищающих данное ПО от вредоносного  $\Pi$ O.

4.2.4 Требования к защите информации от несанкционированного доступа

Космодром «Восточный» является режимным объектом, и для входа на его территорию необходим специальный пропуск. Поэтому количество пользователей, которые могли бы иметь доступ к компоненте, ограничено и соответственно было сокращено количество требований к защите информации от несанкционированного доступа.

Для обеспечения нормального функционирования компоненты и защиты информации от несанкционированного нужно реализовать следующие требования к компоненте:

- каждый пользователь получает доступ в систему только с использованием своей учетной записи, включающей логин и пароль;

- на рабочем месте пользователей должны быть установлены средства антивирусной защиты и включен брандмауэр;

- должна происходить журнализация следующих событий: входа/выхода пользователей в/из компоненты; выдачи печатных (графических) выходных отчётов; запуска/завершения процессов;

- компьютеры, с данной компонентой, должны быть защищены от физического несанкционированного доступа, во избежание их кражи.

4.2.5 Требования к эргономике и технической эстетике

Взаимодействие пользователей с программным обеспечением, входящим в состав компоненты должно осуществляться посредством визуального графического интерфейса (GUI). Интерфейс системы должен быть понятным и удобным,

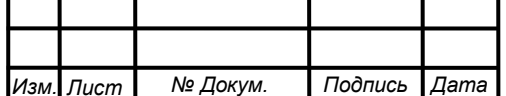

не должен быть перегружен графическими элементами и должен обеспечивать быстрое отображение экранных форм. Навигационные элементы должны быть выполнены в удобной для пользователя форме. Средства редактирования информации должны удовлетворять принятым соглашениям в части использования функциональных клавиш, режимов работы, поиска, использования оконной системы. Ввод-вывод данных компоненты, прием управляющих команд и отображение результатов их исполнения должны выполняться в интерактивном режиме. Интерфейс должен соответствовать современным эргономическим требованиям и обеспечивать удобный доступ к основным функциям и операциям компоненты.

Интерфейс должен быть рассчитан на преимущественное использование манипулятора типа «мышь», то есть управление компонентой должно осуществляться с помощью набора экранных меню, кнопок, значков и т. п. элементов. Клавиатурный режим ввода должен используется главным образом при заполнении и/или редактировании текстовых и числовых полей экранных форм.

4.2.6 Требования к эксплуатации, техническому обслуживанию, ремонту и хранению составляющих компоненты

Техническая и физическая защита аппаратных средств компоненты, носителей данных, бесперебойное энергоснабжение, резервирование ресурсов, текущее обслуживание реализуется техническими и организационными средствами, предусмотренными в инфраструктуре Заказчика.

Для нормальной эксплуатации разрабатываемой компоненты должно быть обеспечено бесперебойное питание ПЭВМ. При эксплуатации компонента должна быть обеспечена соответствующая стандартам хранения носителей и эксплуатации ПЭВМ температура и влажность воздуха.

Технические средства компоненты и персонал должны размещаться в существующих помещениях Заказчика, которые по климатическим условиям

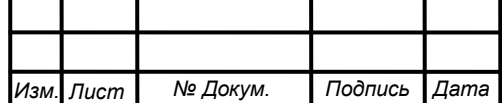

#### *ВКР.135148.09.03.01.ПЗ*

должны соответствовать ГОСТ 15150-69 «Машины, приборы и другие технические изделия. Исполнения для различных климатических районов. Категории, условия эксплуатации, хранения и транспортирования в части воздействия климатических факторов внешней среды» (температура окружающего воздуха от 5 до 40 °С, относительная влажность от 40 до 80 % при Т=25 °С, атмосферное давление от 630 до 800 мм ртутного столба).

Периодическое техническое обслуживание используемых технических средств должно проводиться в соответствии с требованиями технической документации изготовителей, но не реже одного раза в год.

Периодическое техническое обслуживание и тестирование технических средств должны включать в себя обслуживание и тестирование всех используемых средств, включая рабочие станции, серверы, кабельные системы и сетевое оборудование, устройства бесперебойного питания.

В процессе проведения периодического технического обслуживания должны проводиться внешний и внутренний осмотр и чистка технических средств, проверка контактных соединений, проверка параметров настроек работоспособности технических средств и тестирование их взаимодействия.

4.2.7 Требования к документированию

Документация должна описывать компоненту в целом, а также отдельные её категории для аппаратной и программной части.

В программной части должно предоставляться описание программного продукта, его функций и предоставлена справочная информация по работе с ним.

4.2.8 Требования к защите от влияния внешних воздействий

Аппаратура и технические средства, на которых будет эксплуатироваться компонента, должны быть защищены от внешних воздействий путем эксплуатации технических устройств в соответствии с документацией завода-изготовителя.

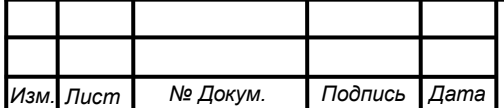

Программная часть системы должна сохранять работоспособность и выводить различные типы ошибок при:

- неправильном вводе данных пользователем;

- потере соединения с активным сетевым оборудованием;

- возникновении программной ошибки.

#### 4.3 Требования к функциям выполняемой компонентой

Компонента аппаратно-программного комплекса системы информацион-

ного обмена космодрома «Восточный», должна давать возможность:

- установка ПО на любом действующем компьютере;

- подключение и управление поддерживаемыми сетевыми устройствами;

- запись и хранение информации о запросах, отчетах;

- формирование журналов событий и отчетов.

№ Докум.

Лист

Подпись

Дата

4.3.1 Требования к модулям программной части компоненты

В таблице Д.1 приведены требования к модулям программной части компоненты.

Таблица Д.1 - Требования к модулям программной части системы

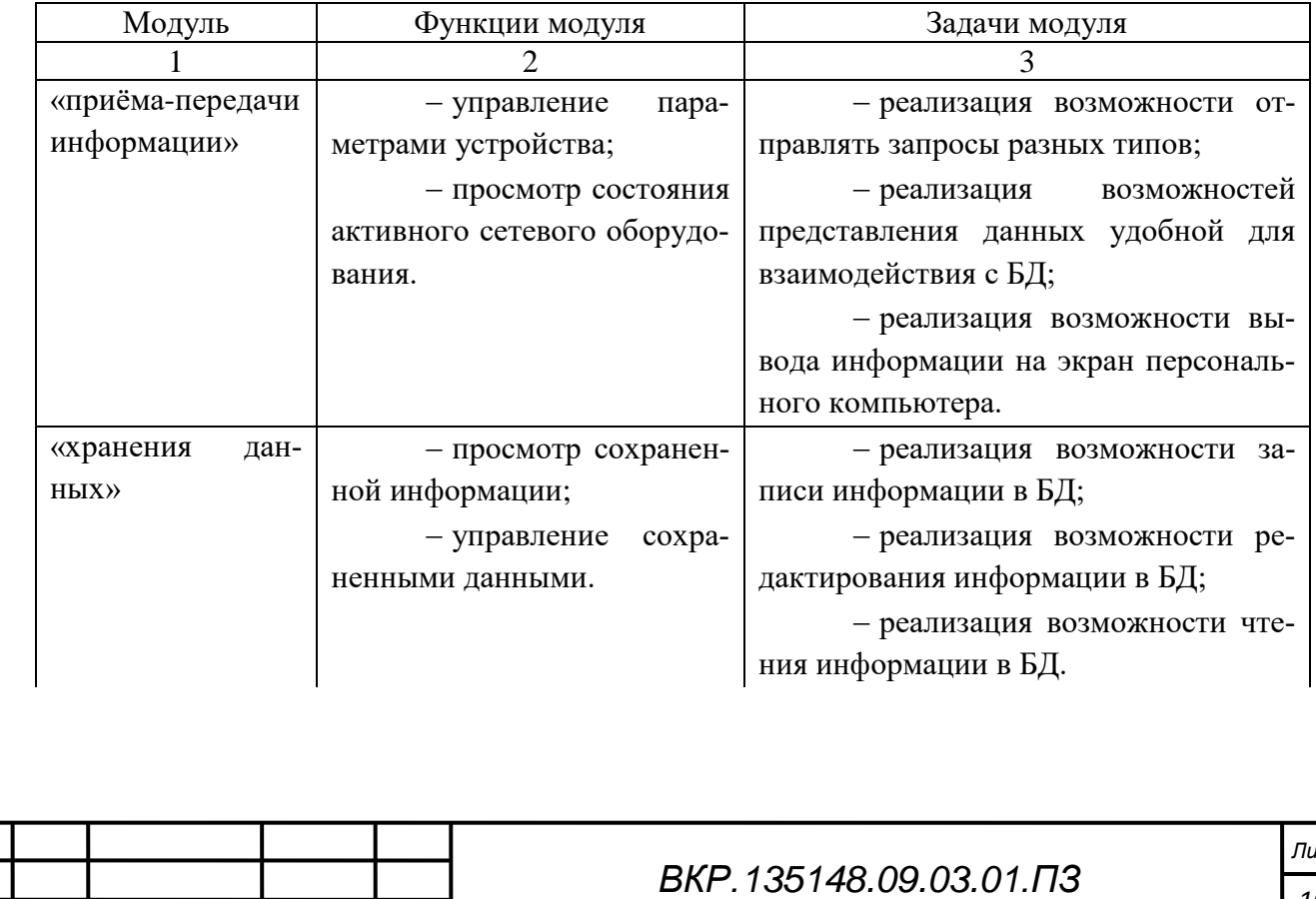

Продолжение таблицы Д.1

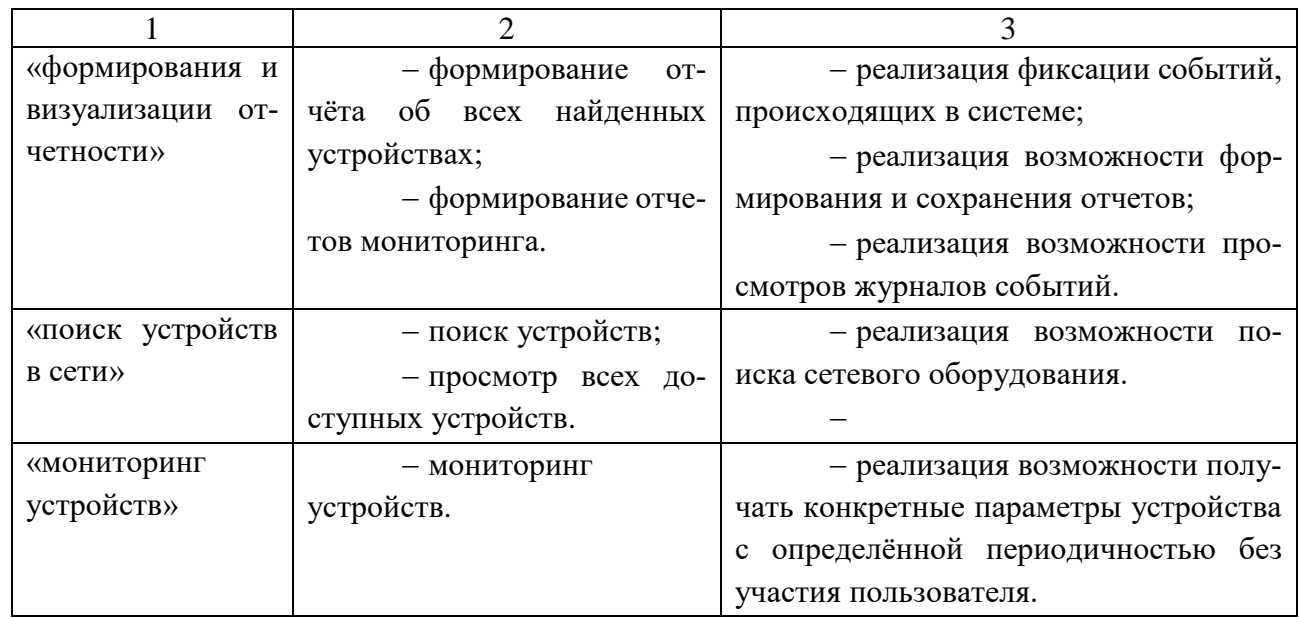

# 5 СОСТАВ И СОДЕРЖАНИЕ РАБОТ ПО СОЗДАНИЮ КОМПОНЕНТЫ АППАРАТНО-ПРОГРАММНОГО КОСПЛЕКСА СИСТЕМЫ ИНФОР-МАЦИОННОГО ОБМЕНА

В таблице Д.2 приведены состав и содержание работ по созданию компоненты.

Таблица Д.2 – Состав и содержание работ по созданию компоненты

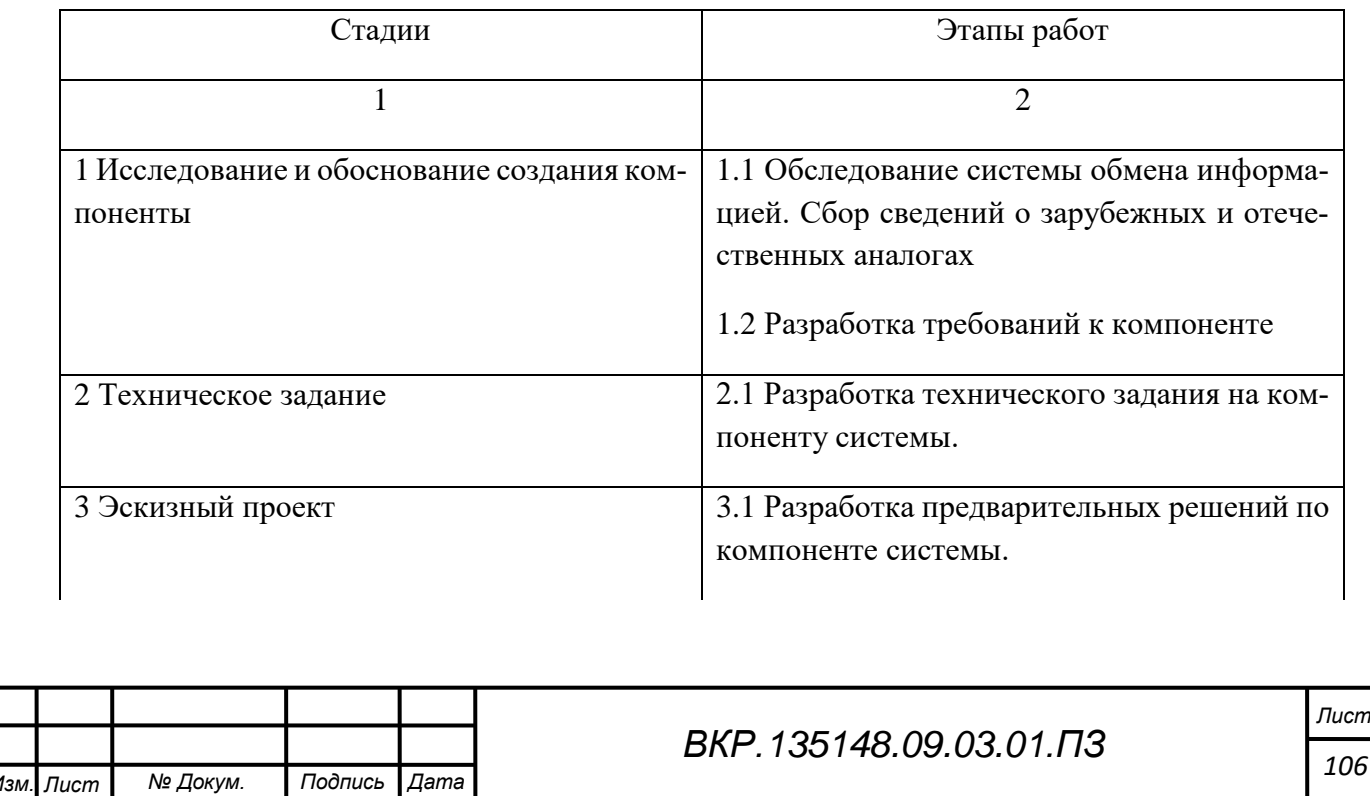

Продолжение таблицы Д.2

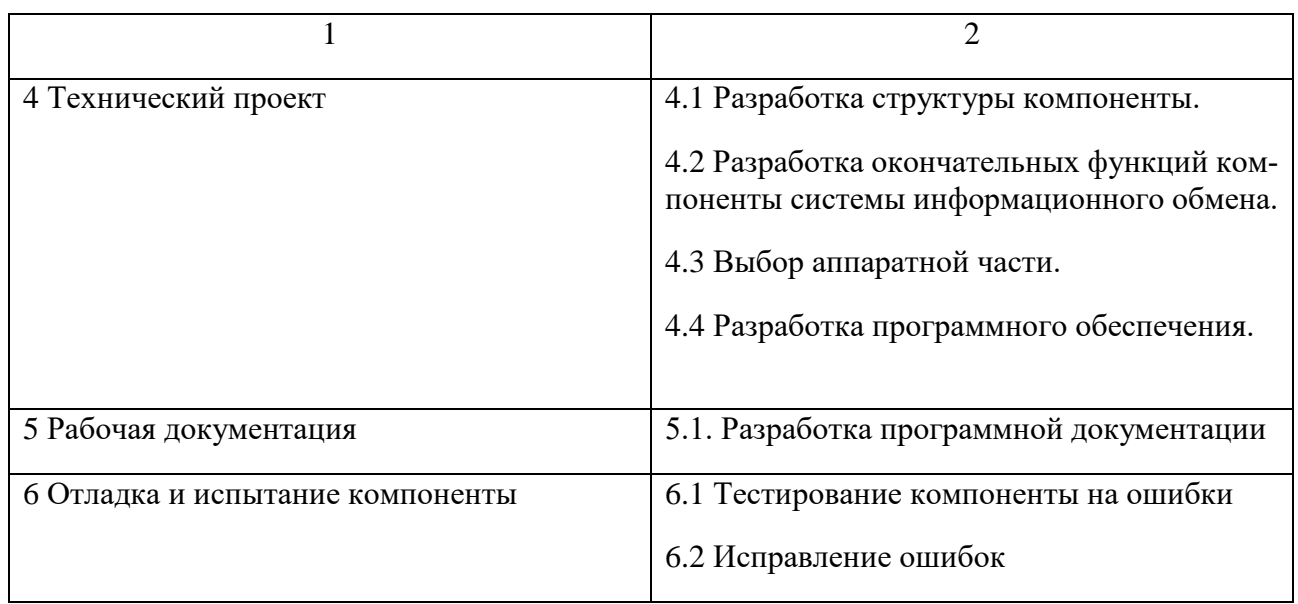

# 6 ТРЕБОВАНИЯ К СОСТАВУ И СОДЕРЖАНИЮ РАБОТ К ВВОДУ КОМПОНЕНТЫ В ДЕЙСТВИЕ

Для внедрения компоненты требуется сформировать комплекс, состоящий из следующих частей:

 персональный компьютер с которого будет происходить приём и передача информации;

сетевое оборудование, которым необходимо будет управлять;

элементы, соединяющие ПК и сетевое оборудование.

7 ИСТОЧНИКИ РАЗРАБОТКИ

Настоящее техническое задание разработано на основе следующих документов и информационных материалов:

выданное заказчиком задание;

ГОСТ 19.001-77 – общие положения;

– ГОСТ 19.004-80 – термины и определения;

– ГОСТ 19.101-77 – виды программ и программных документов;

ГОСТ 19.102-77 – стадии разработки;

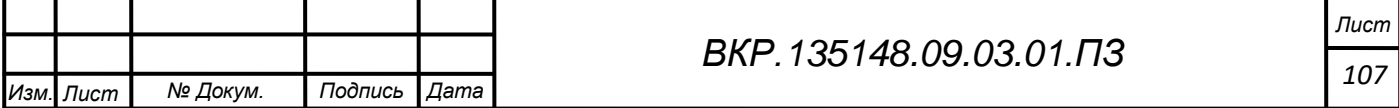

ГОСТ 19.103-77 – обозначение программ и программных документов;

ГОСТ 19.104-78 – основные надписи;

– ГОСТ 19.105-78 – общие требования к программным документам;

 ГОСТ 19.106-78 – требования к программным документам, выполненным печатным способом;

ГОСТ 19.402-78 – описание программы;

 ГОСТ 19.502-78 – описание применения. Требования к содержанию и оформлению;

 ГОСТ 19.505-79 – руководство оператора. Требования к содержанию и оформлению;

 ГОСТ 19.508-79 – руководство по техническому обслуживанию. Требования к содержанию и оформлению;

 ГОСТ 34.602-89 – техническое задание на создание автоматизированной системы.

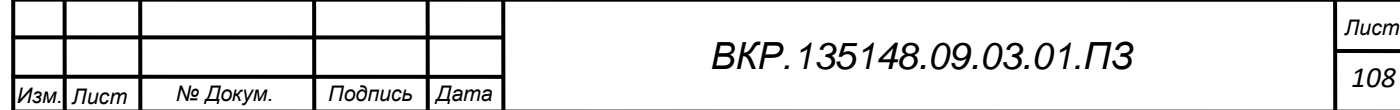
# ПРИЛОЖЕНИЕ Е

#### Руководство пользователя

# 1 АННОТАЦИЯ

#### **1.1 Назначение документа**

Данное руководство пользователя предназначено для ознакомления с функциональными возможностями и требованиями к компоненте аппаратнопрограммного комплекса системы информационного обмена космодрома «Восточный».

#### **1.2 Краткое изложение основной части документа**

В документе изложены общие сведения о разработанной компоненте, которая представляет лаконичный продукт удобный в использовании. Содержится описание возможностей и функций, выполняемых программой, условия её применения и требования программы к техническому и программному обеспечению.

#### 2 ОБЩИЕ СВЕДЕНИЯ О ПРОГРАММЕ

#### **2.1 Обозначение и наименование программы**

Полное наименование: «Компонента аппаратно-программного комплекса системы информационного обмена космодрома «Восточный».

Краткое наименование: «Компонента АПК СИО»

### **2.2 Языки программирования, на которых написана программа**

Программный код: C#

Разметка интерфейса: XAML

### **2.3 Назначение программы**

Программа предназначена для управления сетевым оборудованием посредством протокола SNMP.

### **2.4 Возможности программы**

Программа разработана для выполнения следующих задач:

 дистанционное управление сетевым оборудованием из любой части локальной сети с помощью команд OID взятых из MIB файлов соответствующих

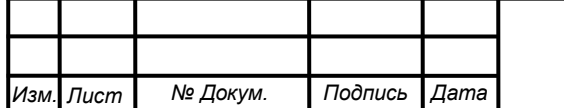

*Лист 109*

# Продолжение ПРИЛОЖЕНИЯ Е

производителей аппаратуры;

№ Докум.

Лист

Подпись

 $\Box$ *Aama* 

- просмотр состояния сетевых устройств;

- поиск устройств в локальной сети;

- мониторинг устройств;

- формирование отчётов об результатах мониторинга и о найденных устройствах;

- хранение всей используемой и получаемой информации, в рамках данной программы.

Программный продукт поделен на функциональные модули в соответствии возложенными на него задачами. Функции и задачи каждого модуля представлены в таблице Е.1.

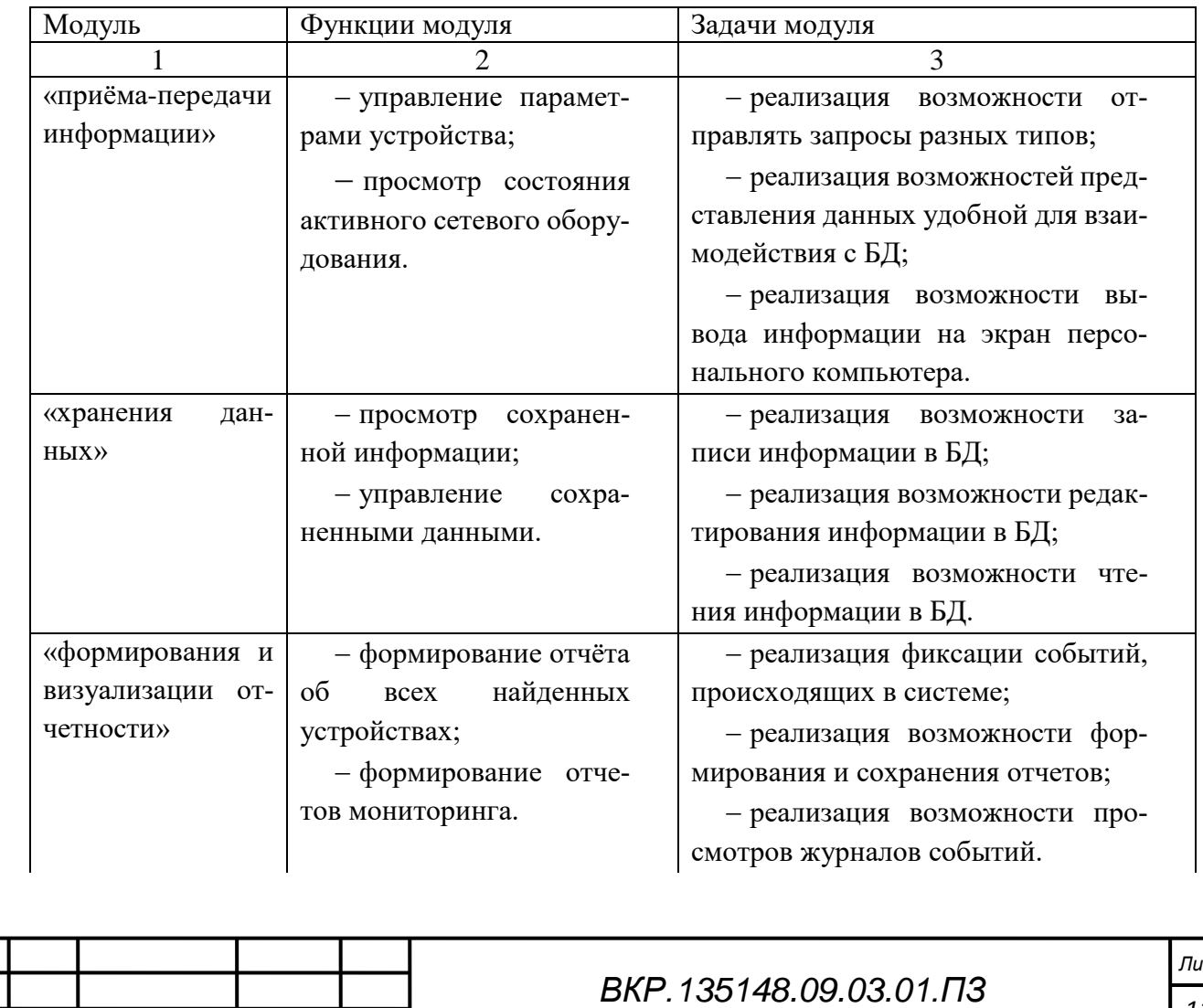

Таблица Е.1 - функции и задачи функциональных модулей

# Продолжение ПРИЛОЖЕНИЯ Е

Продолжение таблицы Е.1

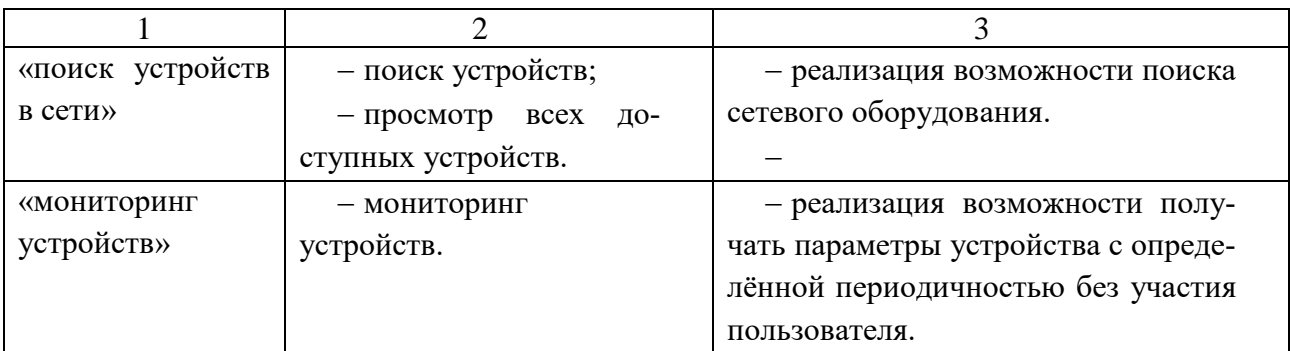

# **2.5 Ограничения области применения программы**

Данный программный продукт применяется только в составе аппаратнопрограммного комплекса системы информационного обмена космодрома «Восточный».

# 3 УСЛОВИЯ ПРИМЕНЕНИЯ ПРОГРАММЫ

# **3.1 Сведения о технических и программных средствах, обеспечивающих выполнение программы**

К техническим средствам, обеспечивающим правильную работу программы, относят:

ЭВМ;

сетевое оборудование поддерживающее протокол SNMP.

К программным средствам относят необходимое для правильной работы программы программное обеспечение, такое как:

операционная система;

дополнительное программное обеспечение;

## **3.2 Требования к техническим средствам**

3.2.1 Требования к ЭВМ

Требования, предъявляемые к ЭВМ, представлены в таблице Е.2.

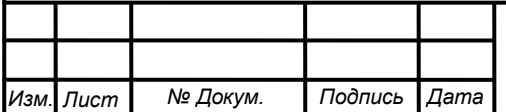

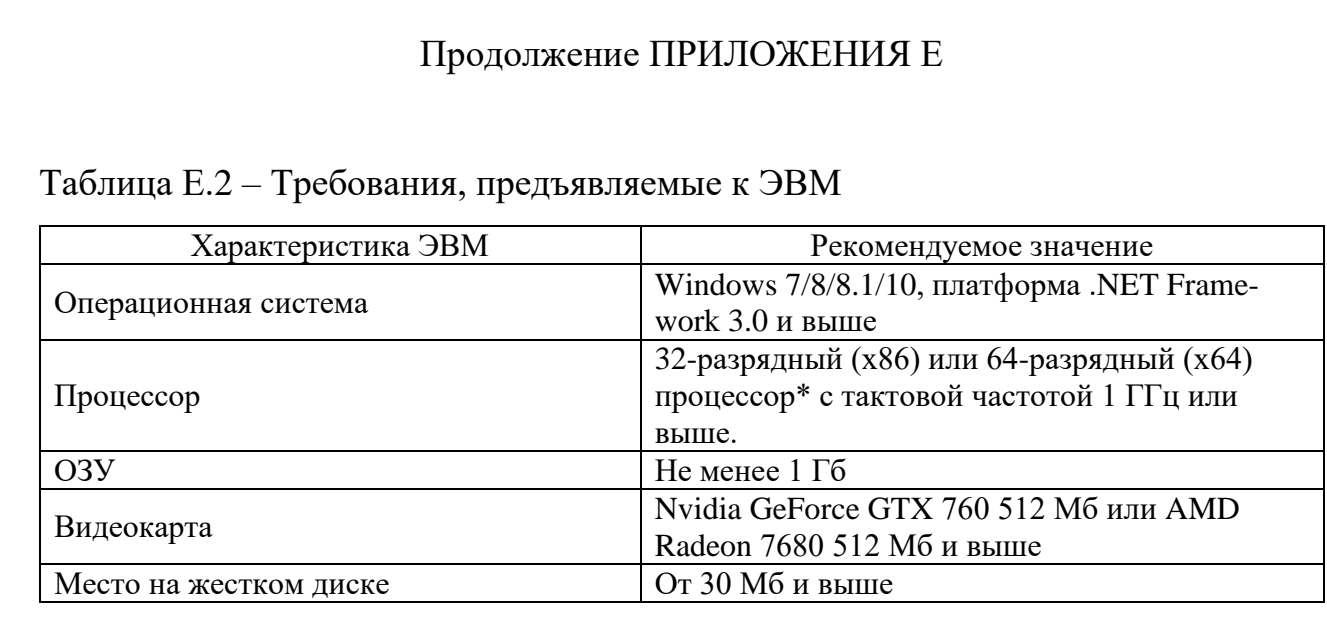

3.2.2 Требования к сетевому оборудованию

Поддержка протокола SNMP первой и второй версии.

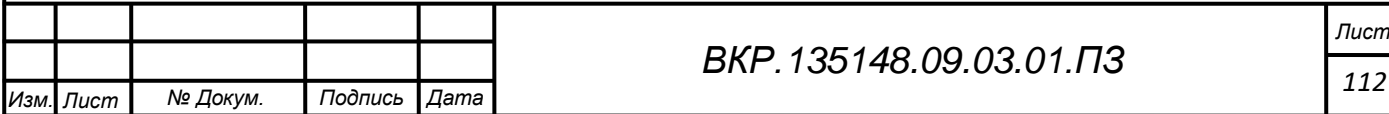